# **DER WAHLPFLICHTBEREICH AN DER IGS**

## Lehrplan für das Wahlpflichtfach **KOMMUNIKATION UND MEDIEN**

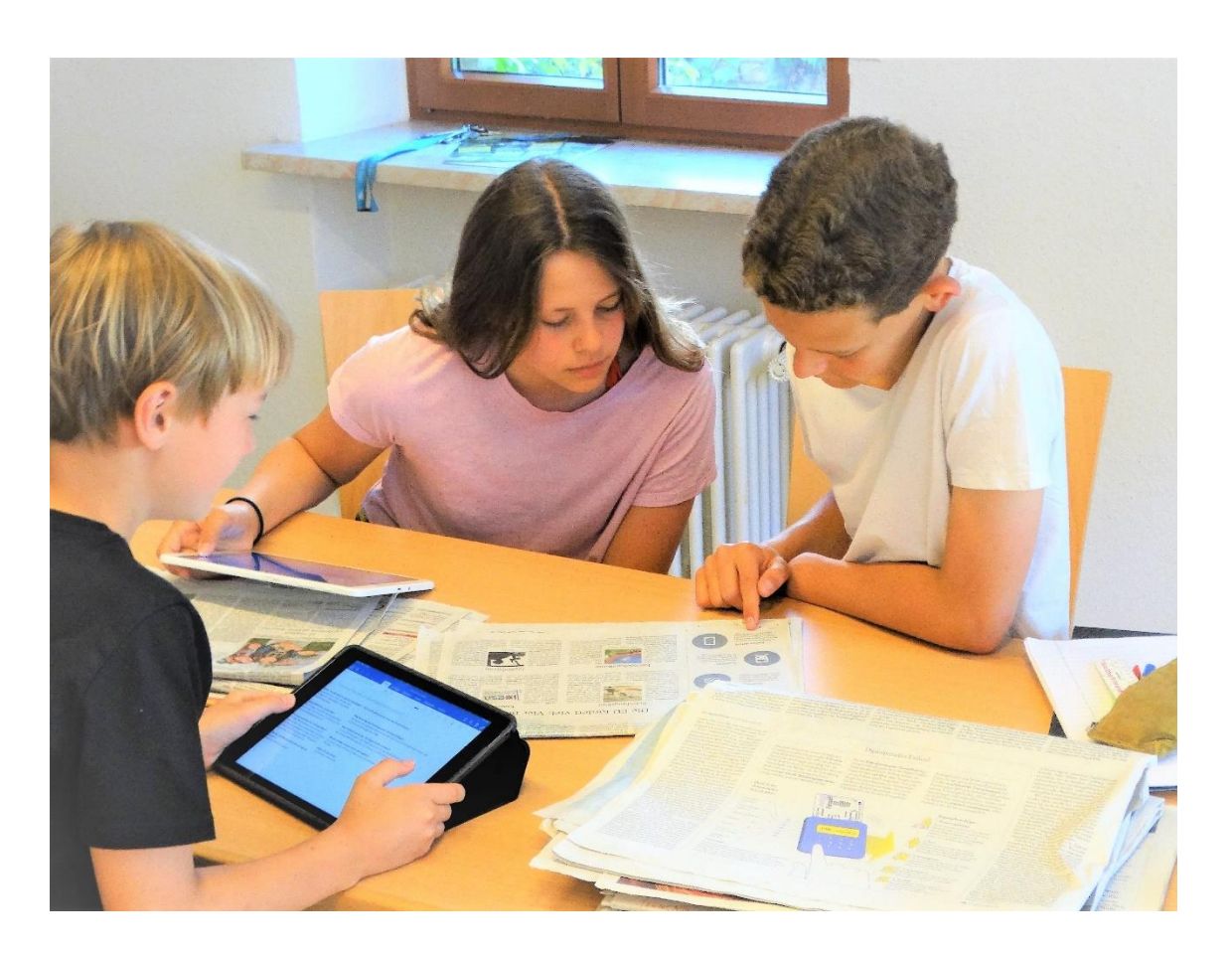

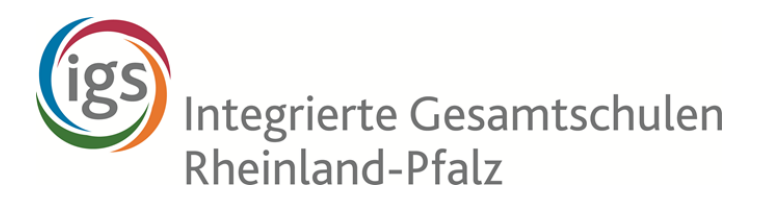

Juli 2019

Mitglieder der Lehrplankommission:

- Dr. Uwe Mattusch, IGS Betzdorf-Kirchen
- Nicole Menges, IGS Thaleischweiler-Fröschen
- Pascal Rudolph, IGS Nieder-Olm
- Eleni Thimiani, IGS Grünstadt

Vertreter des Schulelternbeirats in der Kommission:

• Peter Schladweiler

Koordination:

- Dr. Stefan Müller-Dittloff, Ministerium für Bildung
- Kirsti Winzer, IGS Oppenheim

#### **Vorwort**

An Integrierten Gesamtschulen lernen Schülerinnen und Schüler mit unterschiedlichen Begabungen und Lernvoraussetzungen gemeinsam. Bei der Aufgabe, alle Schülerinnen und Schüler gemäß ihrem Leistungsvermögen und ihren Neigungen zu fordern und zu fördern, kommt dem Wahlpflichtfachbereich eine wichtige Bedeutung zu.

Alle Schülerinnen und Schüler wählen ein Wahlpflichtfach nach ihrer Neigung. Die Leistungsdifferenzierung erfolgt im Wahlpflichtfach über ein individualisiertes Angebot, das den Begabungen und Lernvoraussetzungen der Schülerinnen und Schüler in besonderem Maße entspricht. Offene Aufgabenstellungen, Handlungsorientierung und projektorientierte Arbeitsformen unterstützen die binnendifferenzierte Arbeit und fördern die soziale Integration.

Auch der Berufs- und Studienorientierung kommt im Bereich der Wahlpflichtfächer eine besondere Bedeutung zu, da jedes Fach vielfältige Möglichkeiten bietet, um Berufsfelder und Studienmöglichkeiten kennenzulernen, die mit den unterschiedlichen Schulabschlüssen angestrebt werden können.

Die Schulen bieten ein breites Spektrum an Wahlpflichtfächern aus sieben Themenfeldern an: die Themenfelder Sprache, MINT und mindestens zwei weitere Themenfelder müssen beim Wahlpflichtbereich berücksichtigt werden.

#### **Orientierungsphase**

Die Verwaltungsvorschrift *Wahlpflichtfächer an Integrierten Gesamtschulen* sieht die Möglichkeit vor, den Wahlpflichtbereich innerhalb der Klassenstufe 6 dazu zu nutzen, dass Schülerinnen und Schüler die unterschiedlichen Angebote der Schule im Wahlpflichtbereich für mindestens vier Wochen probeweise besuchen, um die Inhalte, Anforderungen und Erwartungen des jeweiligen Wahlpflichtfachs kennenzulernen (Orientierungsphase: Punkt 2.3 der Verwaltungsvorschrift des Ministeriums für Bildung vom 23. Mai 2017 (9412 B – Tgb.-Nr. 2502/17)). Daher muss der Orientierungsunterricht einen Einblick in alle Bereiche der unterrichtlichen Arbeit des jeweiligen Wahlpflichtfaches geben. Sowohl die theoretischen als auch die praktischen Aspekte des Faches müssen zum Tragen kommen. Ferner soll der Orientierungsunterricht den Schülerinnen und Schülern einen Eindruck geben, welche Voraussetzungen sie mitbringen müssen, um im Wahlpflichtfach erfolgreich sein zu können. An späterer Stelle in diesem Lehrplan erfolgen Hinweise zu thematischen Vorgaben für die Orientierungsphase in diesem Fach.

#### **Adaption an den inklusiven zieldifferenten Unterricht**

Dieser Lehrplan liegt auch dem Unterricht für Schülerinnen und Schüler in den Bildungsgängen Lernen und ganzheitliche Entwicklung (zieldifferenter Unterricht) zugrunde.

Die im Lehrplan beschriebenen Inhalte und Kompetenzen sind so weit wie erforderlich an die individuellen Lernvoraussetzungen der zieldifferent unterrichteten Schülerinnen und Schüler zu adaptieren. Dies erfolgt durch individualisierte Lernangebote und/oder individualisierte Zugangswege. Auf diese Weise erhalten auch Schülerinnen und Schüler in den Bildungsgängen Lernen und ganzheitliche Entwicklung Zugang zum gleichen Lerninhalt. Gleichzeitig wird ihnen ein individueller Lernerfolg ermöglicht.

Der Lehrplan gibt Hinweise für die Adaption an den zieldifferenten Unterricht. Dazu findet sich im Anhang ein Tableau, das exemplarisch mit Vorschlägen und Erläuterungen für den zieldifferenten Unterricht aufbereitet wurde.

#### **Das Wahlpflichtfach Kommunikation und Medien**

Mit zunehmender Digitalisierung sind technische Medien zentraler Bestandteil unseres Alltags im Privaten wie auch in Beruf und Schule geworden. Viele Aufgaben und Handlungsfelder lassen sich ohne Medien überhaupt nicht mehr denken und erfordern entsprechende Kompetenzen. Das Wahlpflichtfach "Kommunikation und Medien" nimmt diese Kompetenzen in den Blick.

Wenn Schule dazu befähigen will, in der Gesellschaft selbstbestimmt zu leben und kompetent seine Aufgaben heute und in Zukunft wahrzunehmen, bekommt insbesondere der Medienbildung eine besondere Bedeutung zu. Eine reflektierte Auseinandersetzung und der kompetente Umgang mit Medien und ihren Angeboten bedeutet hierbei nicht nur die kritische Auseinandersetzung mit Risiken und Gefahren, sondern auch die Fähigkeit, die Möglichkeiten der Medien selbstbestimmt und zielgerichtet zu nutzen. Wissenstheoretisch betrachtet haben wir heute eine Situation, die es uns ermöglicht, jeder Zeit und an jedem Ort nahezu jede Information abzurufen. Damit ist Wissen potentiell jedem zugänglich, der über entsprechende Medien verfügt und mit ihnen umgehen kann.

Wissen und Information gelten als die zentrale Zukunftsressource. Die effektive Organisation sowie die schnelle und ortsunabhängige Verfügbarkeit derselben sind Basis zukünftiger Wertschöpfung in Produktion und Dienstleistung. Das rückt das Feld der Medien, in denen Wissen gespeichert, zugänglich gemacht und organisiert wird, in den Mittelpunkt. Schon hier wird deutlich, dass Medienkompetenz weit über eine reine Bedienerkompetenz hinausgeht. Wer heute selbstbestimmt und kompetent seine Aufgabe und seine Rolle in der Gesellschaft wahrnehmen will, muss über weitere Schlüsselkompetenzen im Umgang mit Medien und digitalen Informationen verfügen.

Diese Kompetenzen lassen sich im Wesentlichen in den Bereichen des Wissens um Medientechnologie und deren Produktionsbedingungen (technisches Wissen), in der gezielten Benutzung der Möglichkeiten der Medien (Handlungskompetenz), als auch im verantwortlichen Handeln mit Medien sowie in der qualifizierten Einschätzung medialer Angebote ansiedeln (Urteilskompetenz).

#### **Arbeiten mit dem Lehrplan**

#### **Aufbau des Lehrplans**

Medienkompetenz bedeutet kompetentes Handeln mit Medien. Der vorliegende Lehrplan ist daher handlungsorientiert auf den aktiven Umgang mit Medien und ihren Angeboten ausgerichtet.

Der vorliegende Lehrplan berücksichtigt die Kompetenzbereiche Wissen, Handeln und Urteilen in fünf Modulen, die je nach thematischer Ausrichtung auf verschiedene Kompetenzbereiche ausgerichtet sind.

Im **Modul A** geht es um Grundlagen der Kommunikation, ihre geschichtliche Entwicklung und die zunehmende Rolle technischer Medien. Neben der technischen Entwicklung der Medien werden auch die Grundlagen im Umgang mit computerbasierten Geräten thematisiert und Fertigkeiten im Umgang mit Ihnen vermittelt.

Im **Modul B** steht die netzwerkgestützte Kommunikation mit ihren technischen Möglichkeiten und Bedingungen im Mittelpunkt. Dabei wird auch auf die rechtlichen Aspekte (z. B. Datenschutz) und das Thema Sicherheit im Internet eingegangen.

Das **Modul C** bezieht sich auf das Handeln mit Medien und auf den Einsatz von Software/netzgestützten Angeboten für die eigene Darstellung von Informationen und für den eigenen Ausdruck.

Das **Modul D** widmet sich der Rolle und Bedeutung der Medien für moderne Gesellschaften. Es beschäftigt sich mit den Gestaltungs- und Nutzungsmöglichkeiten sowie mit den Produzenten und ihren Aufgaben und Absichten. Bei der Vielzahl der Angebote rückt hier die Kompetenz in den Mittelpunkt, Angebote einordnen und bewerten zu können, um eine gezielte, den eigenen Absichten entsprechende Auswahl vornehmen zu können. Neben dem individuellen Einfluss sollen auch gesellschaftliche Einwirkungen zunehmend in den Fokus rücken.

Das **Modul E** nimmt die strukturierte Problemlösung mit digitalen Medien auf einer einfachen Ebene der Programmierung in den Blick. Es geht dabei weniger darum, komplexe Programme zu erstellen, sondern ein Verständnis dafür zu entwickeln, was im "Hintergrund" passiert, wenn man Programme benutzt. Insofern ergeben sich hier Bezüge zu dem Fach Informatik, ersetzt wird dieses aber nicht.

Die Module sind nicht unabhängig voneinander, sondern bauen teilweise aufeinander auf, sodass sich bei der Umsetzung eine gewisse Reihenfolge anbietet. An den Schulen, denen im Wahlpflichtbereich in Klasse 6 eine Orientierungsphase vorangeht, sollte diese – je nach Länge der Phase – einen Einblick in die Bandbreite des Faches geben und mindestens zwei der vorgeschlagenen Module behandeln. Anschließend werden in den Klassenstufen die Grundlagen für die Kommunikation und Kommunikationsmedien mit hoher praktischer Ausrichtung gelegt.

Beide Wahl-Lernfelder für die Klassenstufen 6/7/8 sind optional; in der Klassenstufe 9/10 sind mindestens zwei der fünf Wahl-Lernfelder zu bearbeiten.

In der Klassenstufe 9 sind mit Blick auf den Abschluss der Berufsreife die Module B6 "Kommunizieren im Internet" und D1 "Medien und Gesellschaft" verpflichtend. Die Schülerinnen und Schüler sollen das Potenzial der Digitalisierung für ihre persönliche Weiterentwicklung, aber auch für ihre soziale wie politische Teilhabe nutzen können.

In der Klassenstufe 9/10 werden neben der praktischen Arbeit an eigenen Medienprodukten theoretische Aspekte der Kommunikationswissenschaft vertieft sowie der Umgang mit Anwenderprogrammen, die über die Basisfunktionen hinausgehen, thematisiert. Das Bewusstsein der Schülerinnen und Schüler, auch mithilfe der digitalen Medien als selbstbestimmte Bürgerinnen und Bürger aktiv an der Gesellschaft teilzuhaben, wird zunehmend geschärft.

### **Übersicht der Lernfelder Kommunikation und Medien**

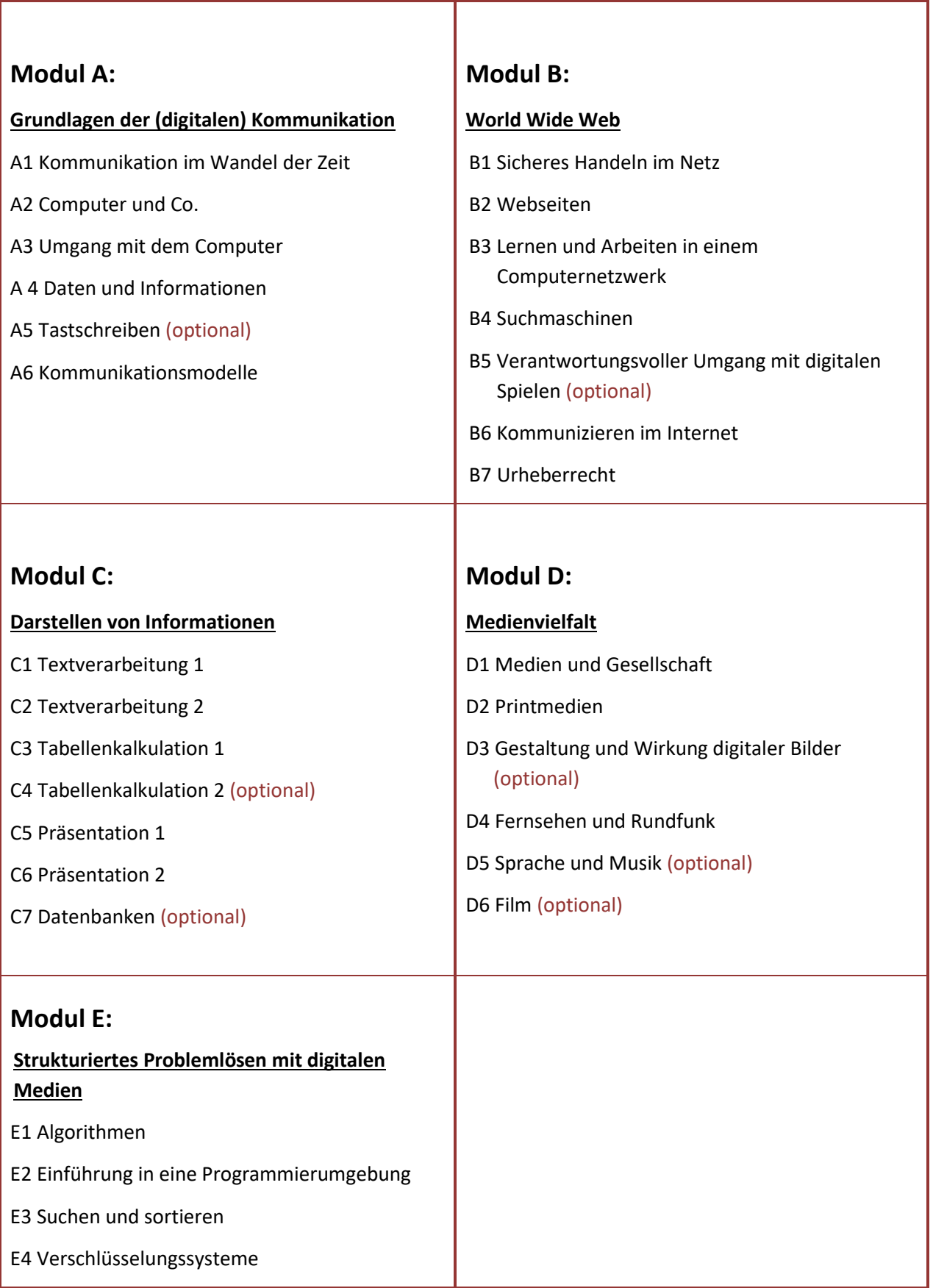

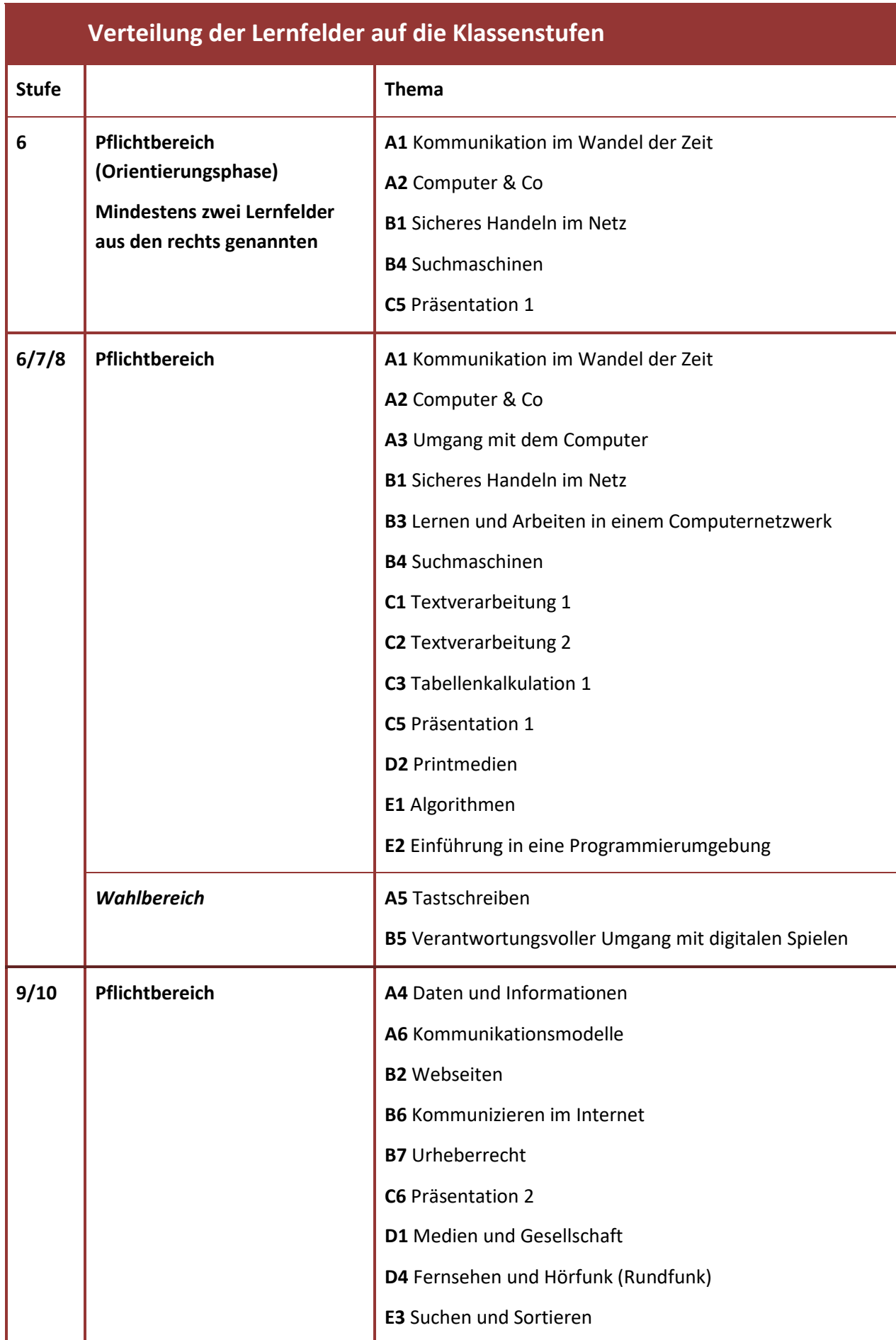

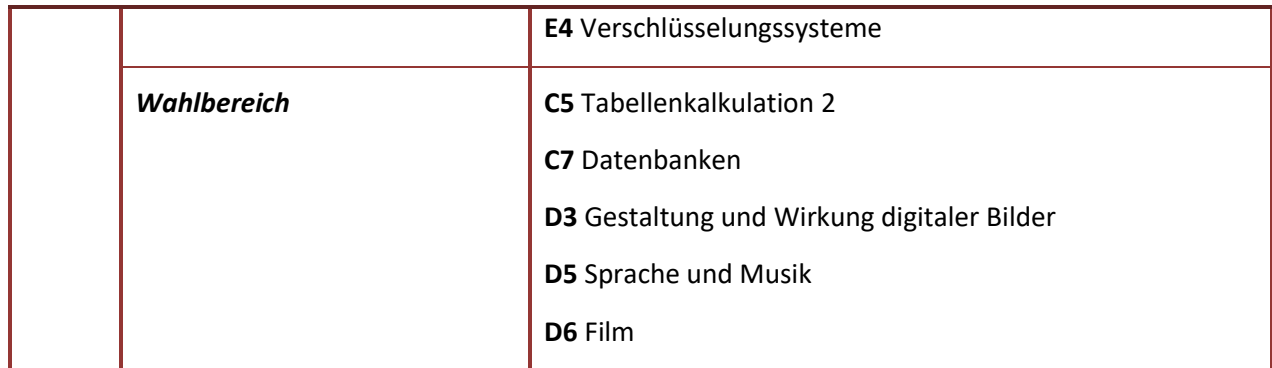

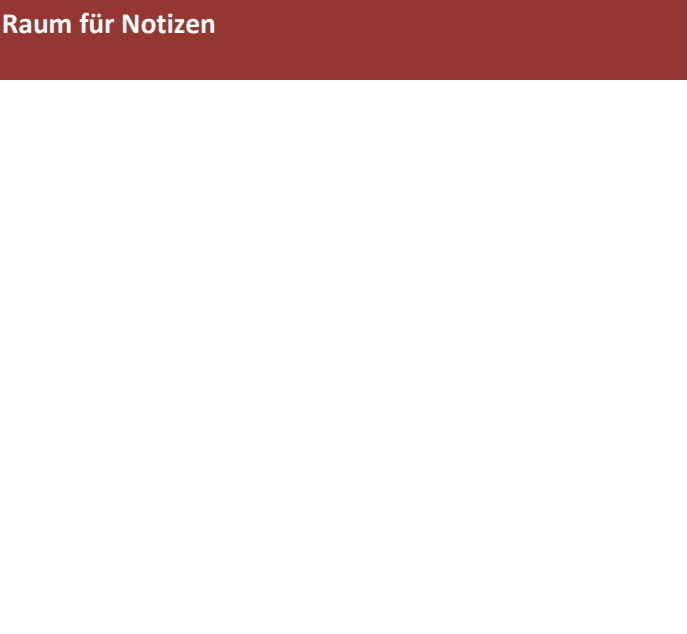

in der Regel eine quantitative Ausweitung des Unterrichtsgegenstandes, z. B. durch ermöglicht den Lehrkräften eine eigene pflichtend und verbindlich im Unterricht zu Die Bereiche "Erweiterung" und "Vertienen als auch zur individuellen Differenzierung vorgesehen und müssen in der Unter-Unter "Erweiterung" versteht der Lehrplan eaus keinen festen Stundenansatz vor. Dies Vertiefungsaspekte eine stärkere Berück-Die Inhalte des Bereichs "Basis" sind verfung" sind sowohl zur lerngruppenbezoge-Die "Vertiefung" bietet Hinweise auf komplexere Aufgabenstellungen, Modelle oder Der Lehrplan sieht für die einzelnen Tab-Schwerpunktsetzung mit der Entscheidung, differenziertere Teilaspekte zum Unterin welchen Tableaus Erweiterungs- bzw. auf eine Doppeljahrgangsstufe und bietet senstufe, in der das Tableau angesiedelt ist. In der Regel erfolgt die Zuordnung richtsplanung Berücksichtigung finden. so Flexibilität für die individuelle bzw. Ergänzung von weiteren Teilaspekten. sichtigung finden sollen. schulinterne Planung. richtgegenstand. behandeln.

Aufbau der Tableaus

Hier findet sich der Hinweis auf die Klas-

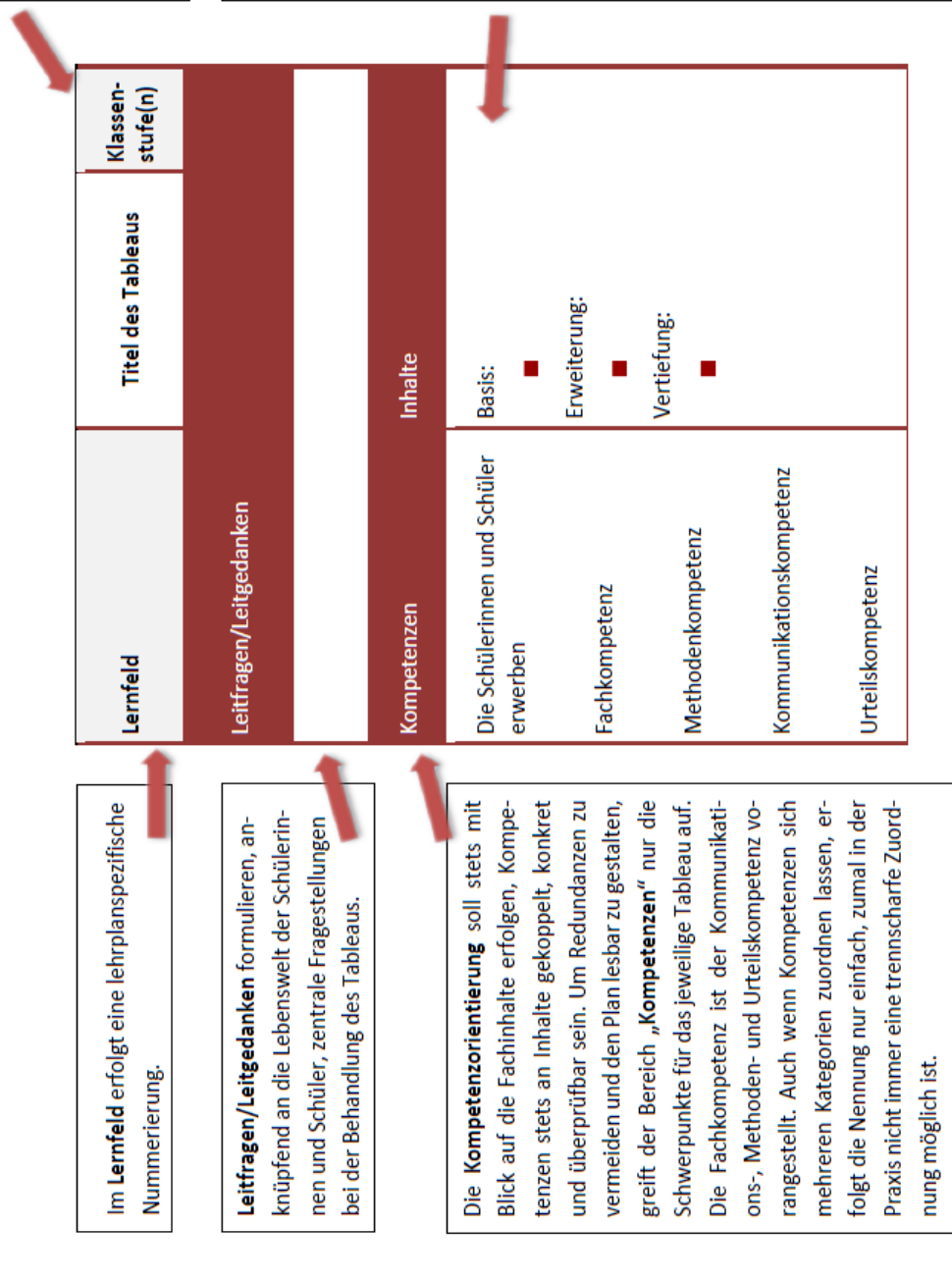

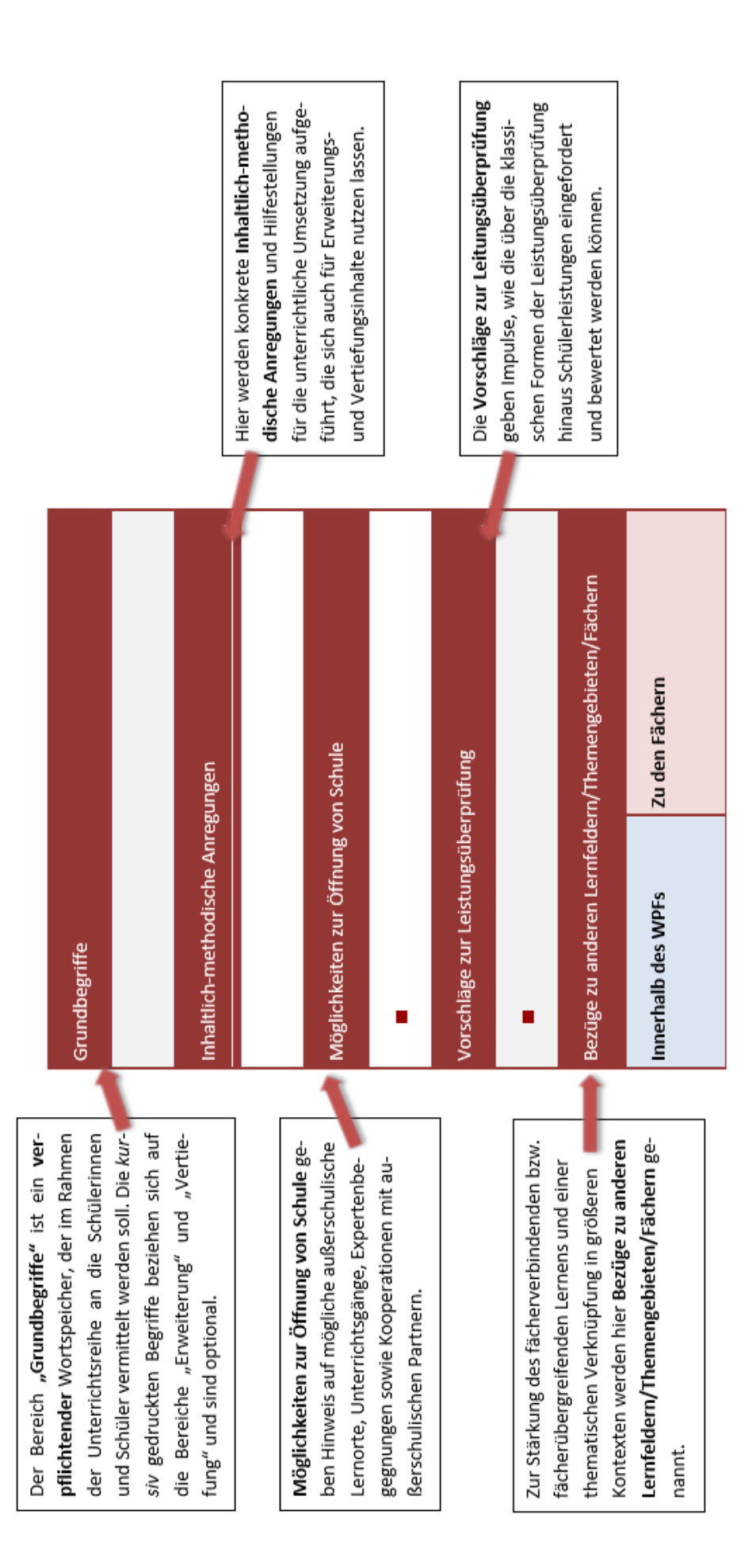

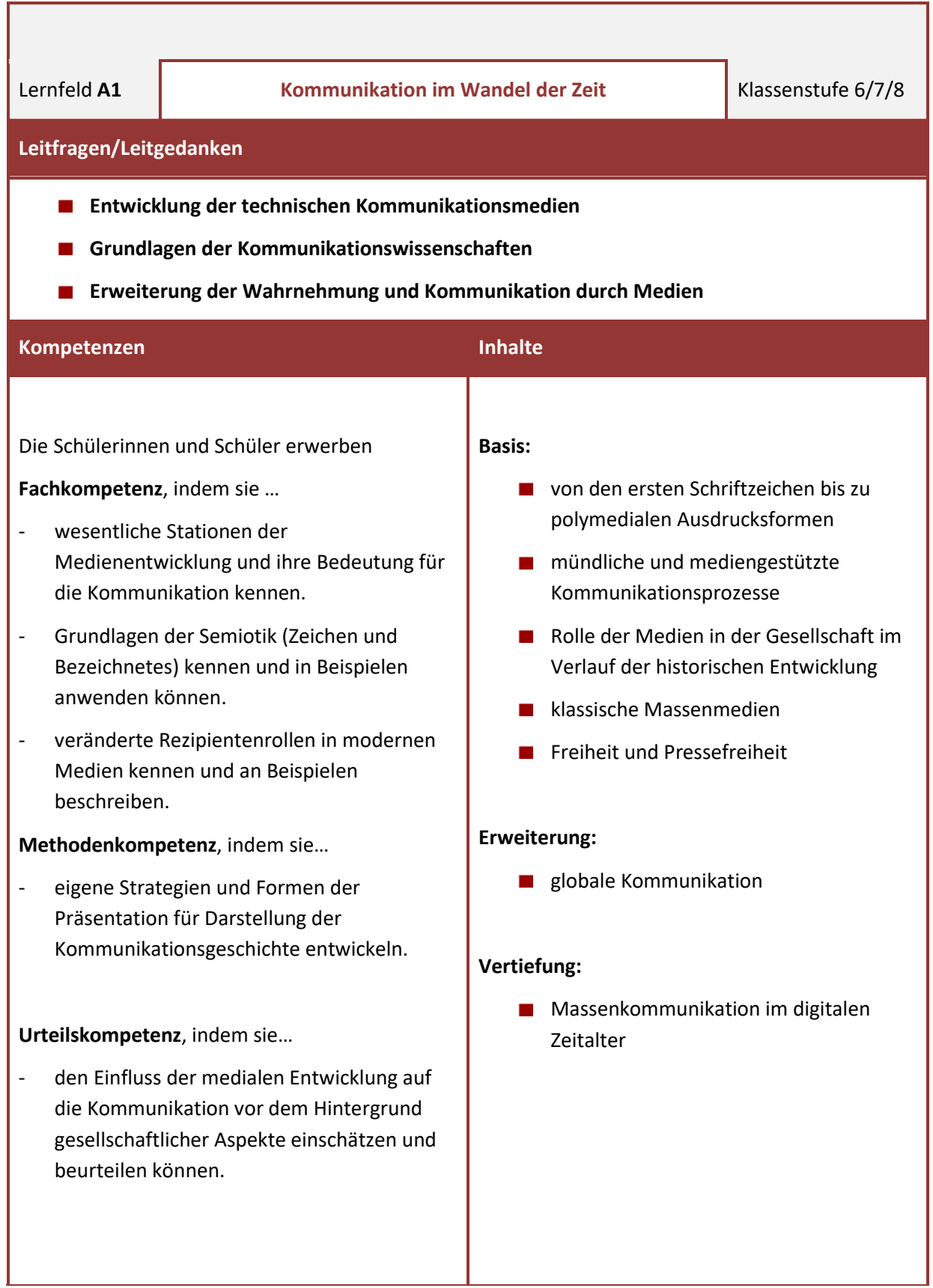

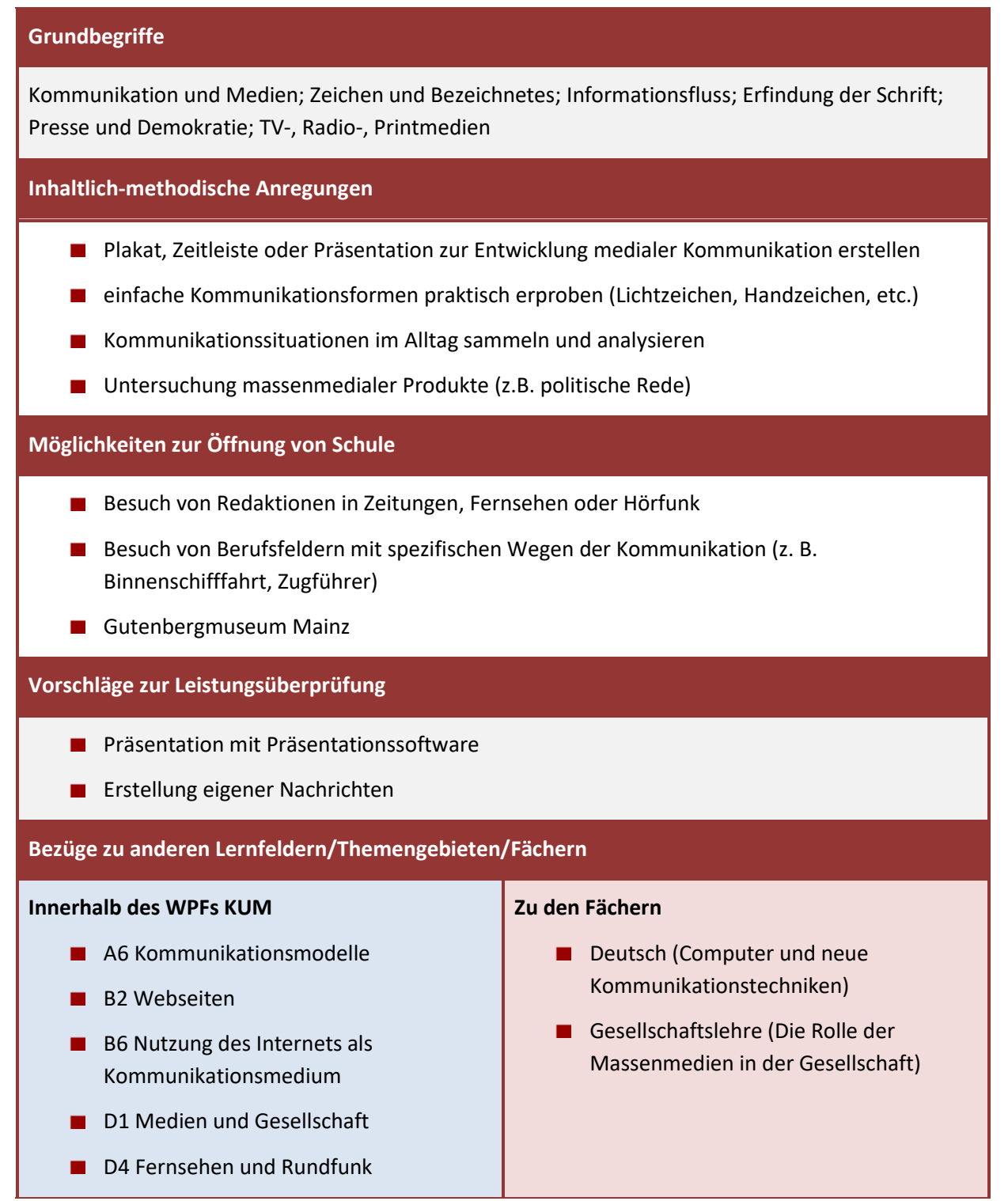

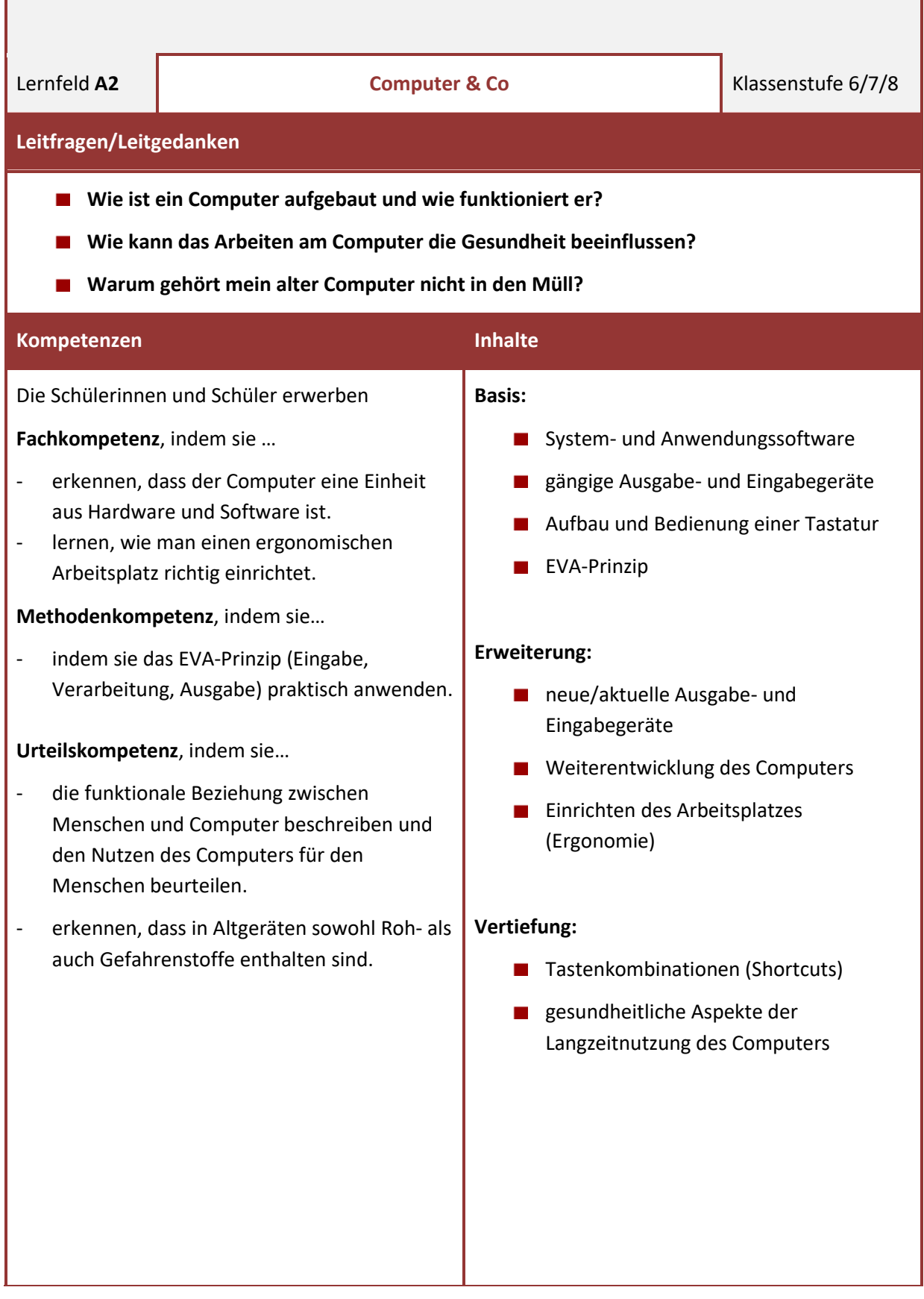

Hardware; Prozessor (CPU); Eingabe-, Ausgabe-, Peripheriegeräte; Systemsoftware; Anwendungssoftware; Ergonomie; EVA-Prinzip; Nachhaltigkeit; *Shortcuts (Strg C, Strg V, ...)*

#### **Inhaltlich-methodische Anregungen**

- einen alten Computer auseinander/zusammenbauen
- Glossar erstellen mit wichtigen Informationen (Tastenkombinationen etc.)
- das EVA-Prinzip an einem Alltagsbeispiel (z.B. der Supermarktkasse)
- Bewegungsübungen einführen (als Entlastung zur Arbeit am Computer)

#### **Möglichkeiten zur Öffnung von Schule**

- Unterrichtsgang zu einem Computerfachgeschäft
- **Museumsbesuch mit Schwerpunkt Computergeschichte**

#### **Vorschläge zur Leistungsüberprüfung**

- Zuordnungspuzzle zum Computeraufbau  $\mathbf{r}$
- **E** Erstellen einer Learning-App mit entsprechender Internetplattform

#### **Bezüge zu anderen Lernfeldern/Themengebieten/Fächern**

#### **Innerhalb des WPFs KUM**

- A4 Daten und Informationen
- **A5 Tastschreiben**
- B1 Sicheres Handeln im Netz
- B3 Lernen und Arbeiten in einem Computernetzwerk

#### **Zu den Fächern**

- Naturwissenschaften (Folgen des Arbeitens am Computer für den Bewegungsapparat, das Skelett und das Auge)
- Naturwissenschaften (Das EVA-Prinzip am Beispiel des Körpers; Hören – Verarbeiten – Antworten)
- Sport (Bewegungs- und Entspannungsübungen als Ausgleich zum langen Sitzen am Computer)

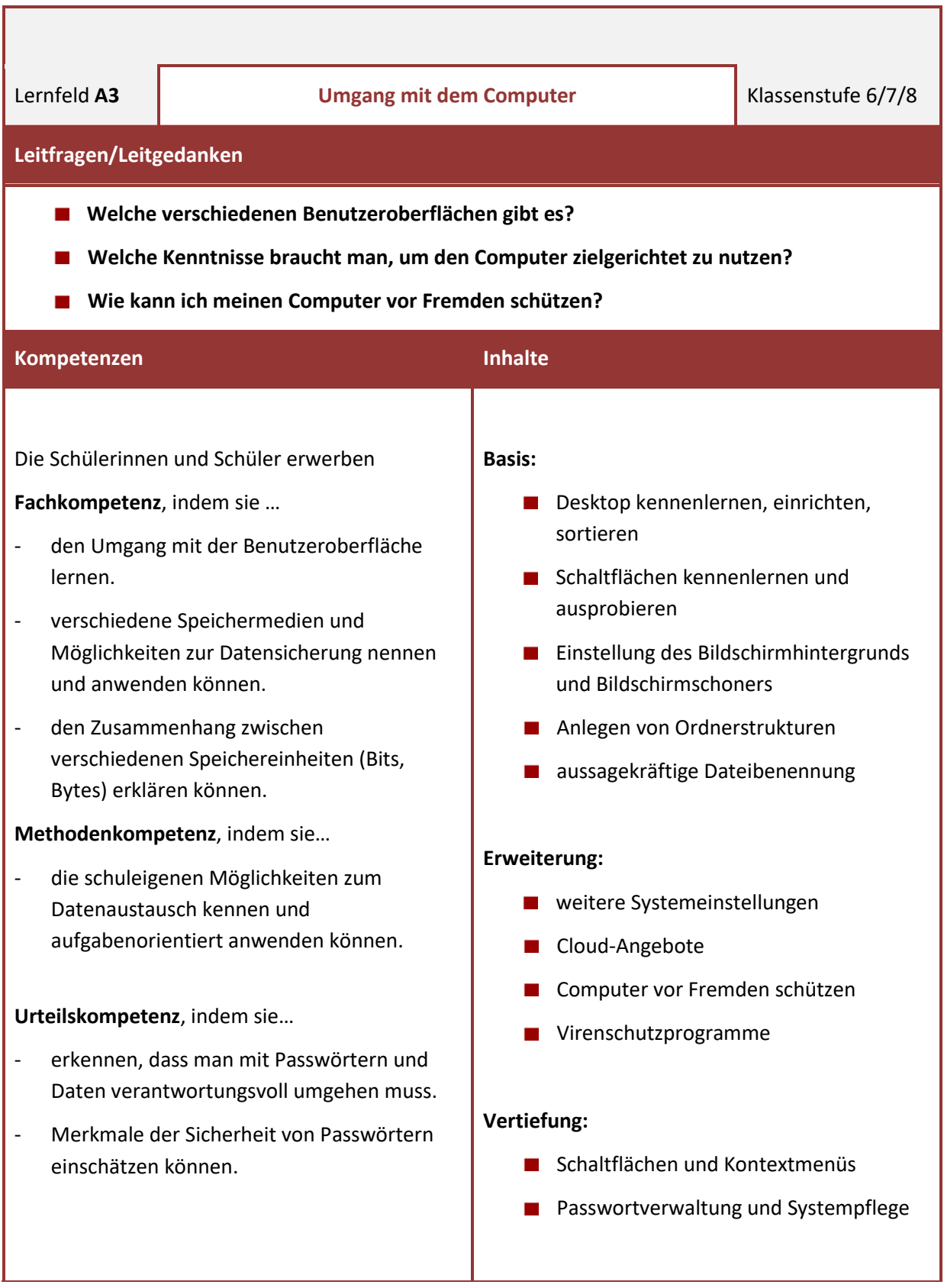

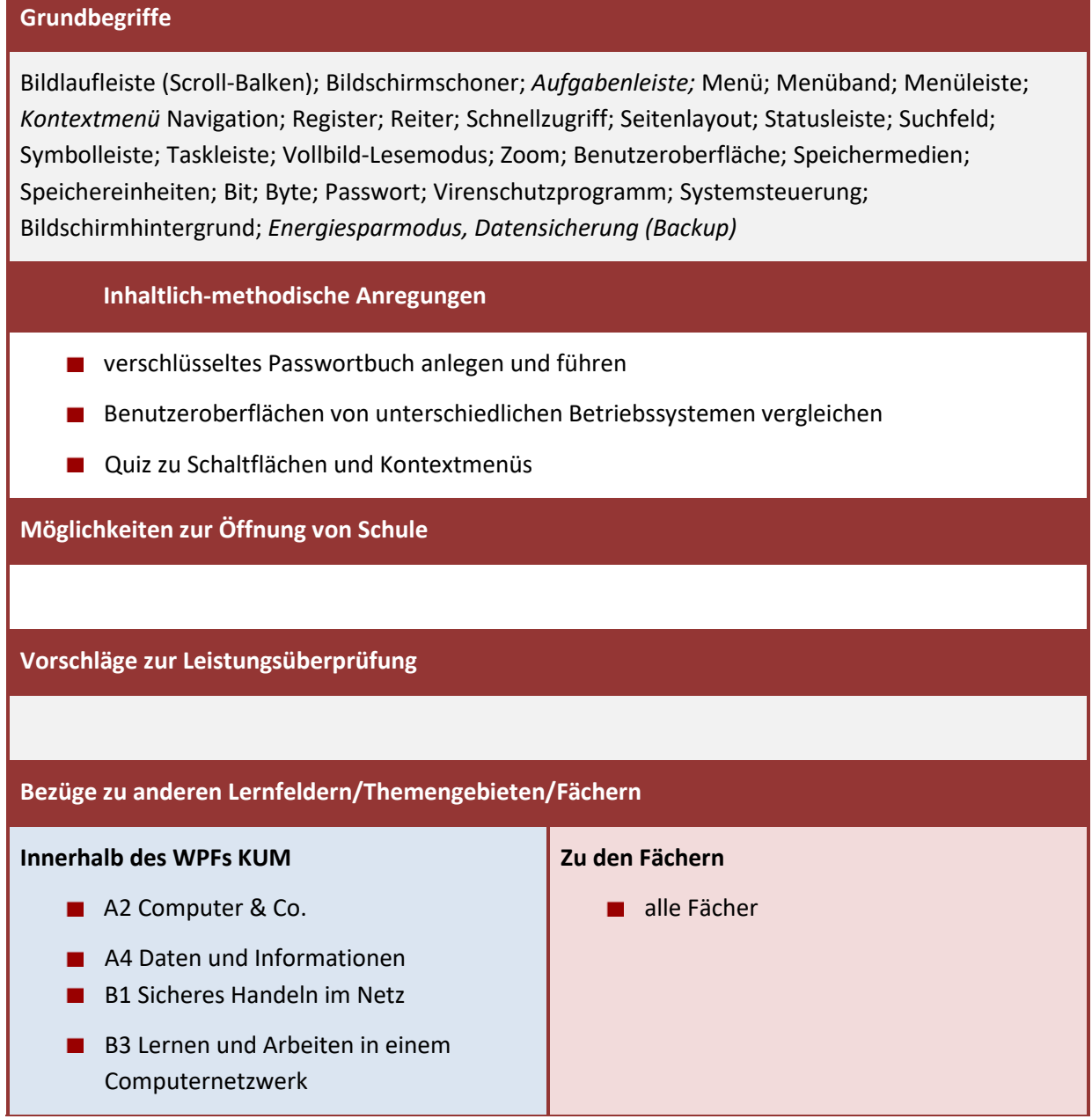

#### **Leitfragen/Leitgedanken**

- **Was ist der Unterschied zwischen Information und Daten?**
- Wie können Informationen, Bilder und Zeichen binär dargestellt werden?
- **Wie können Zahlen binär/hexadezimal dargestellt werden?**
- **Was sind Bits und Bytes?**

#### **Kompetenzen Inhalte** Die Schülerinnen und Schüler erwerben **Fachkompetenz,** indem sie… erkennen, dass man Informationen auf unterschiedliche Weise darstellen kann. - den Unterschied zwischen Daten und Informationen anhand von Beispielen (z.B. Fußballergebnissen) erklären können. - die Begriffe "Bits" und "Bytes" anhand von z.B. unterschiedlich großen Dateien auf den Schulrechnern erkennen und den Zusammenhang verstehen. - die Darstellung von Bildern und Schrift auf Displays/Monitoren erkennen und eigene Pixelbilder erstellen können. **Urteilskompetenz,** indem sie… - unterschiedliche Darstellungen anhand ihres Informationsgehaltes bewerten können. - den unterschiedlichen Speicheraufwand von Bildern erläutern können. **Basis:**  ■ Umrechnen von Zahlen in verschiedene Zahlensysteme Darstellung von Bildern **Erweiterung: E** Erstellung eigener ASCII-Bilder mit einem Editor ■ Informationen in einem QR-Code **Example 2** Erstellung eigener QR-Codes **Vertiefung:** unterschiedliche Grafikformate ■ Rechnen mit Binär- und Hexadezimalzahlen **Historische Grundlagen zum ASCII-Code**

Lernfeld **A4 Daten und Informationen** Klassenstufe 9/10

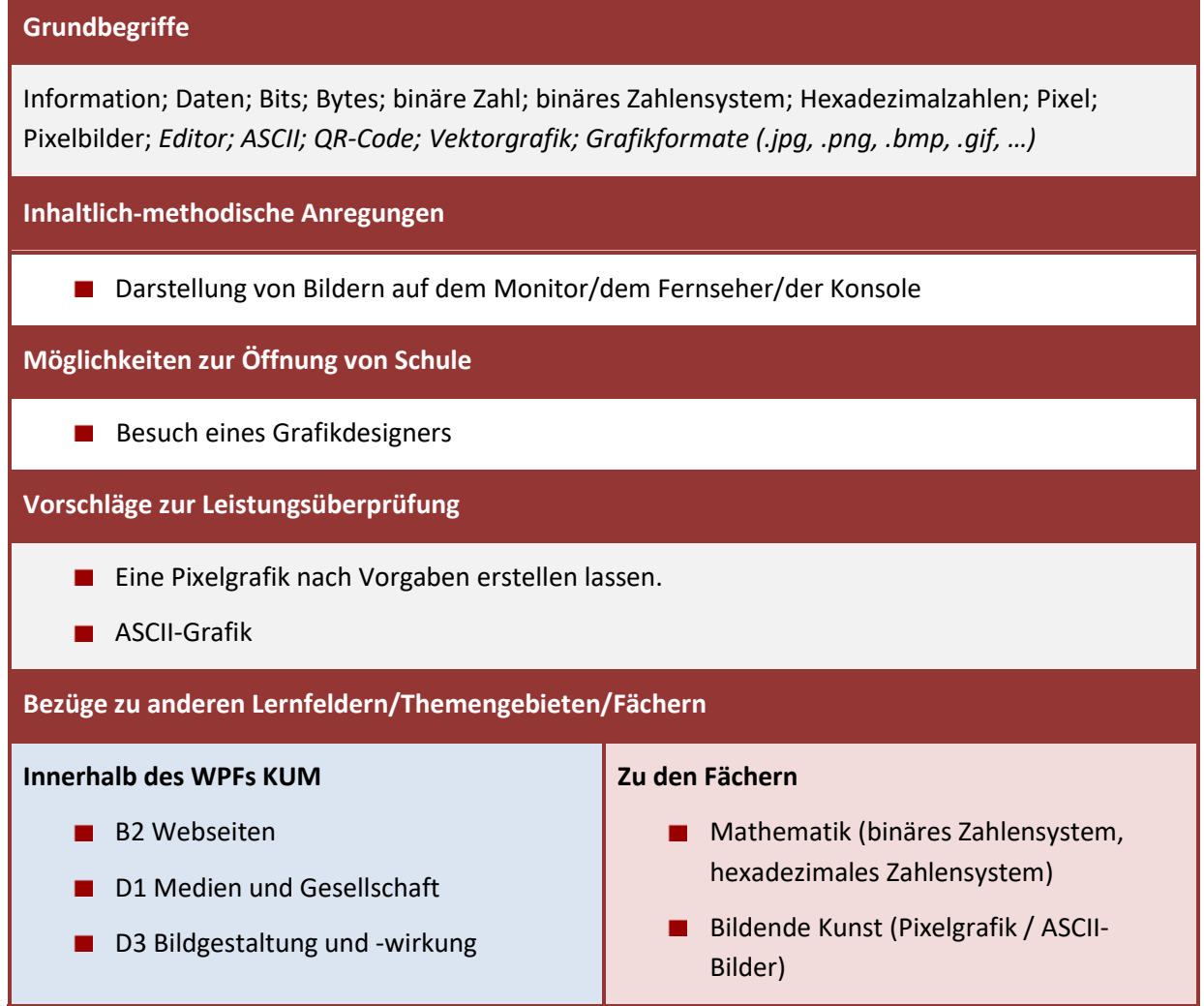

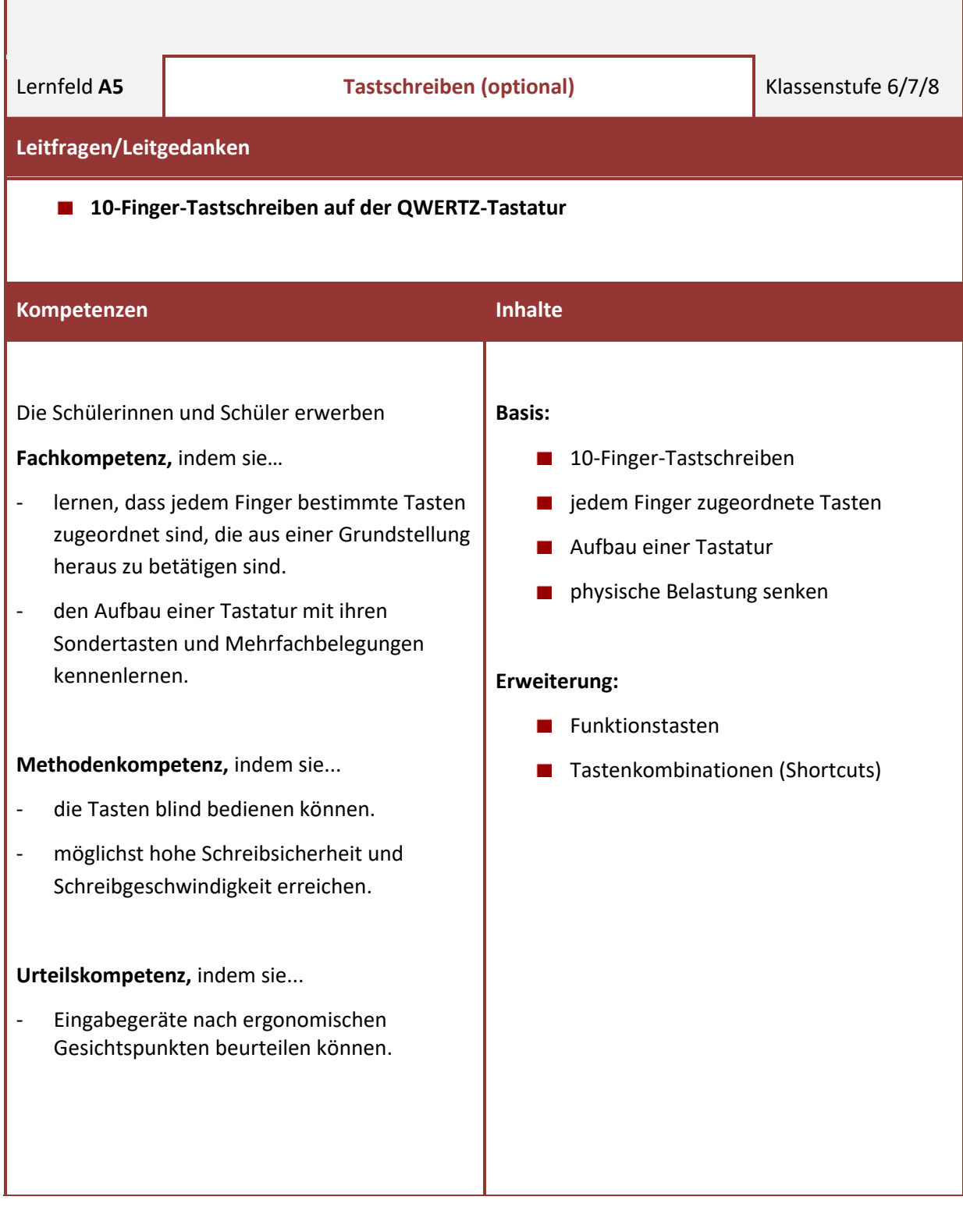

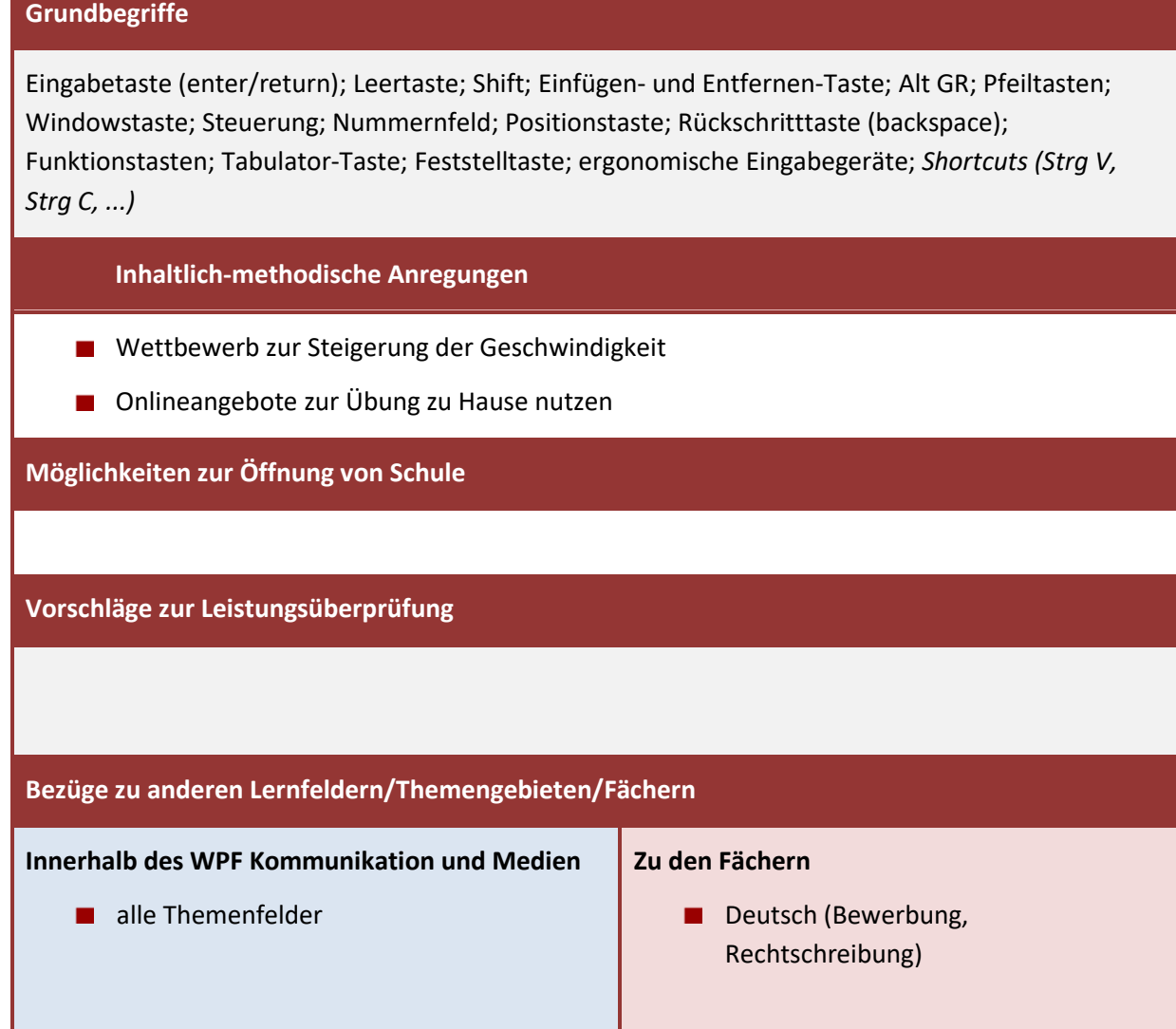

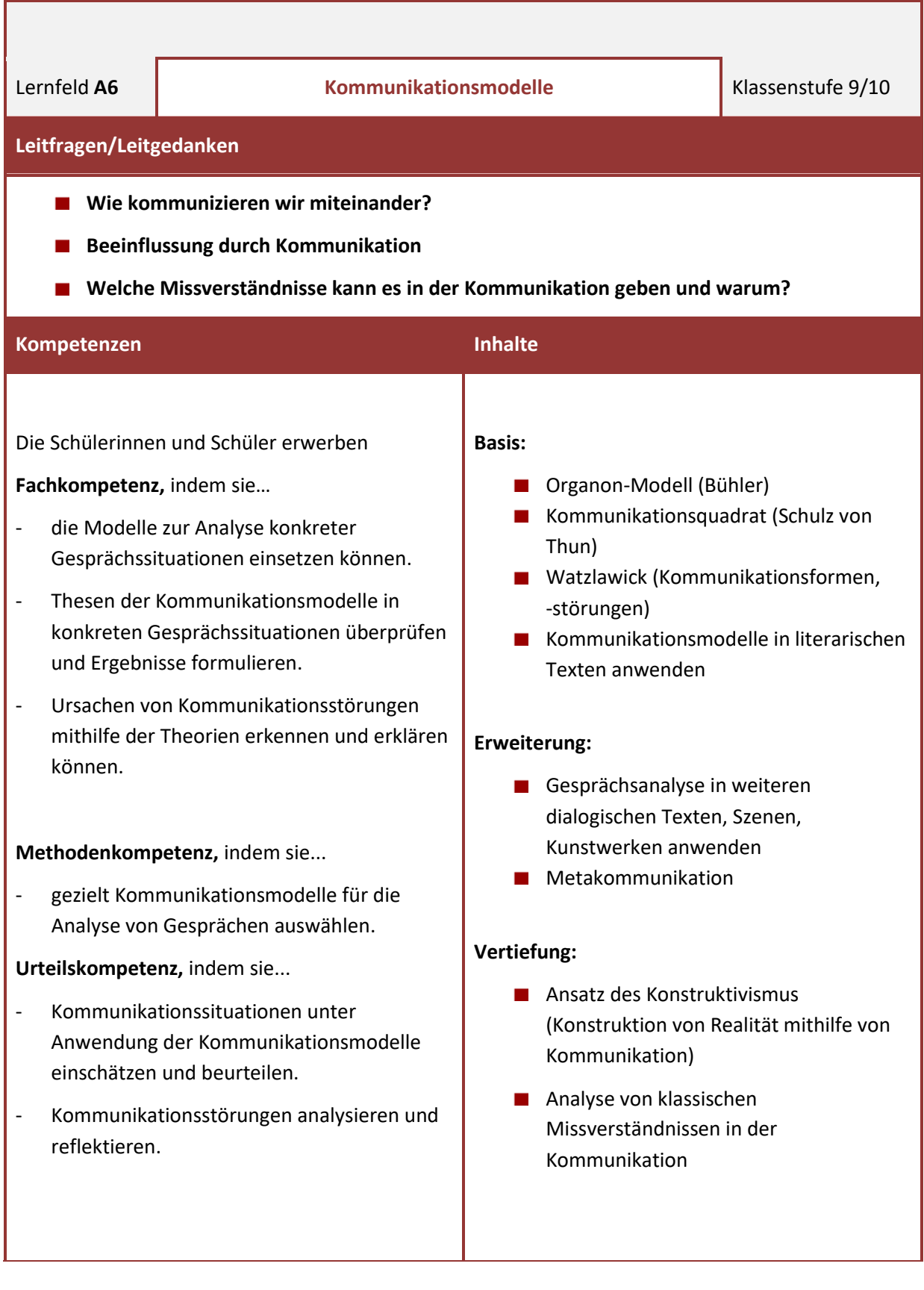

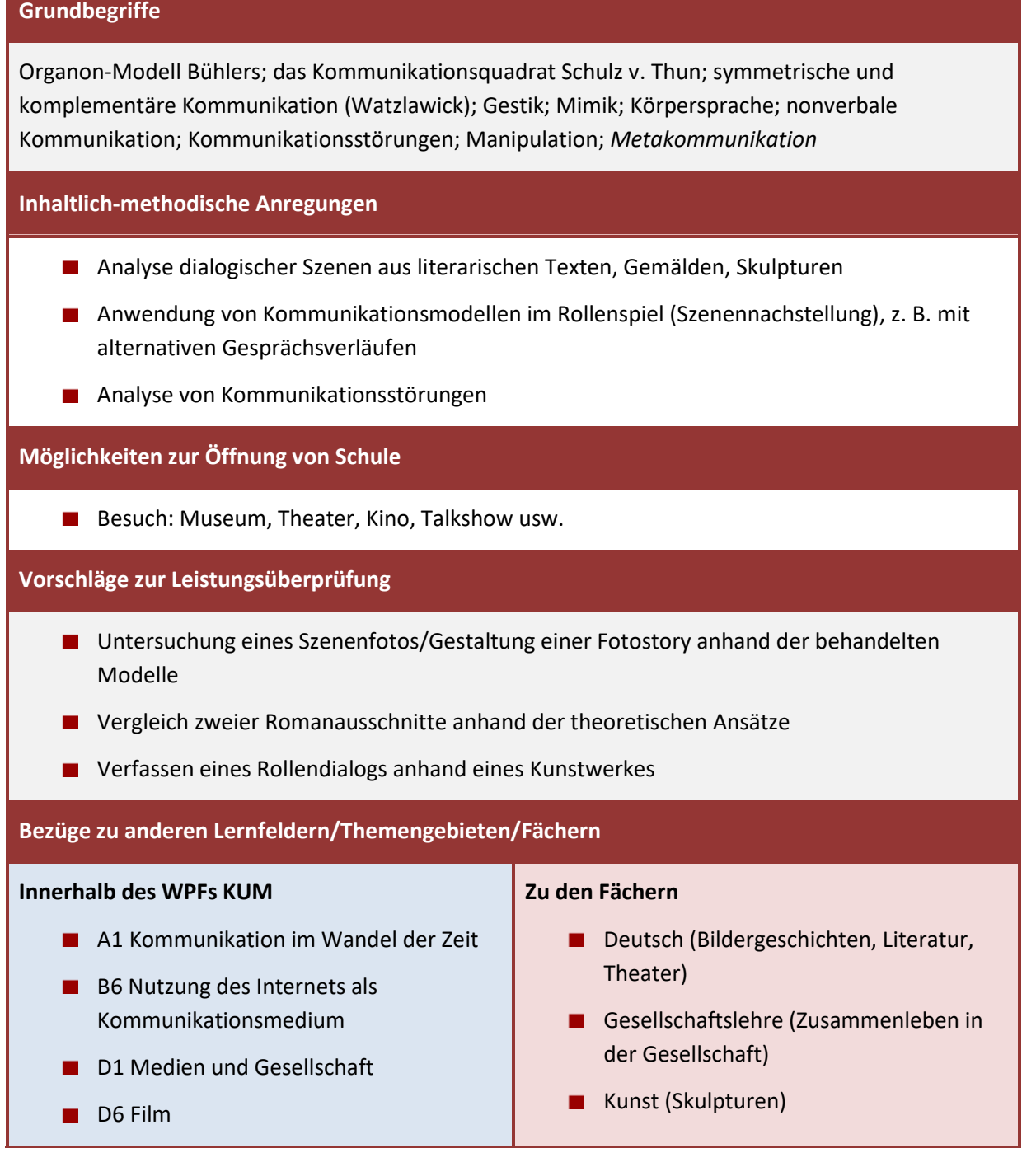

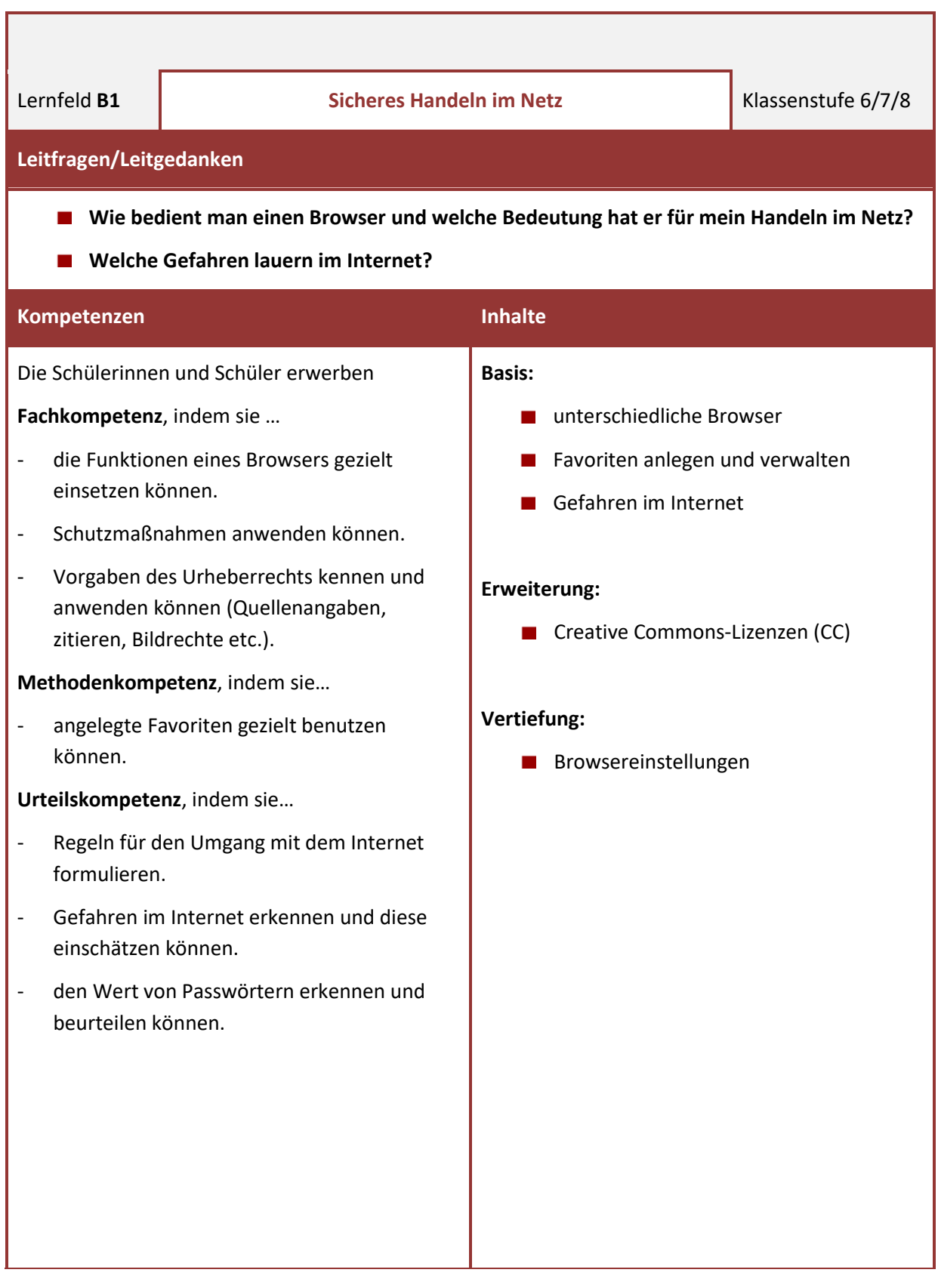

**Grundbegriffe** Browser; Webseiten; Browserverlauf; Favoriten; Link; Viren; Trojaner; Würmer; Antivirenprogramm; "Abzocke"; Impressum; Phishing; Werbung; Uploadfilter; Passwort; *CC-Lizenzen; Cookies; Caches; Netiquette; Datenschutz; Datenschutzgrundverordnung (DSGVO)* **Inhaltlich-methodische Anregungen** Regelbuch – sicherer Umgang mit dem Internet **Präsentation von Internet-Gefahren** Internet-Führerschein online durchführen **Möglichkeiten zur Öffnung von Schule** ■ Datenschutzbeauftragten oder Datenschutzbeauftragte zu einem Vortrag einladen **Vorschläge zur Leistungsüberprüfung** ■ richtige Verwendung von CC-Lizenzen überprüfen **Bezüge zu anderen Lernfeldern/Themengebieten/Fächern Innerhalb des WPFs KUM B2** Webseiten **B4 Suchmaschinen** B6 Nutzung des Internets als Kommunikationsmedium **B7 Urheberrecht Zu den Fächern** Alle Fächer, in denen Internetrecherche durchgeführt wird.

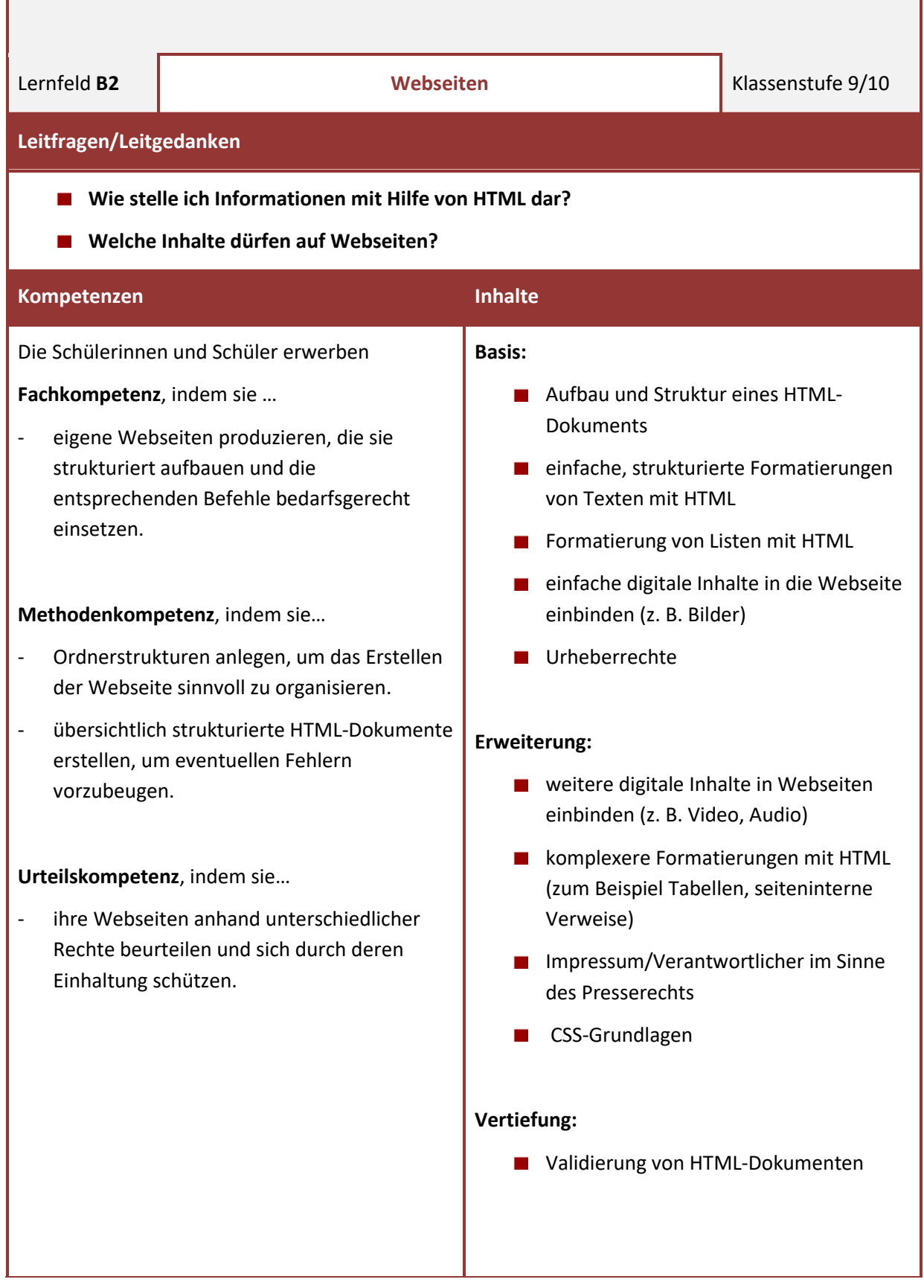

```
Grundbegriffe
Texteditor; Urheberrecht; html; head; body; title; Attribute; Objekte; Tags; main; header; footer;
Überschriften (h1, h2, …); geordnete und ungeordnete Listen; Hyperlinks; Tabellen; Formatierung 
(Schriftart, Absätze); CSS; Validierung
Inhaltlich-methodische Anregungen
    ■ Erstellen eines "Vokabelheftes" für die einzelnen HTML-Befehle
    Erstellen von eigenen Webseiten
    ■ Projekt: Erstellen einer eigenen Webseite (Steckbrief, Lieblingsfilm, ...)
    Projekt: gemeinsame Homepage (arbeitsteilig)
    Moodle-Kurs zu HTML und CSS gestalten
Möglichkeiten zur Öffnung von Schule
    Kurshomepages erstellen und verwalten
    Schulhomepage erstellen und verwalten
Vorschläge zur Leistungsüberprüfung
    Fehler in HTML-Dokumenten finden und verbessern
Bezüge zu anderen Lernfeldern/Themengebieten/Fächern
Innerhalb des WPFs KUM
    A2 Computer & Co.
    B1 Sicheres Handeln im Netz
    B6 Kommunizieren im Internet
    B7 Urheberrecht
    D3 Bildgestaltung und -wirkung
                                               Zu den Fächern
                                                   Deutsch (Rechtschreibung/Semantik)
                                                   Gesellschaftslehre (Medien und
                                                      Gesellschaft)
                                                   Informatik (HTML)
```
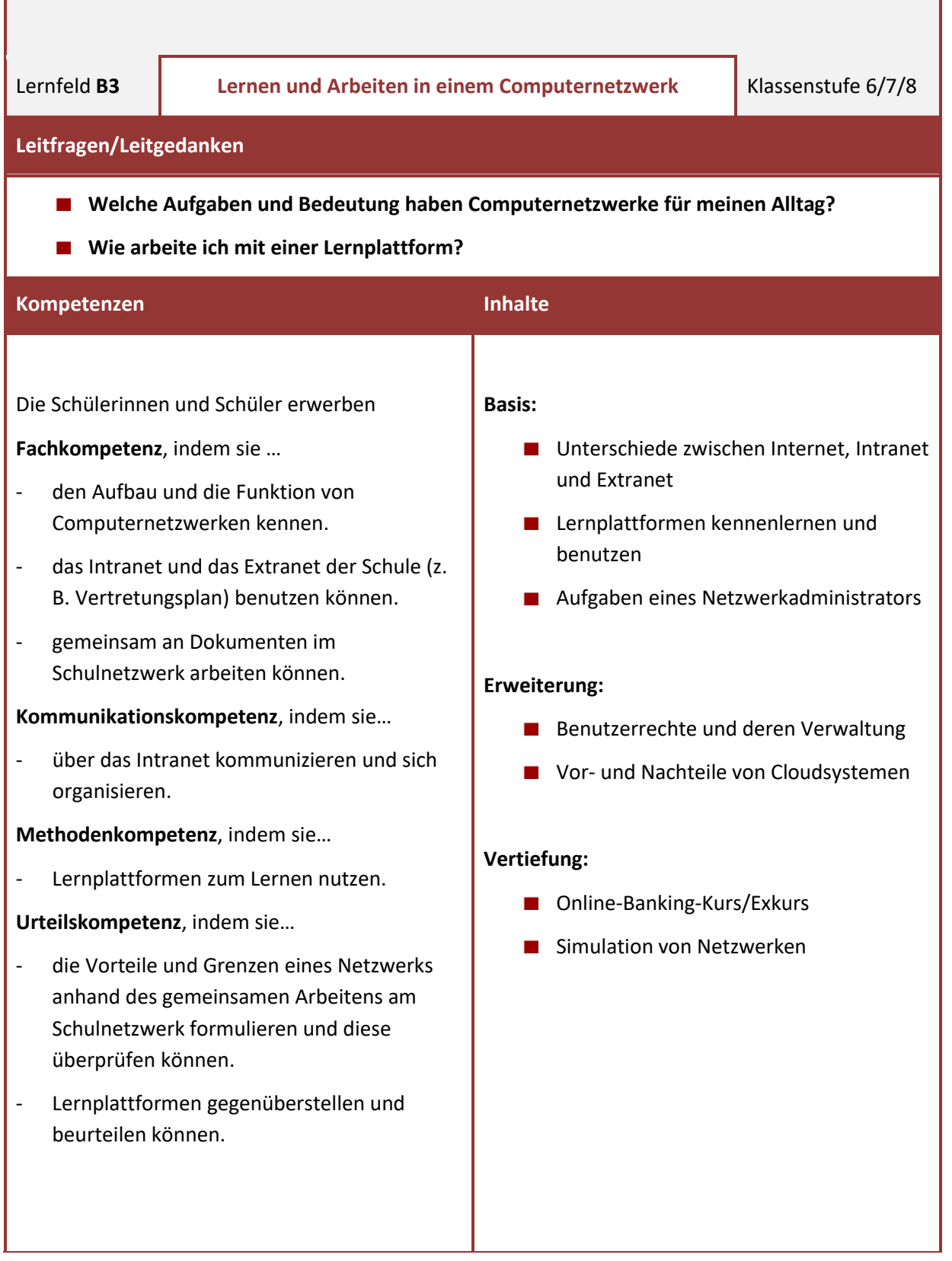

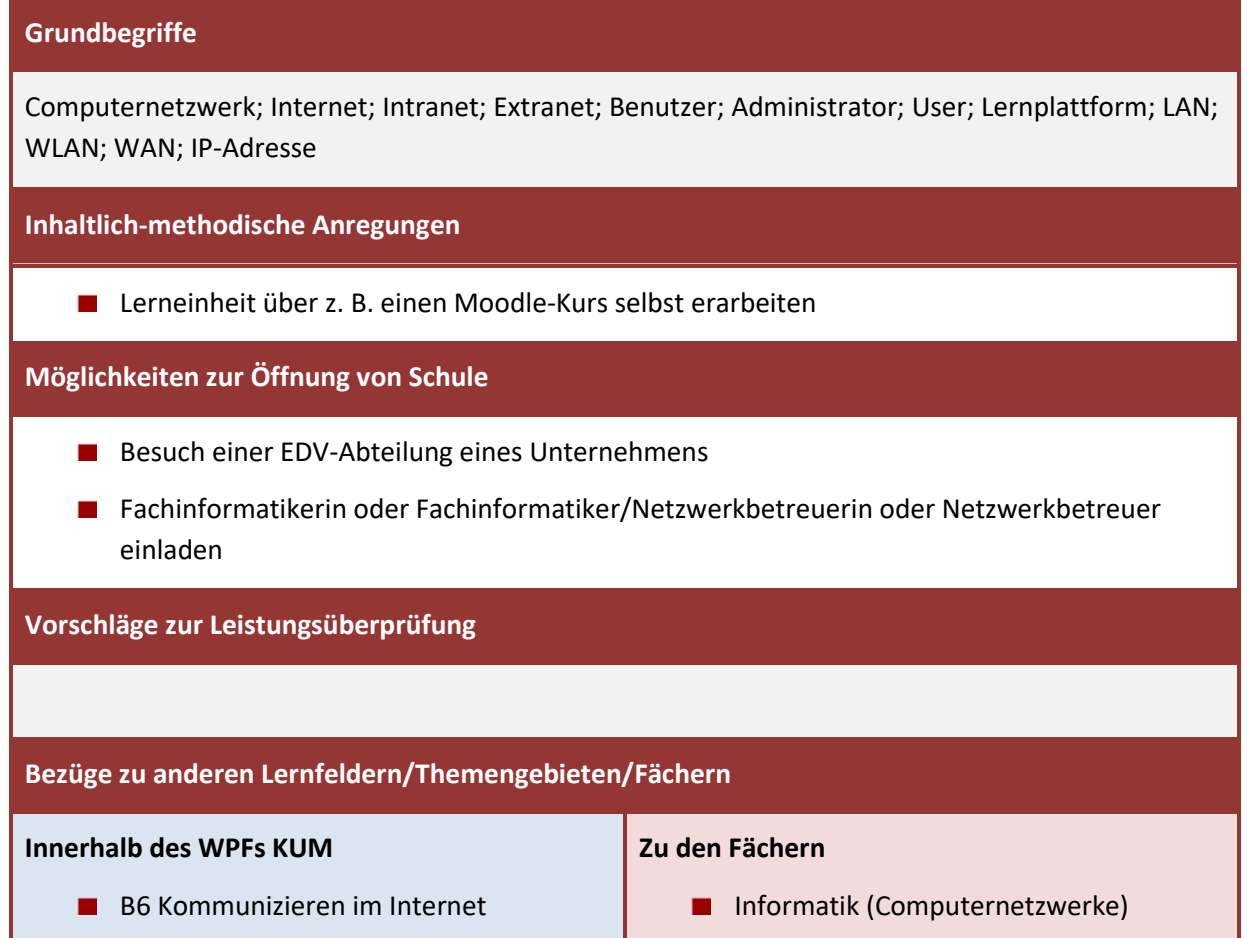

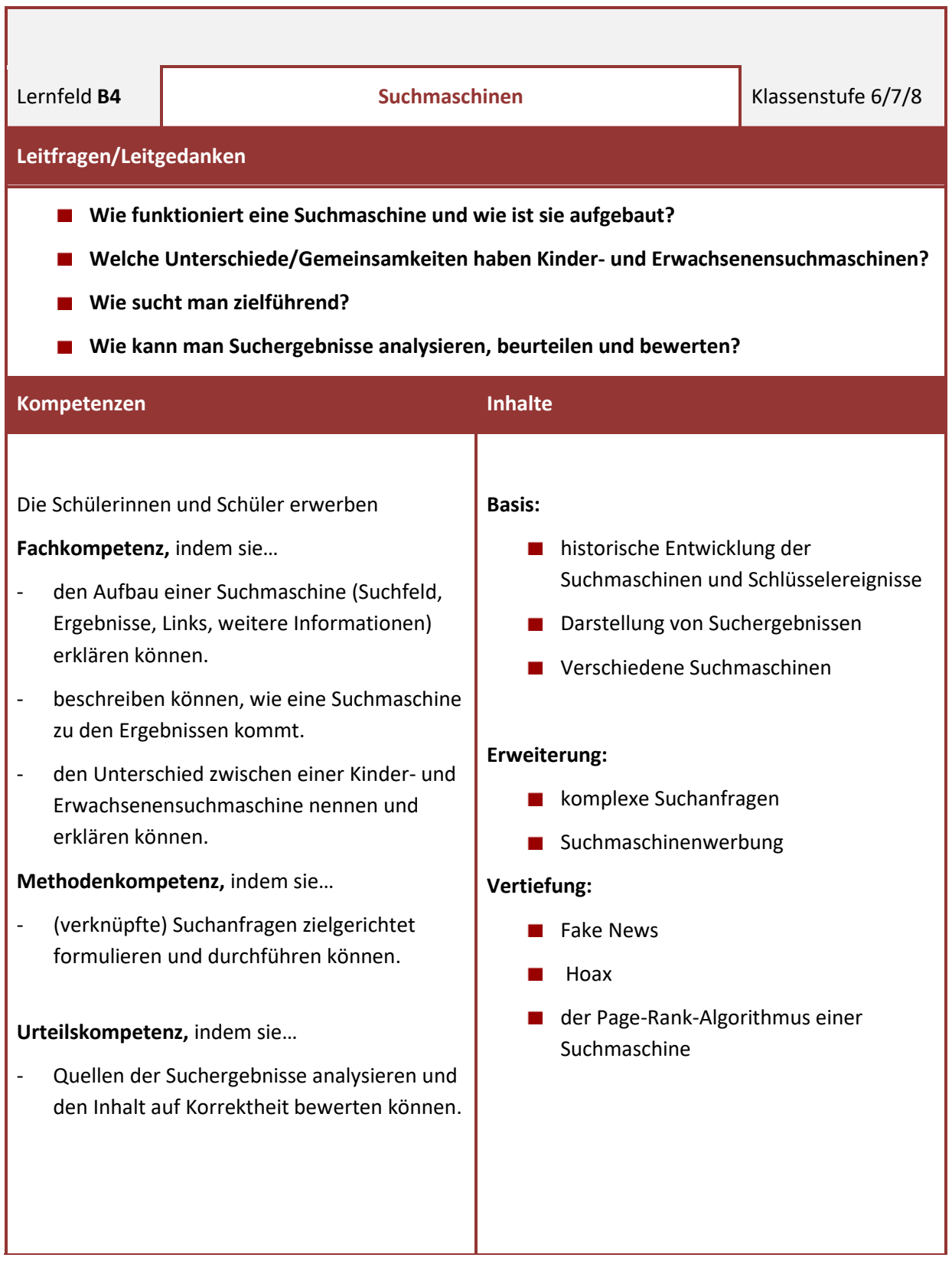

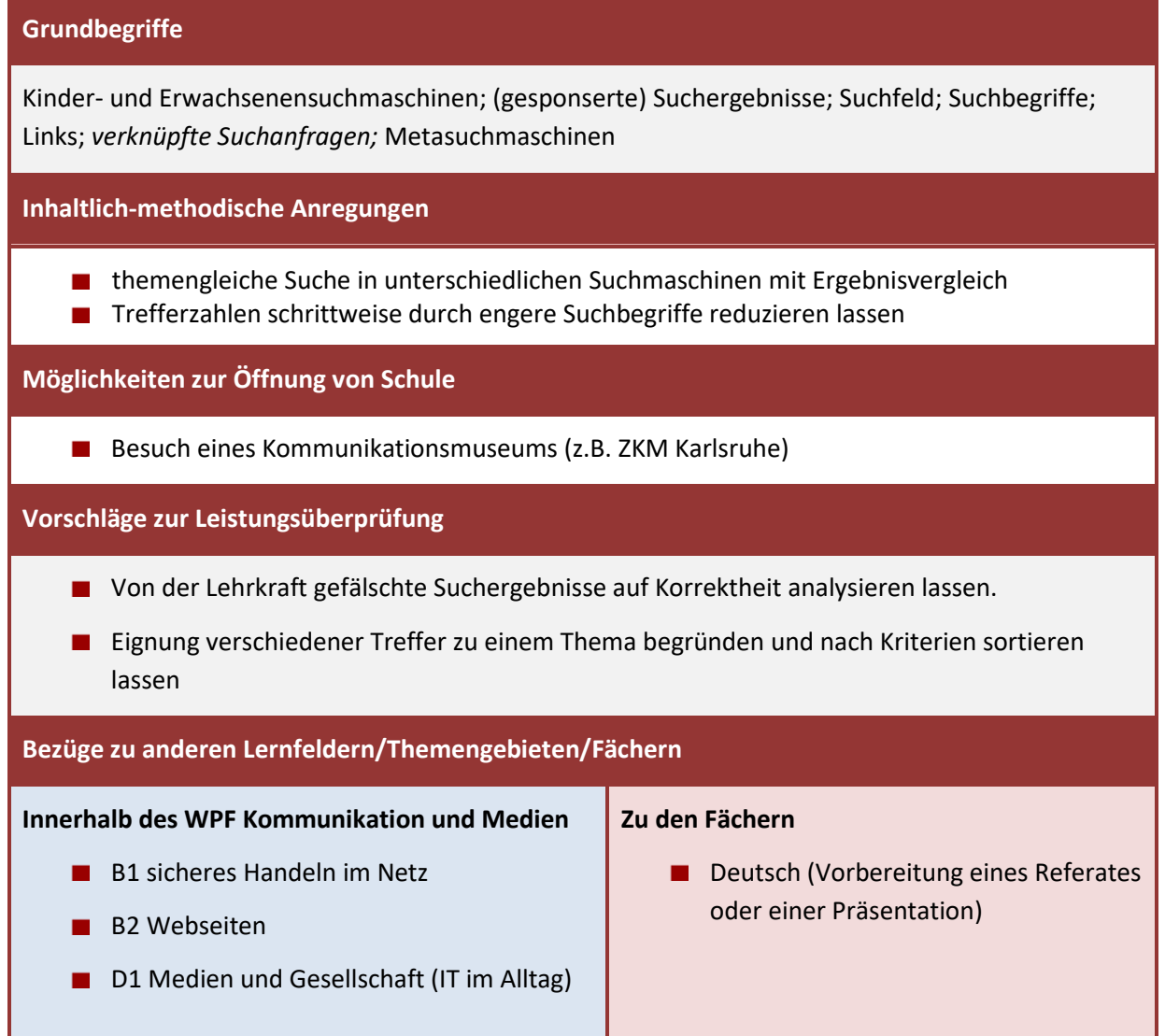

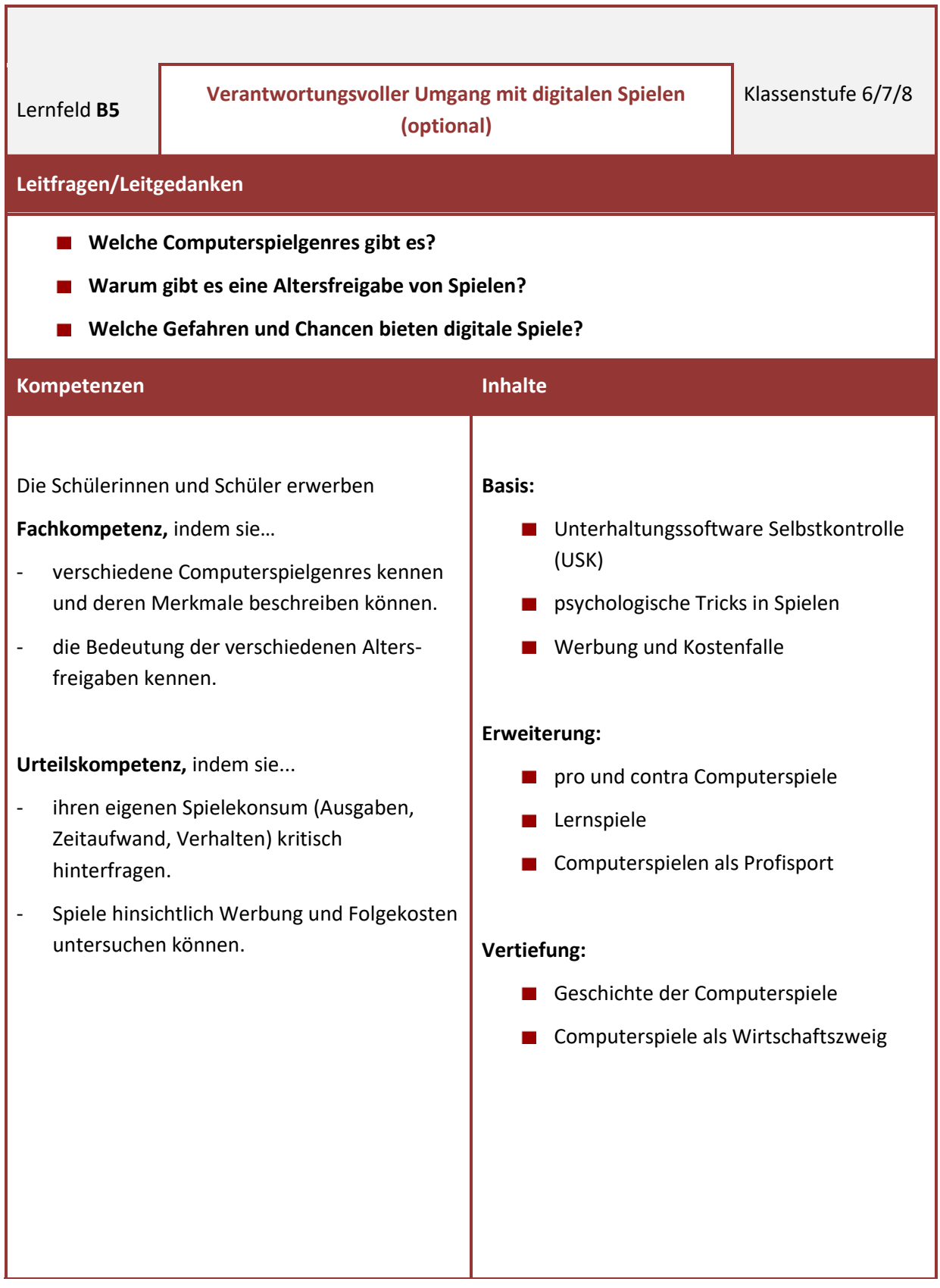

**Grundbegriffe** USK; Genre (z.B. MMORPG, Shooter, Jump'n'Run); Kostenfalle; Werbung; psychologische Tricks (z.B. Belohnung, Kindchenschema) **Inhaltlich-methodische Anregungen** Selbsteinschätzung auf Plakaten (z.B.: Spielgenre, Medien mit denen gespielt wird, verbrachte Zeit mit Spielen) Rollenspiel: Pro und Kontra digitale Spiele **Präsentation eines Computerspiels** Entwicklung eines eigenen Computerspiels mit einer einfachen Programmierumgebung **Möglichkeiten zur Öffnung von Schule** Interview mit einer Spieleentwicklerin oder einem Spieleentwickler oder einer E-Sportlerin oder einem E-Sportler **Podcast über Computerspiele Computerspiele-Messe besuchen oder Streams anschauen Vorschläge zur Leistungsüberprüfung Bezüge zu anderen Lernfeldern/Themengebieten/Fächern Innerhalb des WPFs KUM** B3 Lernen und Arbeiten in einem Computernetzwerk D1 Medien und Gesellschaft E1 Algorithmen **E2** Einführung in eine Programmierumgebung **Zu den Fächern** Deutsch (Argumentieren üben, Unterhaltungswert von Computerspielen)

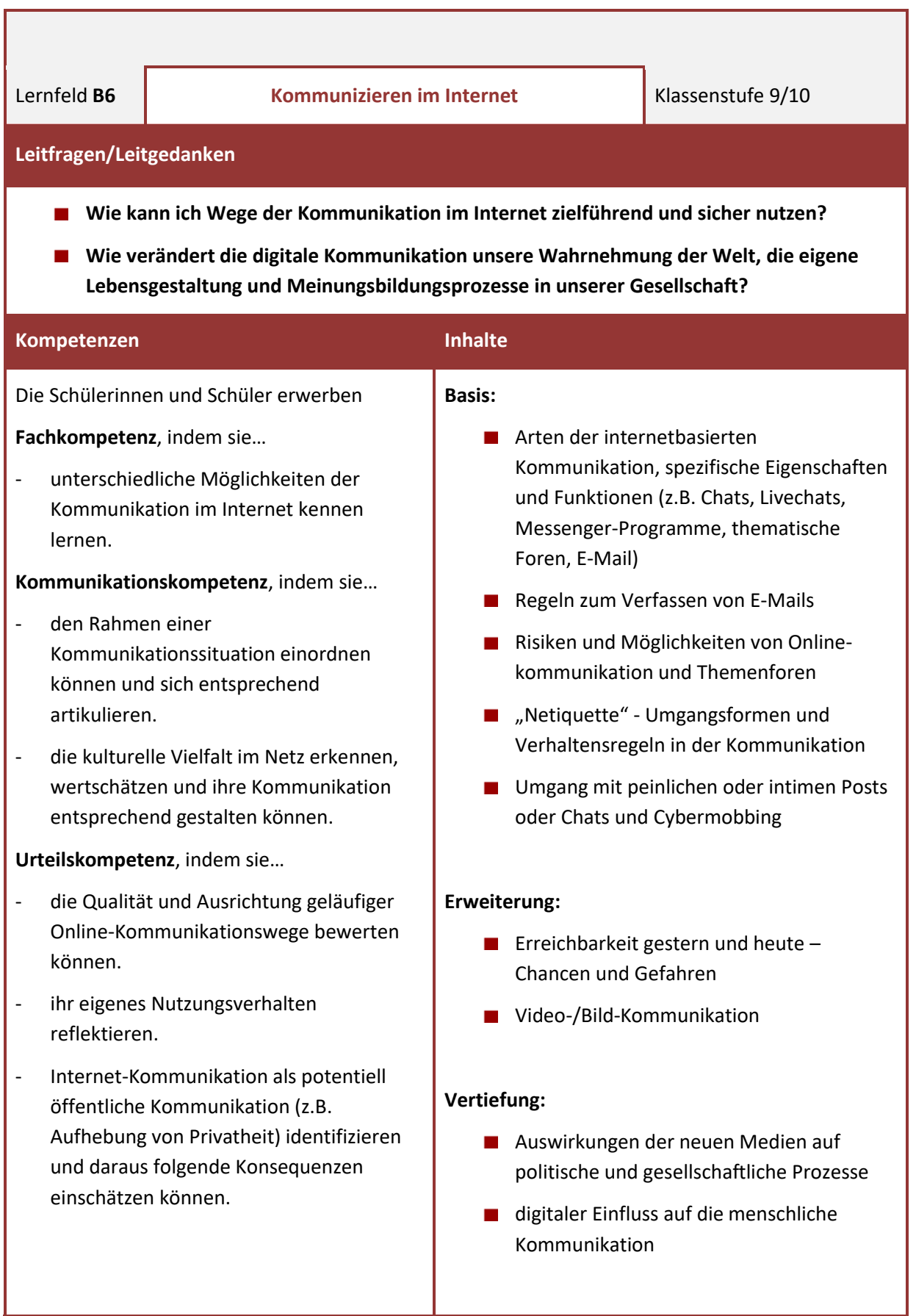

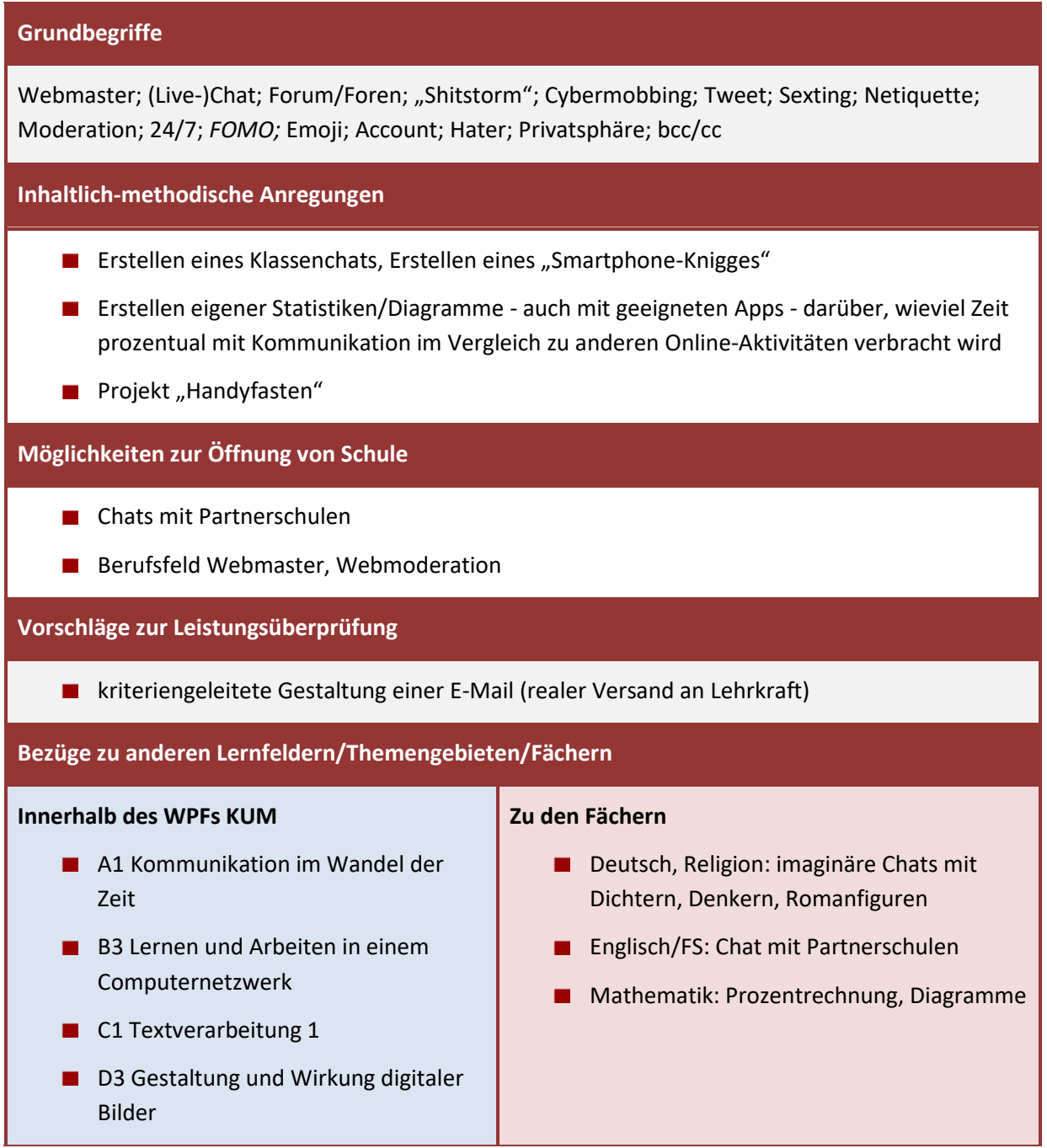

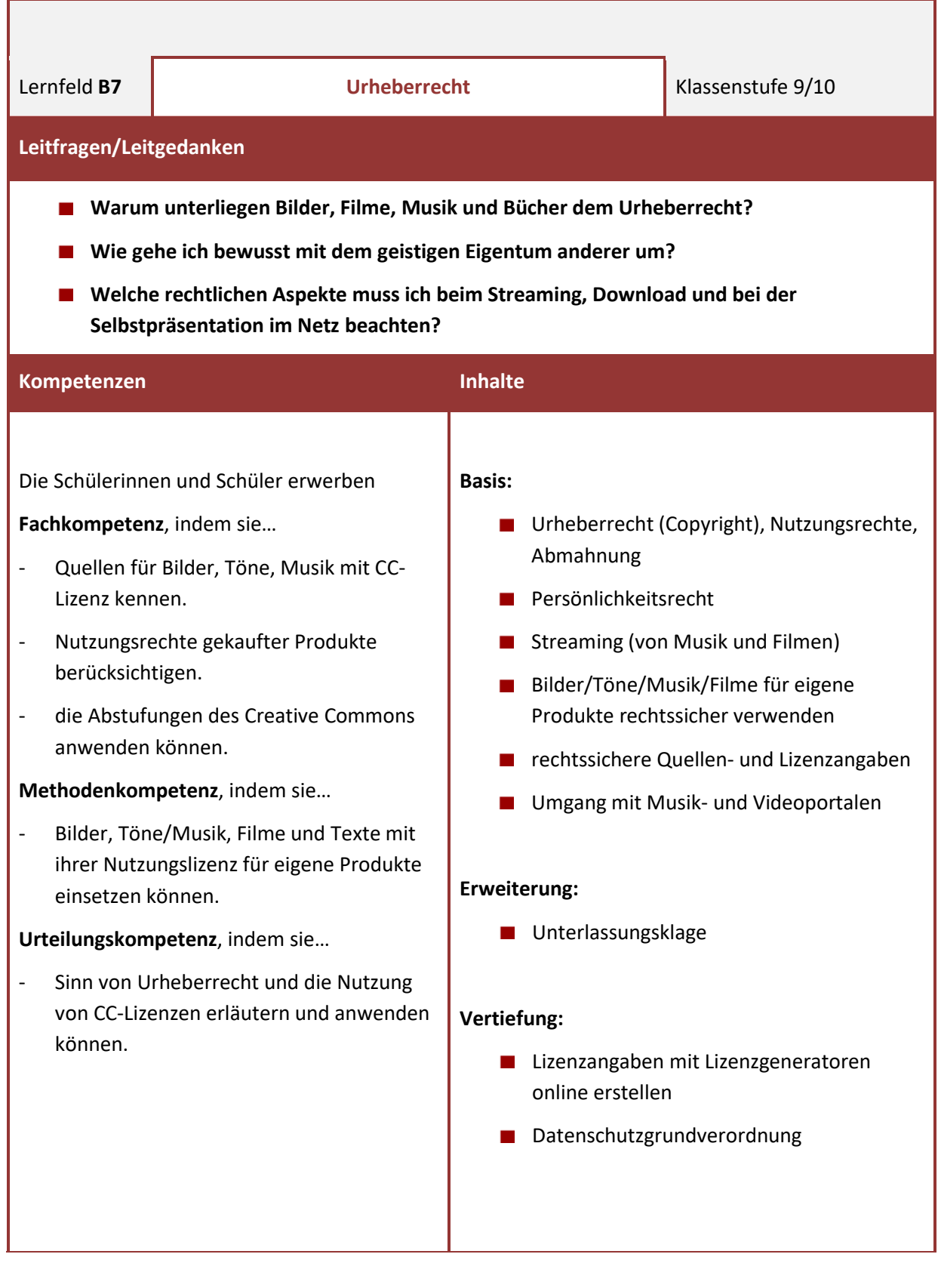
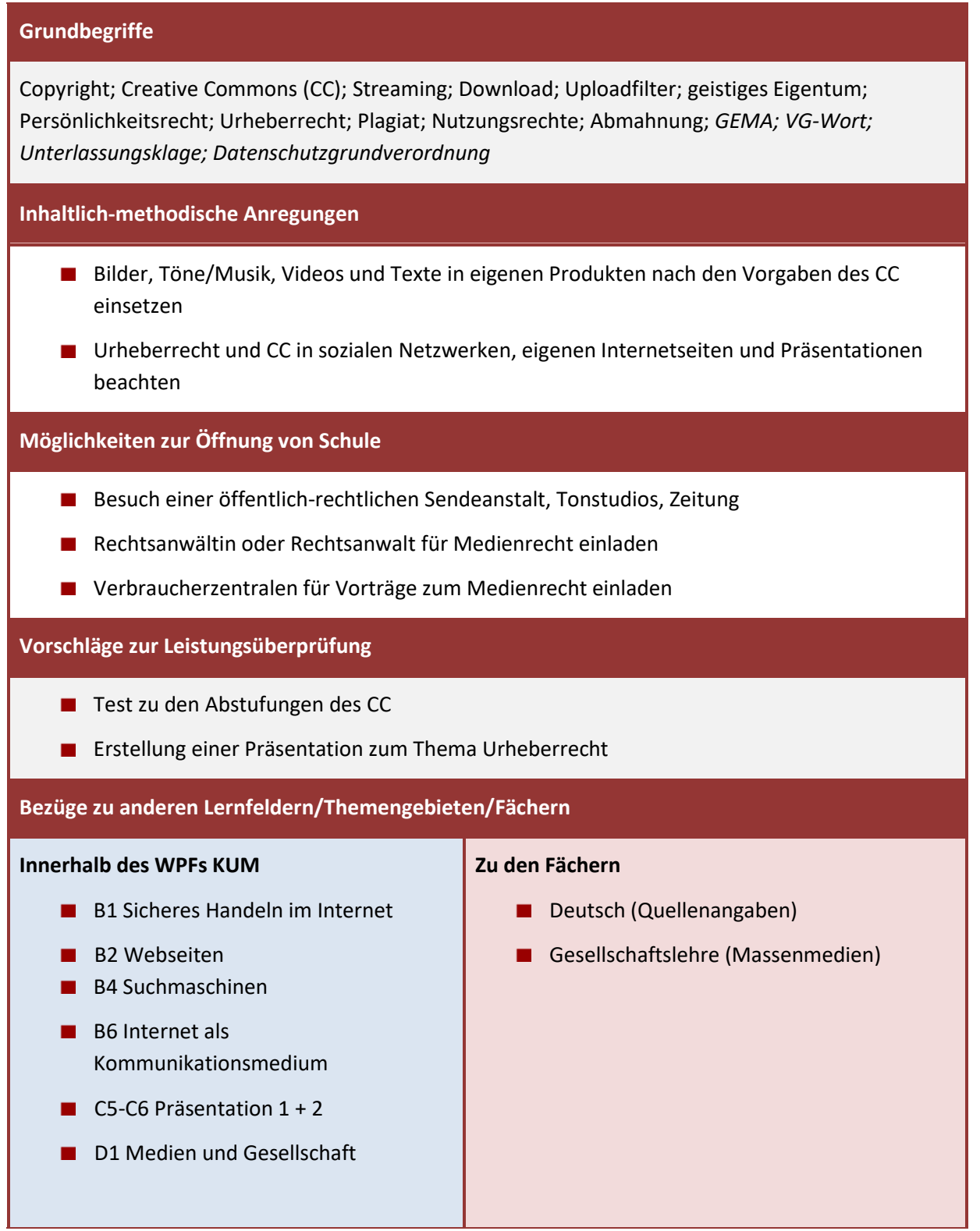

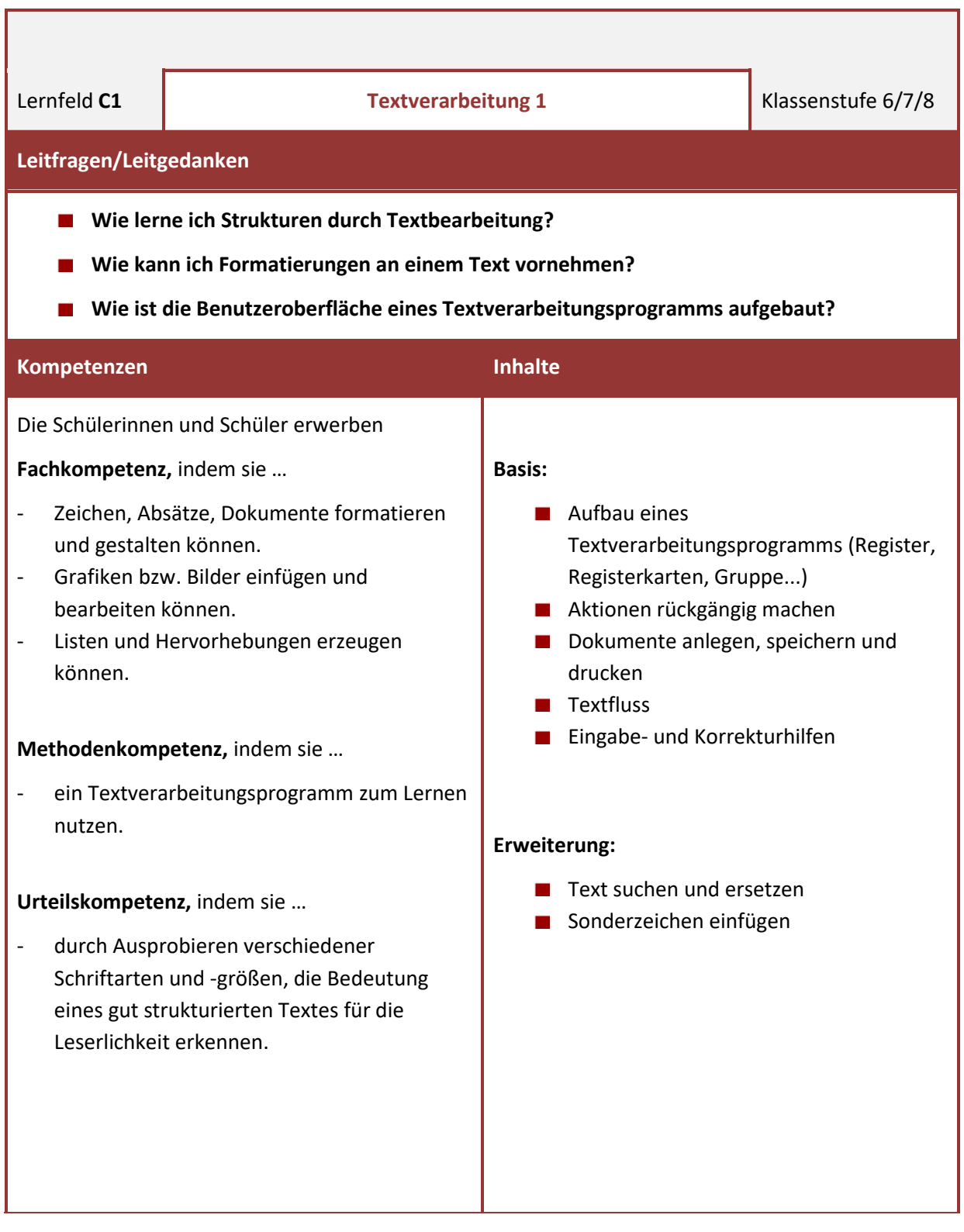

Automatische Rechtschreib- und Grammatikprüfung; Silbentrennung; Seitenlayout; bedingter Trennstrich; Synonym; Absatz; Absatzformatierung; manueller Zeilenwechsel; Ausrichtung; Zeilenabstand; Abstand; Register; Gruppe; Registerkarte; Einzüge; linker, rechter und hängender Einzug; Erstzeileneinzug; Formatpinsel; Tabstopps; Aufzählung; Nummerierung; Graphik; Drag & Drop; Schriftart; Schriftgröße; Schriftfarbe; Hervorhebung; fett; kursiv

### **Inhaltlich-methodische Anregungen**

- Visitenkarten entwerfen
- Bewerbung bzw. Lebenslauf schreiben
- **Einladungen gestalten**

### **Möglichkeiten zur Öffnung von Schule**

- **Bewerbungstraining**
- **Besuch einer Druckerei**

### **Vorschläge zur Leistungsüberprüfung**

- Lebenslauf schreiben
- Gestaltung einer Seite nach vorgegebenen Kriterien
- Text nach entsprechenden Formatierungsvorgaben verändern

### **Bezüge zu anderen Lernfeldern/Themengebieten/Fächern**

#### **Innerhalb des WPFs KUM**

- A3 Umgang mit dem Computer
- A4 Daten und Information
- **A5 Tastschreiben**
- **B2 Webseiten**
- B3 Lernen und Arbeiten mit dem Computer
- C2-Textverarbeitung 2
- $\Box$  C3-C4 Tabellenkalkulation  $1 + 2$
- $\Box$  C5-C6 Präsentation 1 + 2
- D2 Printmedien

- Deutsch (Bewerbungsschreiben und Lebenslauf verfassen)
- **Englisch (Texte verfassen)**

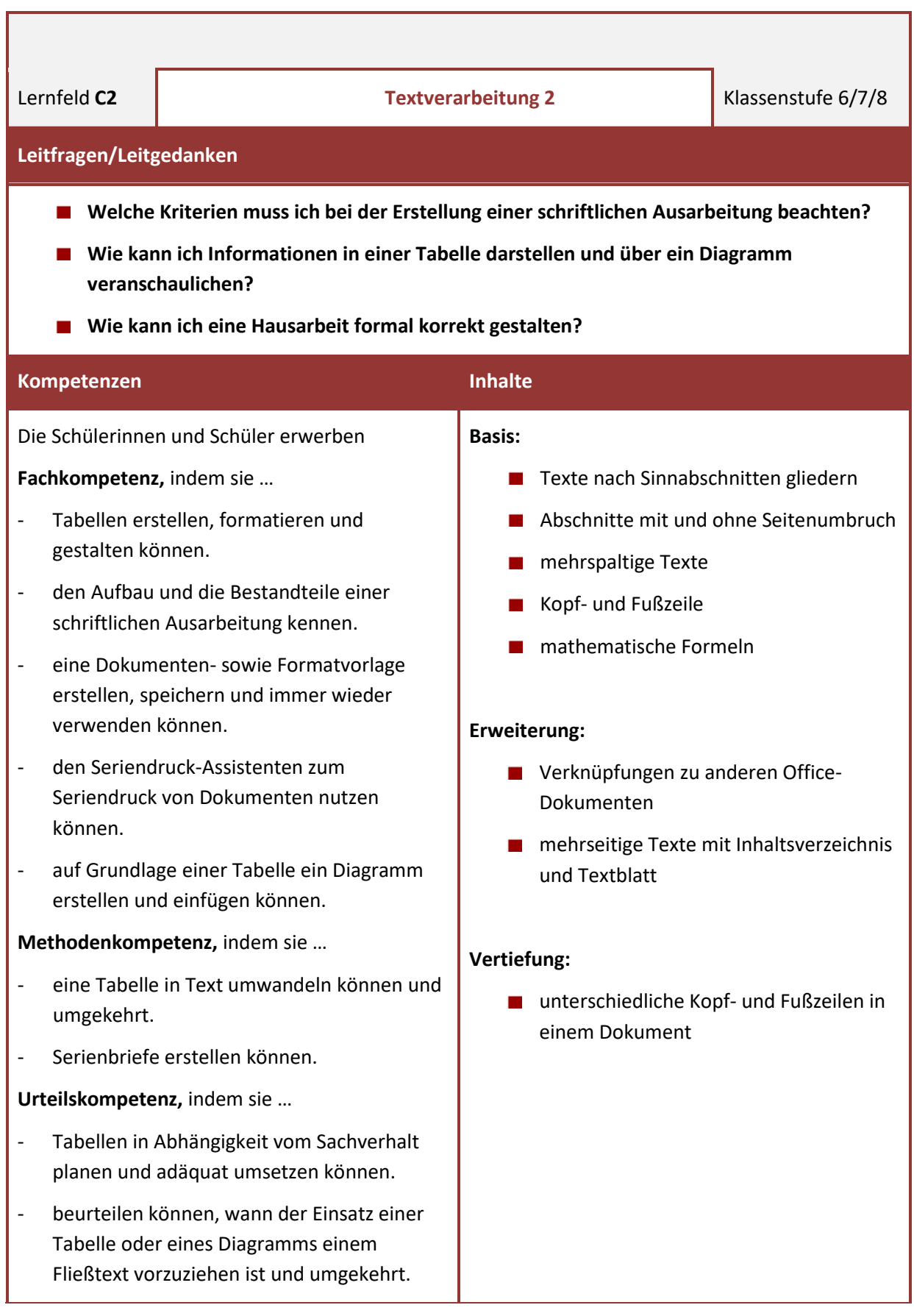

Tabelle; Tabellengröße; Spalte; Zeile; Zelle; Textfluss; Spaltenbreite; Zeilenhöhe; Fließtext; Diagramm; Graphik; Umbruch; manueller Seitenumbruch (Seitenwechsel); Abschnittswechsel; Spaltensatz; Kopf- und Fußzeile; Formatvorlage; Dokumentenvorlage; Inhaltsverzeichnis*;* Serienbrief; Formeleditor; Verweise; Seriendruck; Seriendruck-Assistent; Datenquelle; Absatzmarke

### **Inhaltlich-methodische Anregungen**

- **Elternbrief als Seriendruck erstellen**
- Schülerzeitung oder Buch zu einem bestimmten Thema mit Inhaltsverzeichnis fertigen
- mehrseitige Geschichte schreiben
- $\blacksquare$  Referat mit mehrseitigem Layout

### **Möglichkeiten zur Öffnung von Schule**

- Erfahrungsaustausch mit Studenten zu wissenschaftlichen Arbeiten oder Schülern zu erstellten Facharbeiten/Besonderen Lernleistungen (BLL)
- Besuch einer Druckerei, Stadtverwaltung oder des Schulsekretariats mit Schwerpunkt auf Textverarbeitung in Berufen

### **Vorschläge zur Leistungsüberprüfung**

- Mehrseitigen Text nach entsprechenden Formatierungsvorgaben erstellen
- Schülerzeitung mit vorgegebenem Text erstellen lassen (Inhaltsverzeichnis, Deckblatt etc.)

#### **Bezüge zu anderen Lernfeldern/Themengebieten/Fächern**

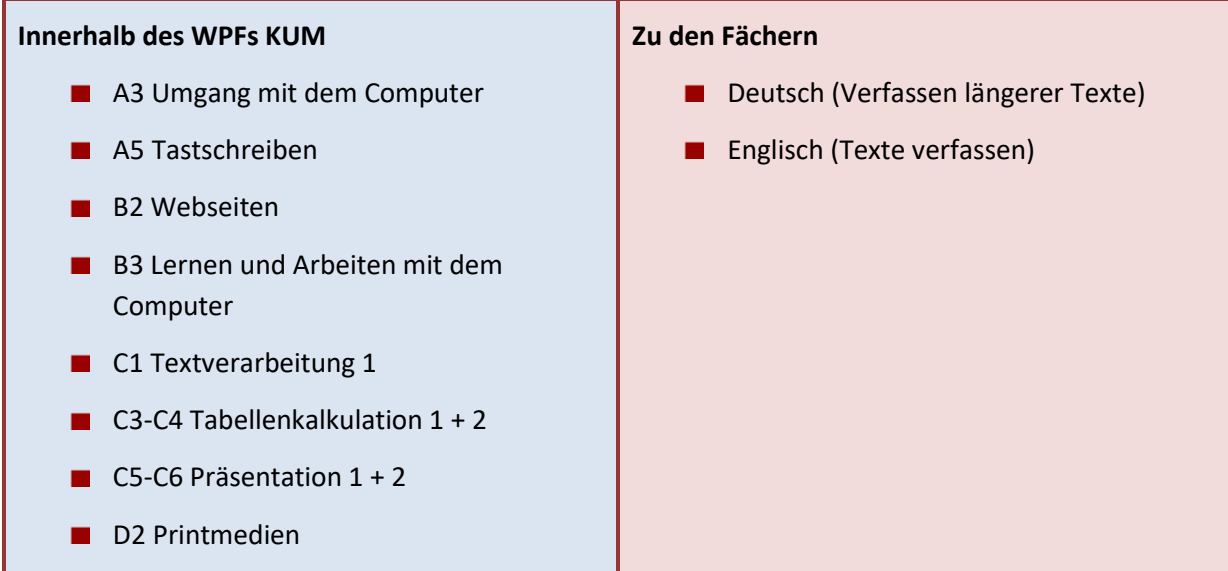

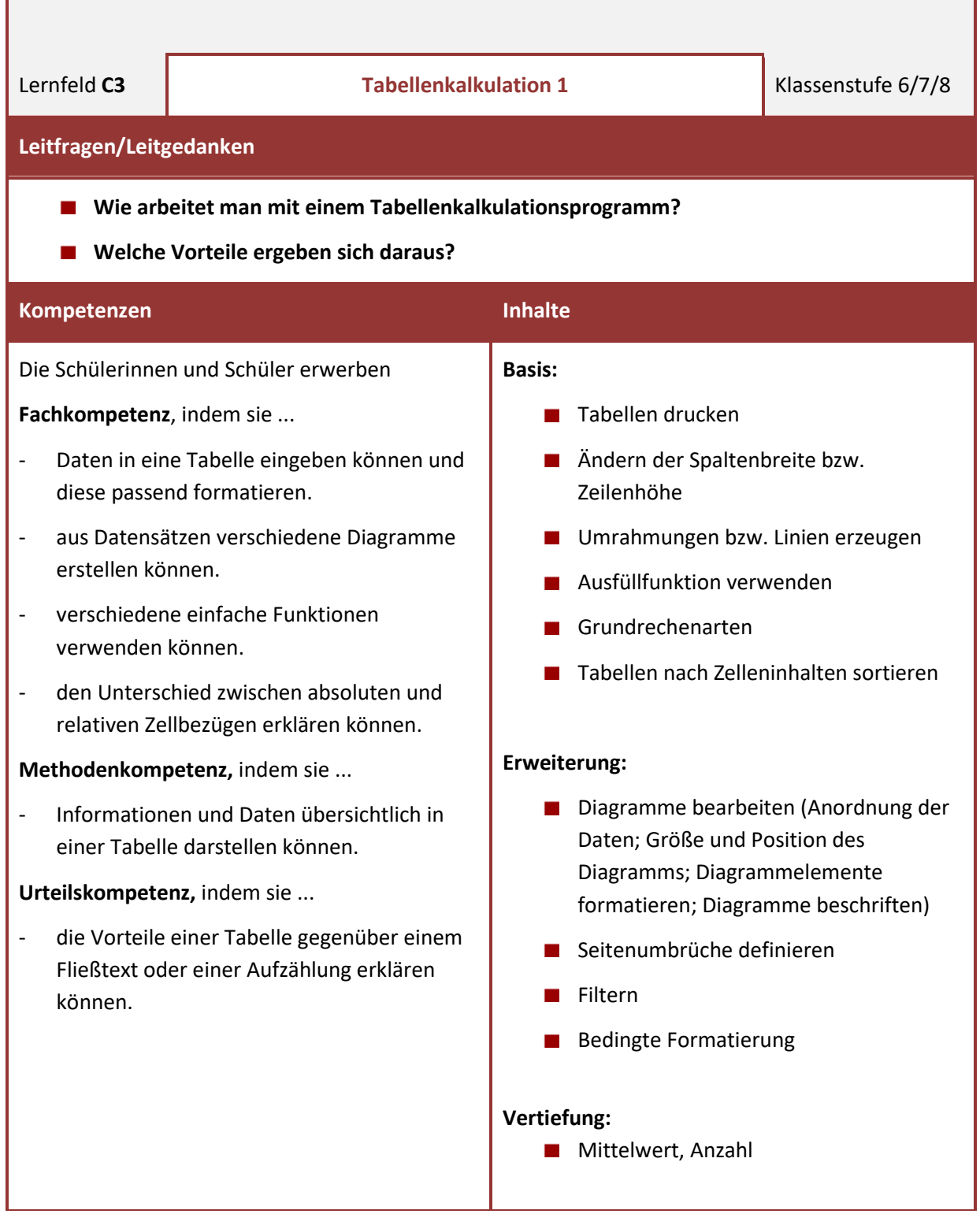

.

÷

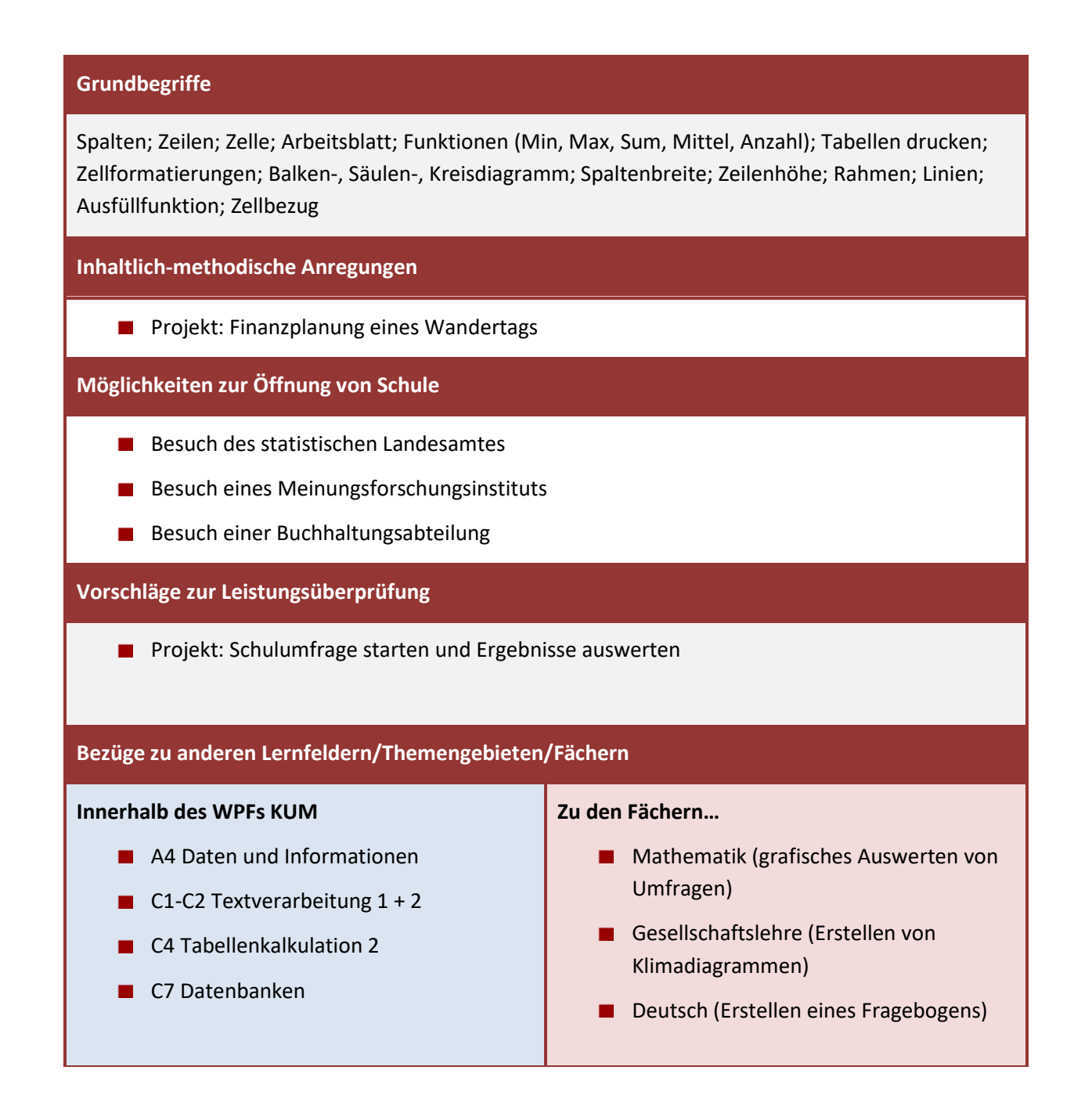

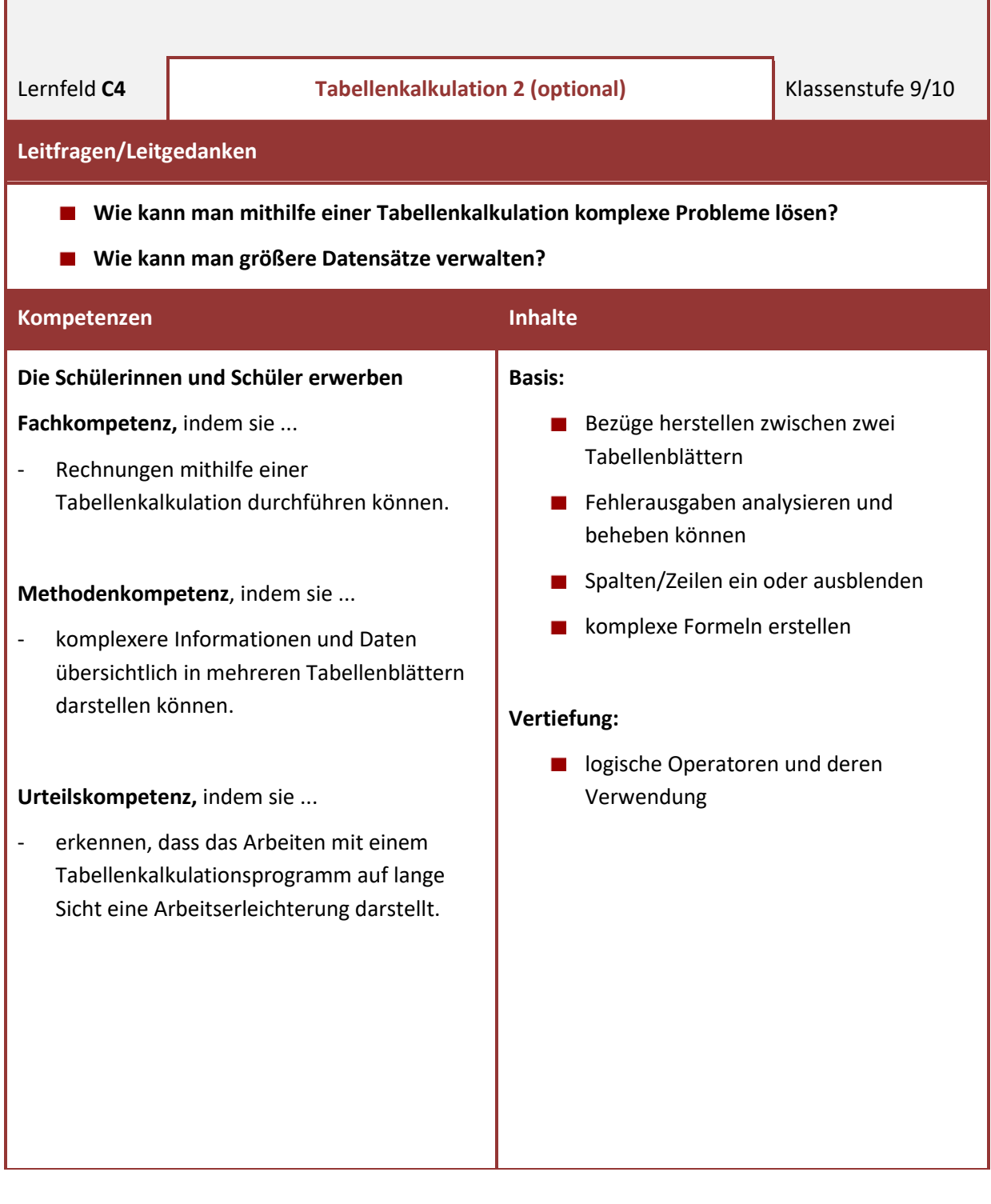

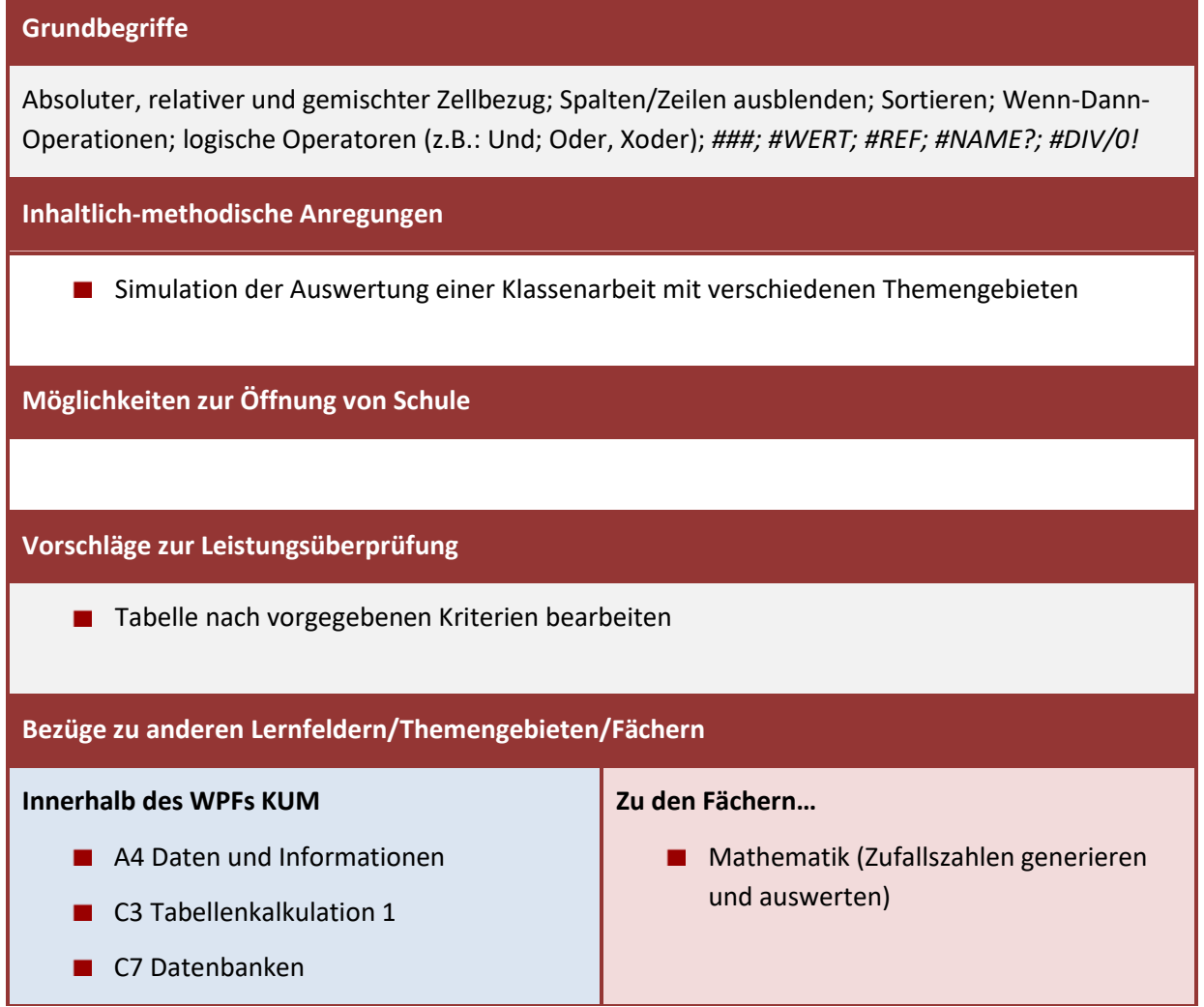

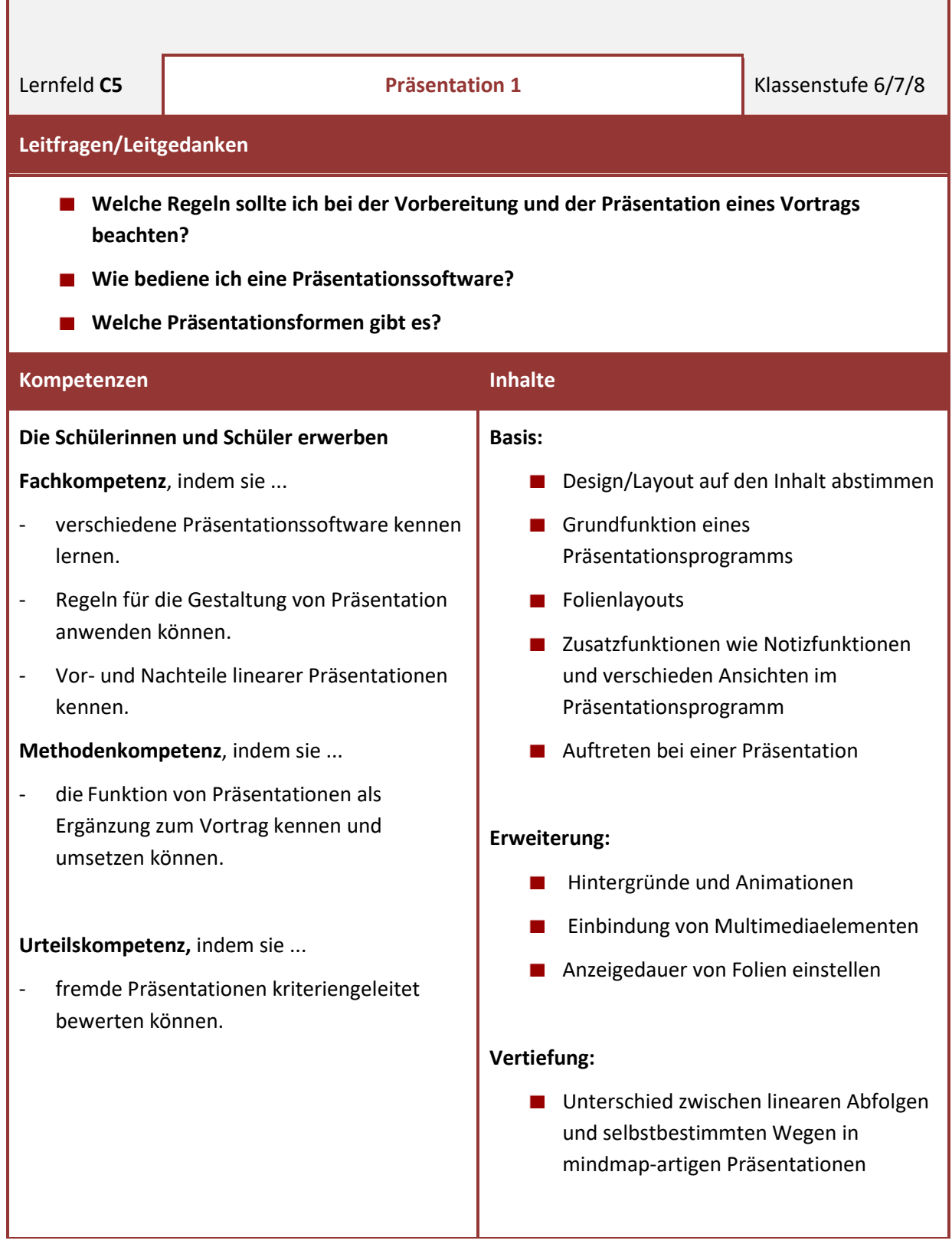

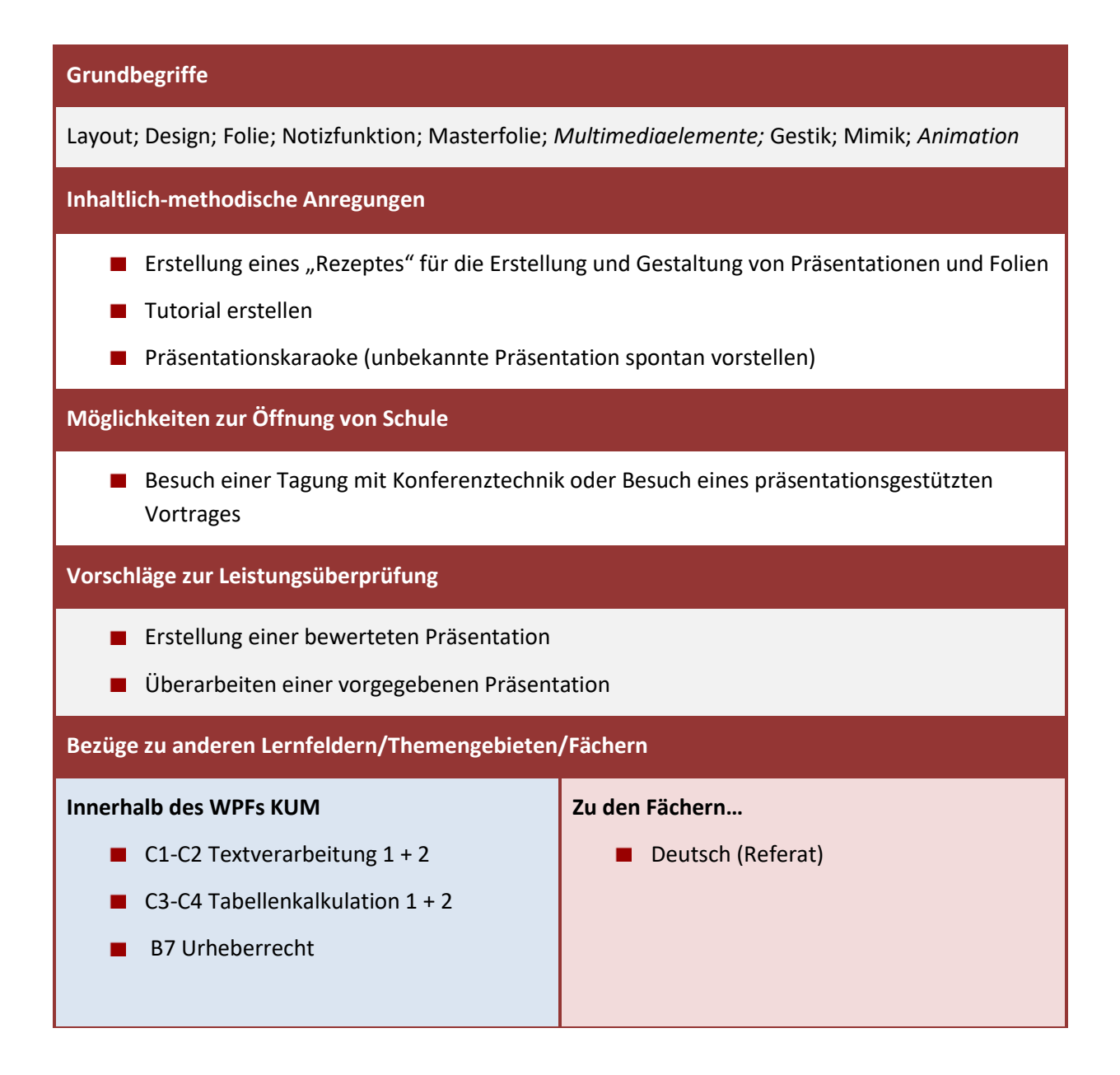

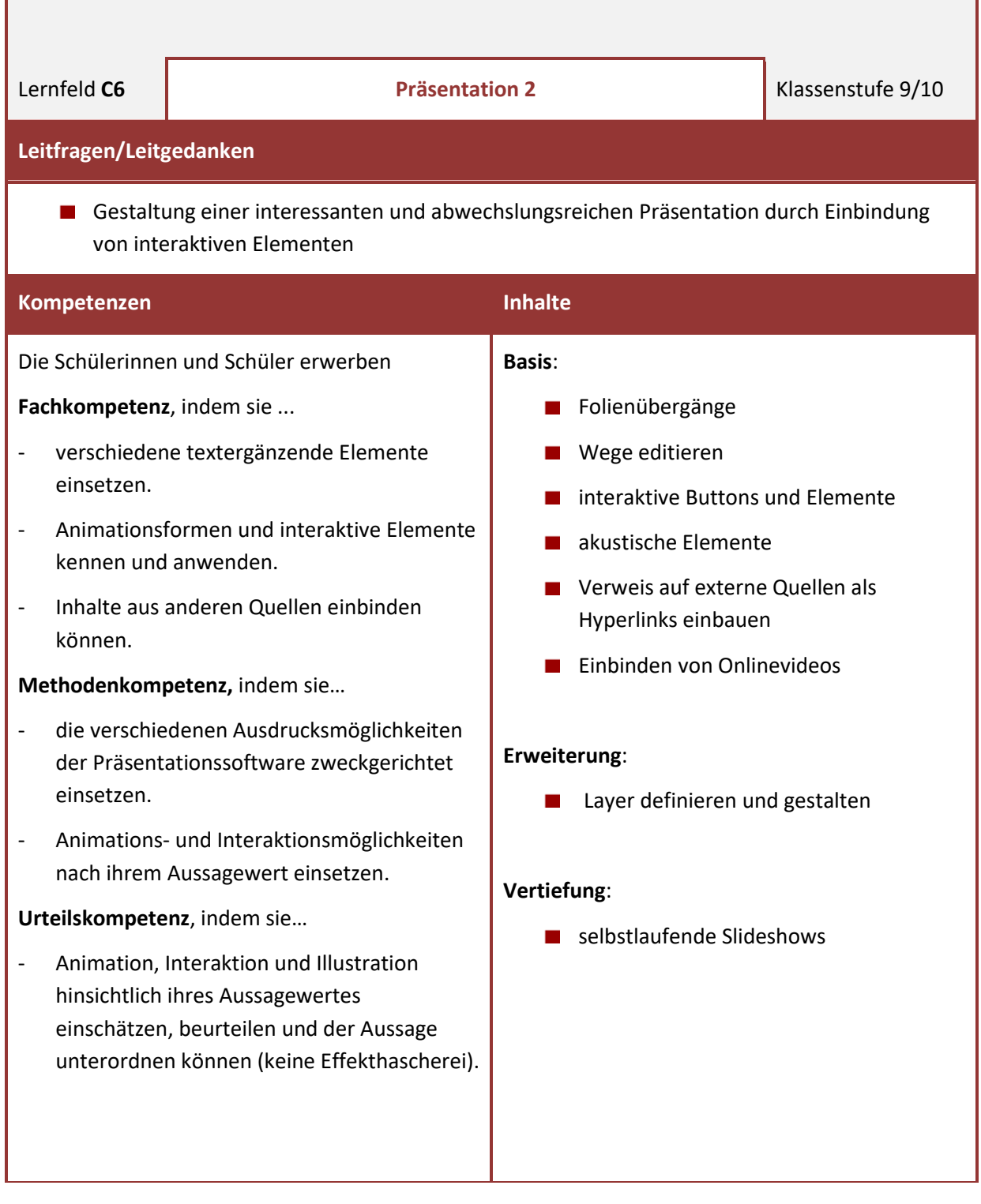

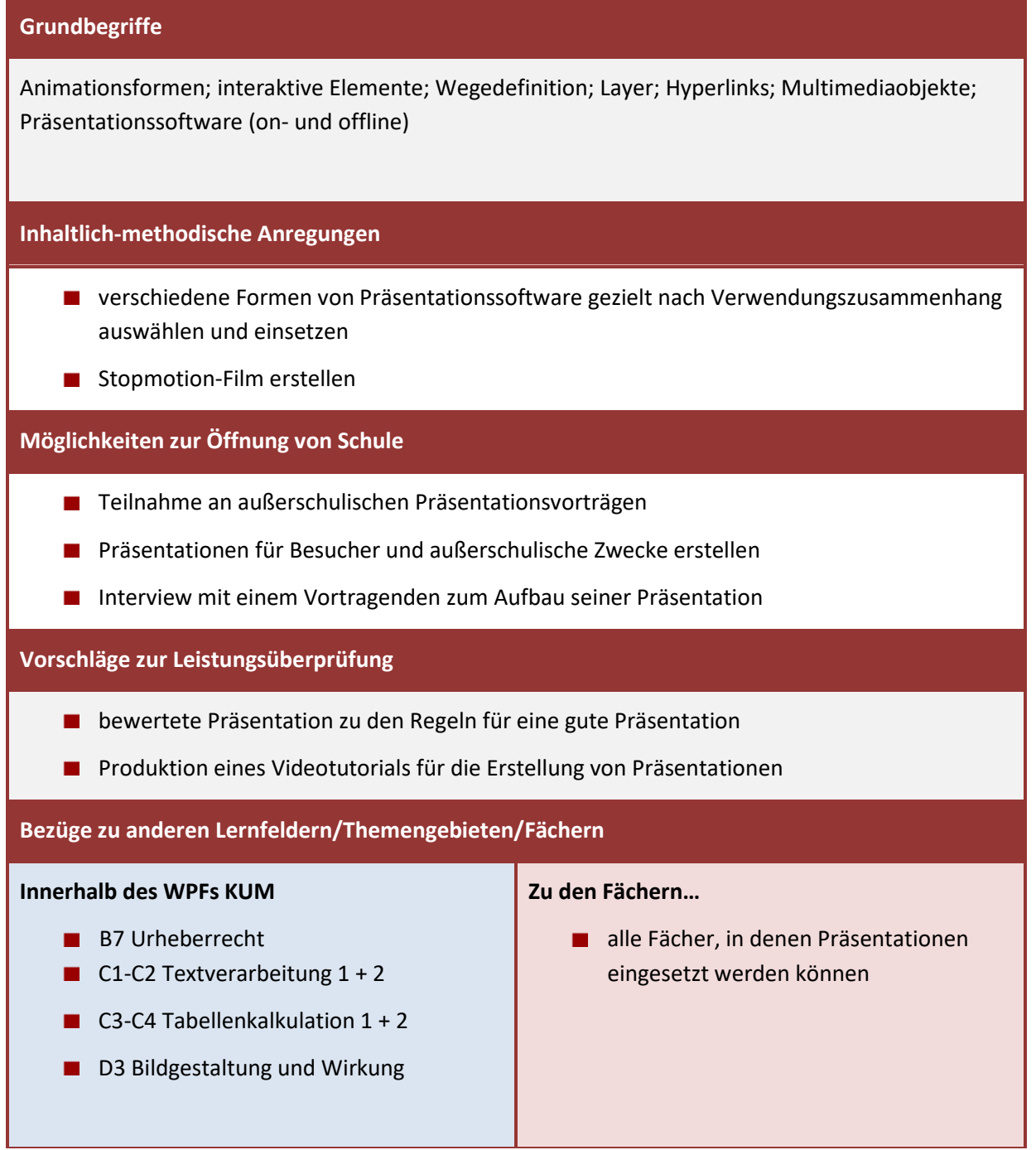

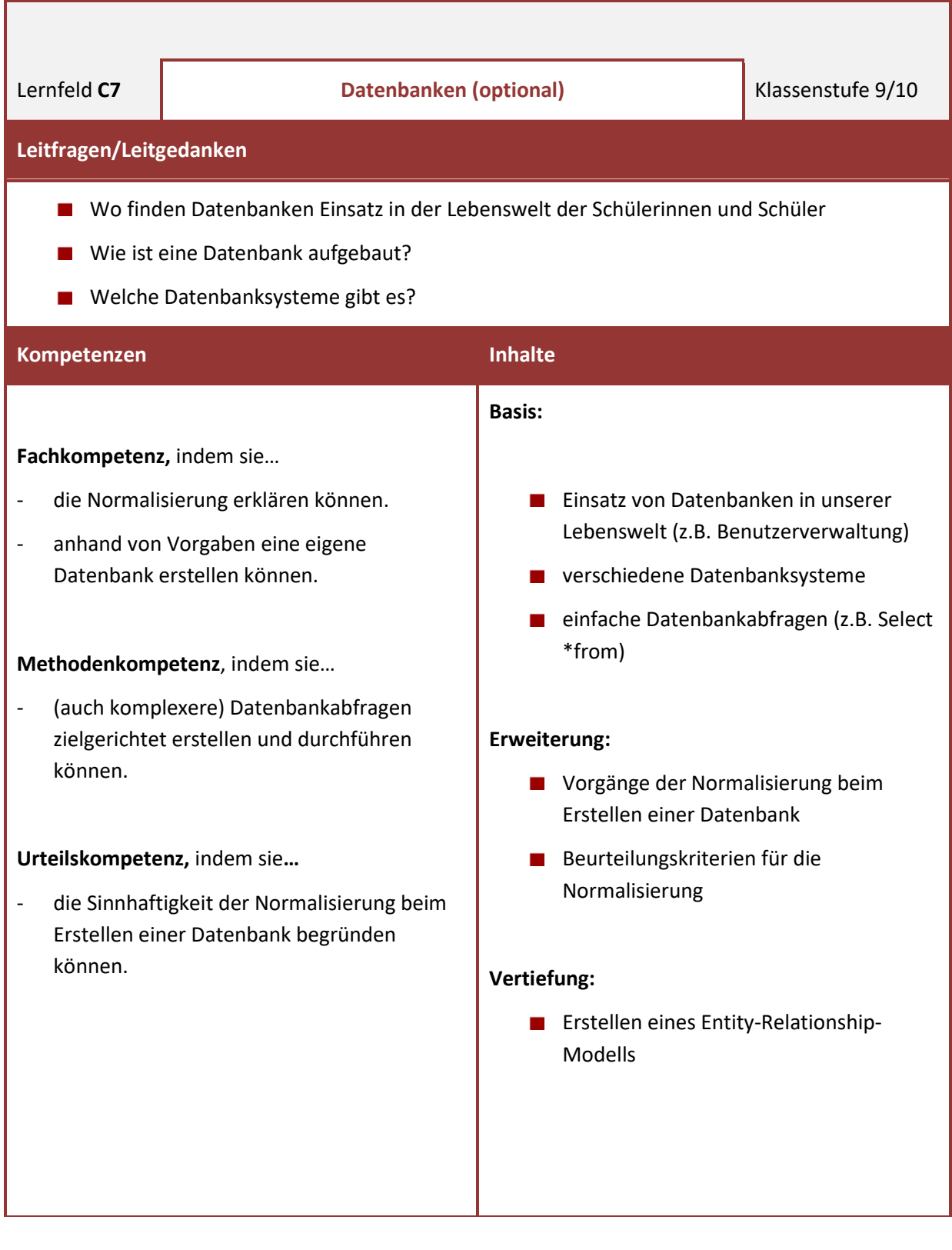

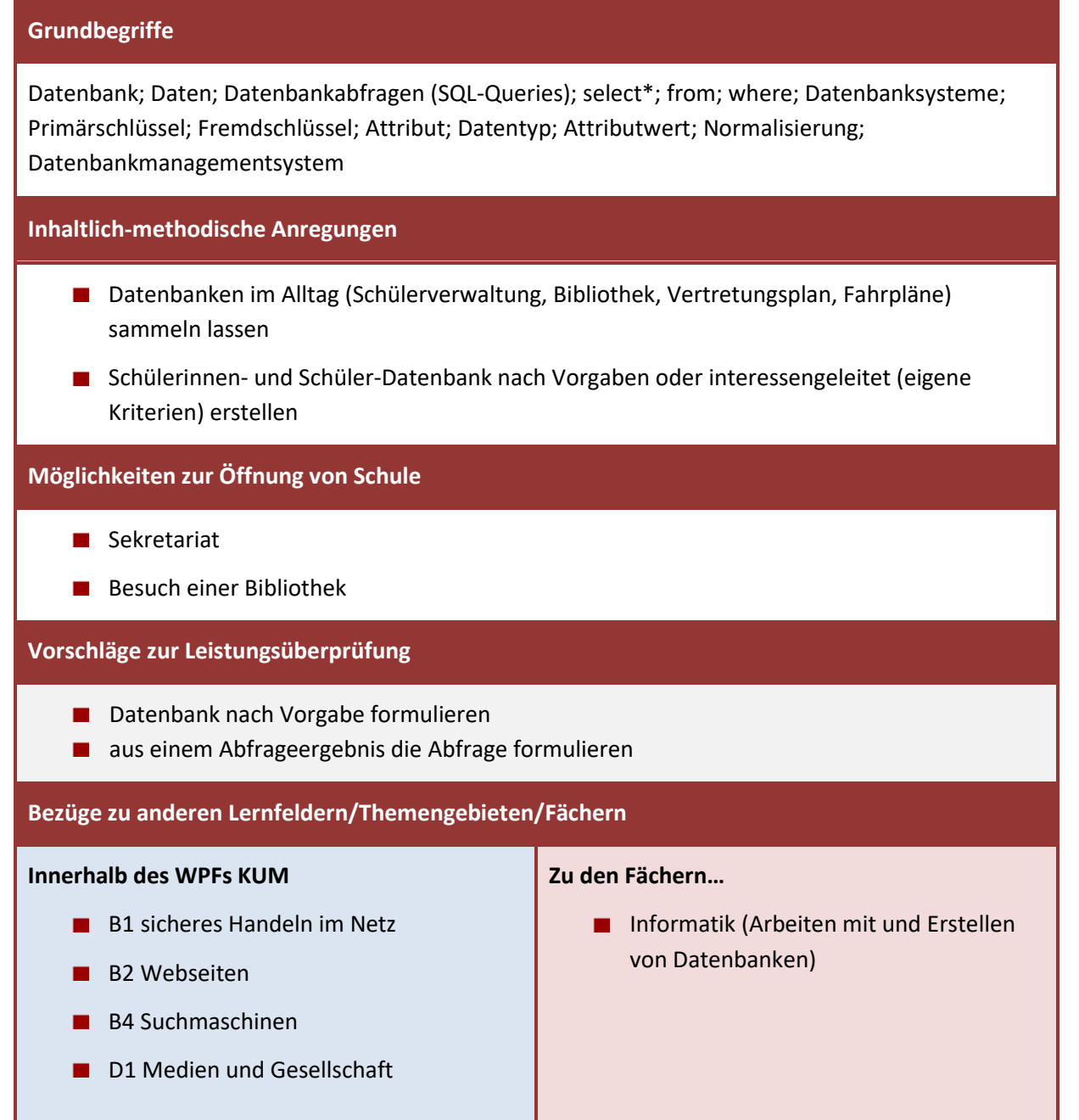

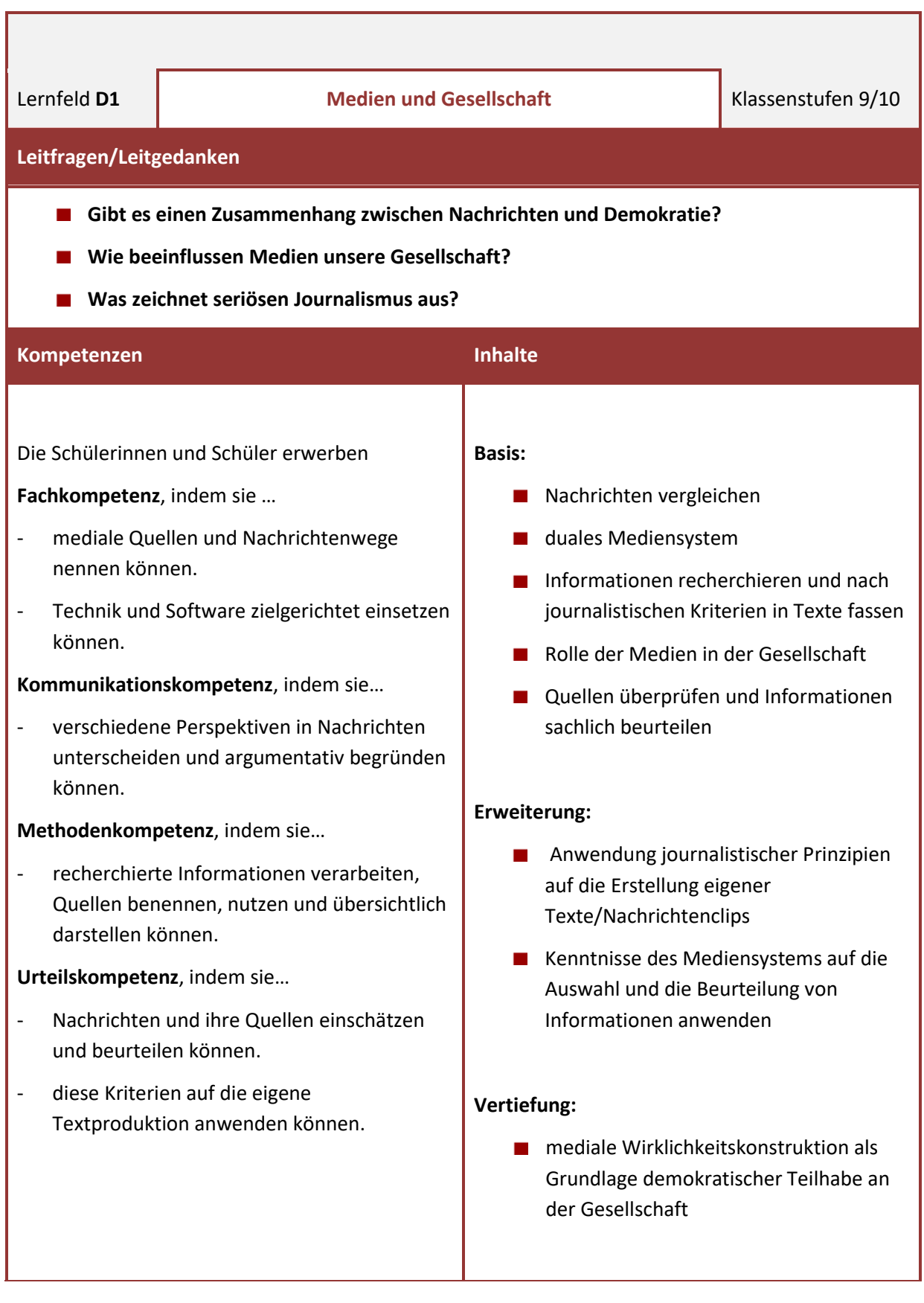

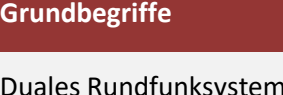

Duales Rundfunksystem; Rundfunkstaatsvertrag; News und Fake News; mediale Wirklichkeitskonstruktion; Medien als vierte Staatsgewalt; Gewaltenteilung; Journalismus; Recherche; journalistische Textsorten (Bericht, Kommentar, Interview…)

# **Inhaltlich-methodische Anregungen**

- eigene News-Clips erstellen
- **Schülerzeitung**
- Schulradio

# **Möglichkeiten zur Öffnung von Schule**

- Besuch einer öffentlich-rechtlichen Rundfunkanstalt
- Besuch einer Zeitungsredaktion
- **Medienwerkstatt (z.B. Studio II des WDR)**

# **Vorschläge zur Leistungsüberprüfung**

- eigenes Nachrichtenvideo (nach Kriterien)
- **Nachrighter Vergleich verschiedener Nachrichten**
- **aus Agentur-Meldungen Nachrichten schreiben**

## **Bezüge zu anderen Lernfeldern/Themengebieten/Fächern**

### **Innerhalb des WPFs KUM**

- **A1 Kommunikation im Wandel der Zeit**
- A6 Kommunikationsmodelle
- B4 Suchmaschinen
- B6 Kommunizieren im Internet
- **B7 Urheberrecht**
- C1-C2 Textverarbeitung  $1 + 2$
- $\Box$ D2-D6

- Deutsch (Nachrichtentexte)
- Gesellschaftslehre (Medien und Gesellschaft, Presse und Demokratie)
- Informatik (WWW, HTML, Geschichte des Internets)
- **Kunst (Bild-Abbild, Urheberrecht)**
- **Ethik (Mobbing, Cybermobbing)**

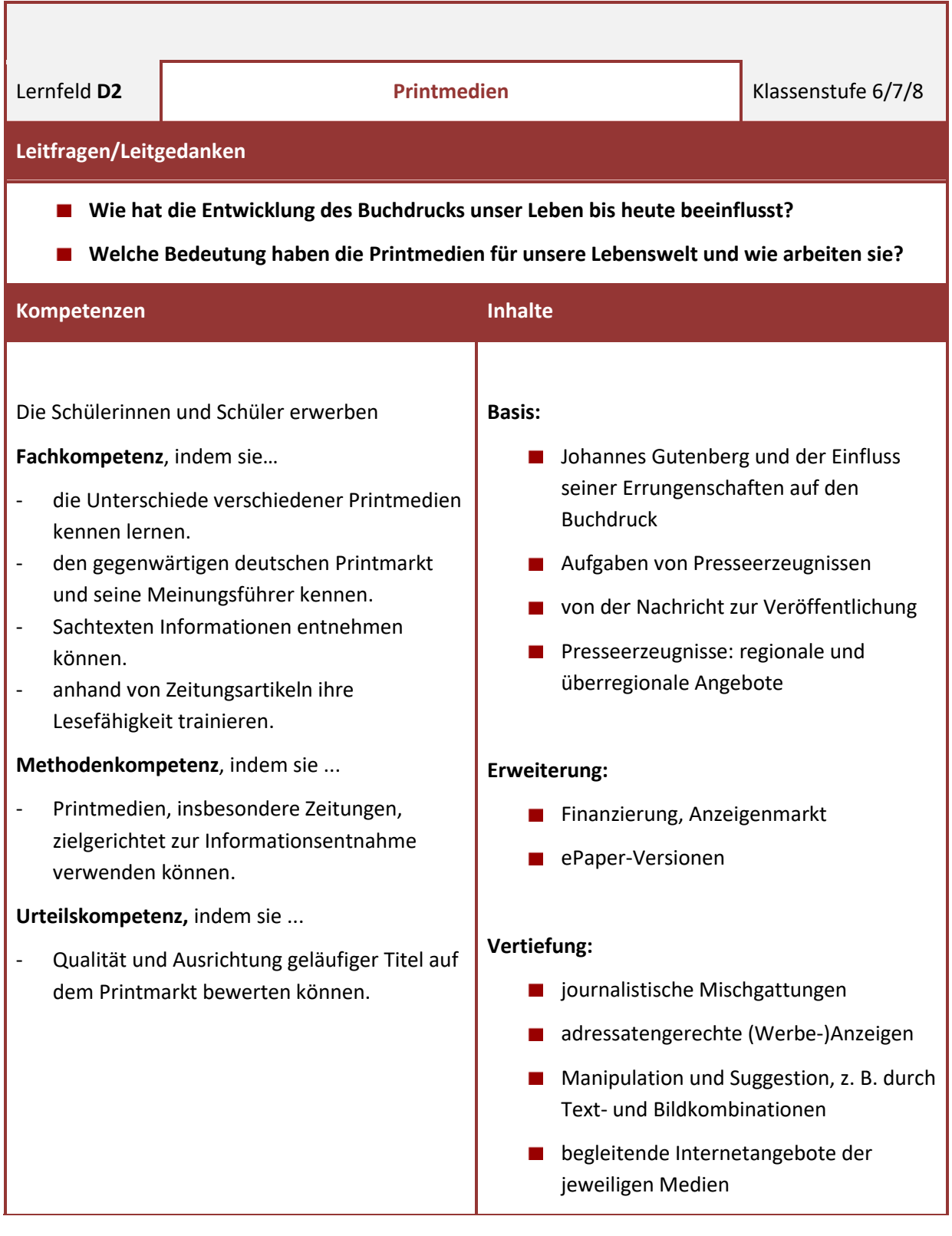

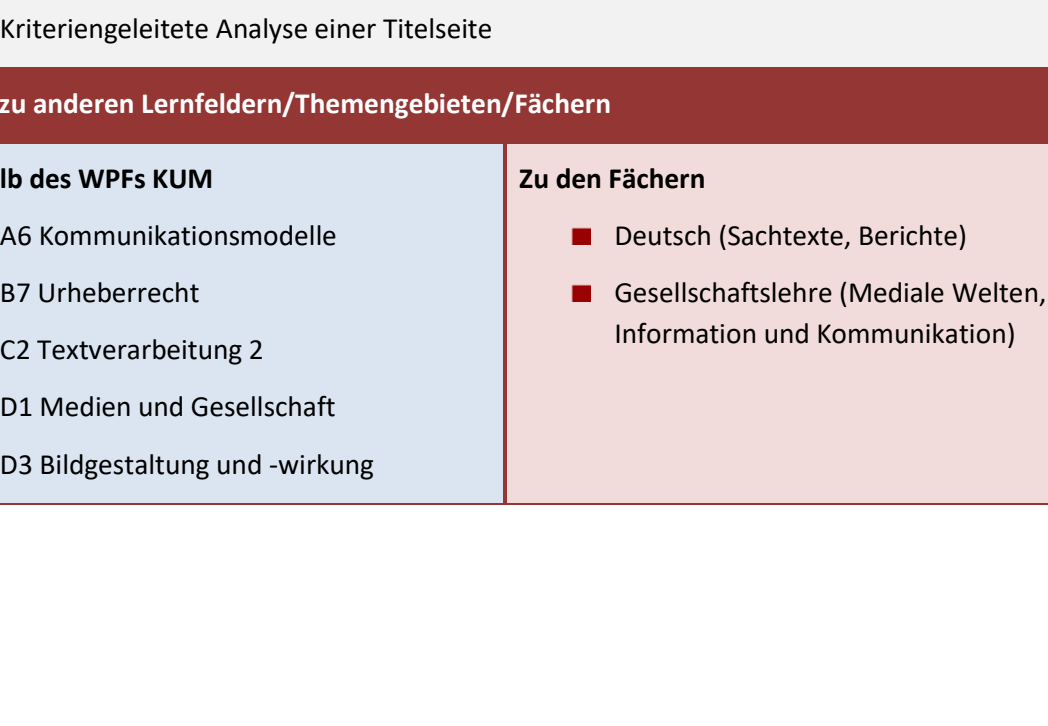

- Besuch der lokalen Zeitung (Redaktion oder Produktionsstätten mit verschiedenen Berufsbildern)
- Besuch der örtlichen Bibliothek

**Möglichkeiten zur Öffnung von Schule**

Besuch lokaler Betriebe/Veranstaltungen zur Erstellung eigener Zeitungsartikel

### **Vorschläge zur Leistungsüberprüfung**

- Kriteriengeleitete Gestaltung einer Zeitungsseite
- Kriteriengeleitete Analyse einer Titelseite

**Bezüge z** 

## **Innerhal**

- 
- B7 Urheberrecht
- 
- 

# **Grundbegriffe**

Titelseite; Hoch- und Tiefdruck; Gutenberg; Schlagzeile; Redaktion; Boulevardzeitung; Magazin; Abonnement; Zielgruppe; Auflage; Layout; Presseagentur; Ressort; manipulieren; Presse- und Meinungsfreiheit; journalistische Textsorten; Korrespondent

## **Inhaltlich-methodische Anregungen**

- Gestalten einer Titelseite (auch themengebunden, z.B. Hobby, Lokales)
- Vergleich von Titelzeilen verschiedener Printmedien
- Wahrnehmung von Zeitungsprojekten regionaler oder überregionaler Anbieter

**Erstellen einer Klassen- oder Schülerzeitung in ePaper-Version (Nachhaltigkeit)** 

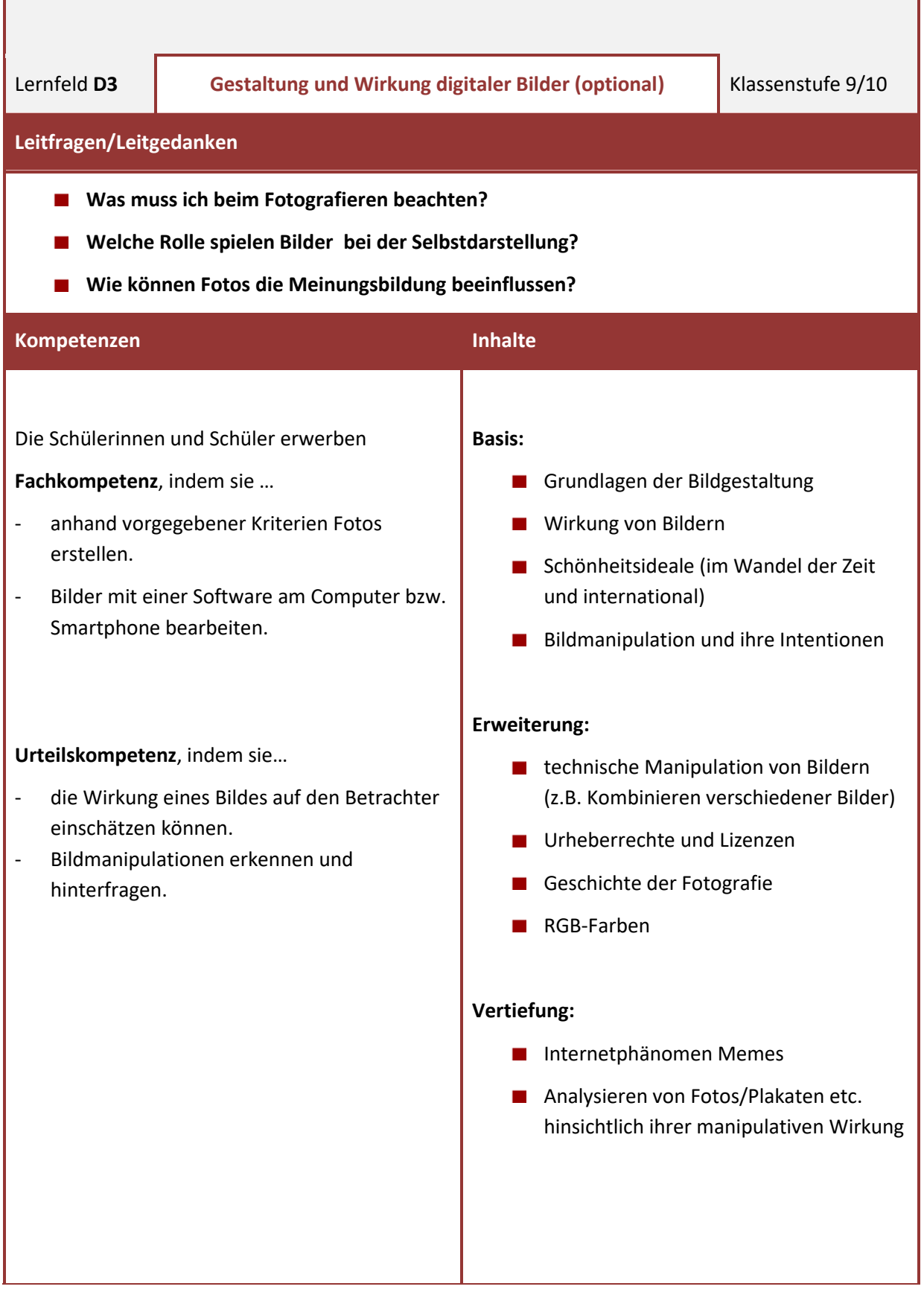

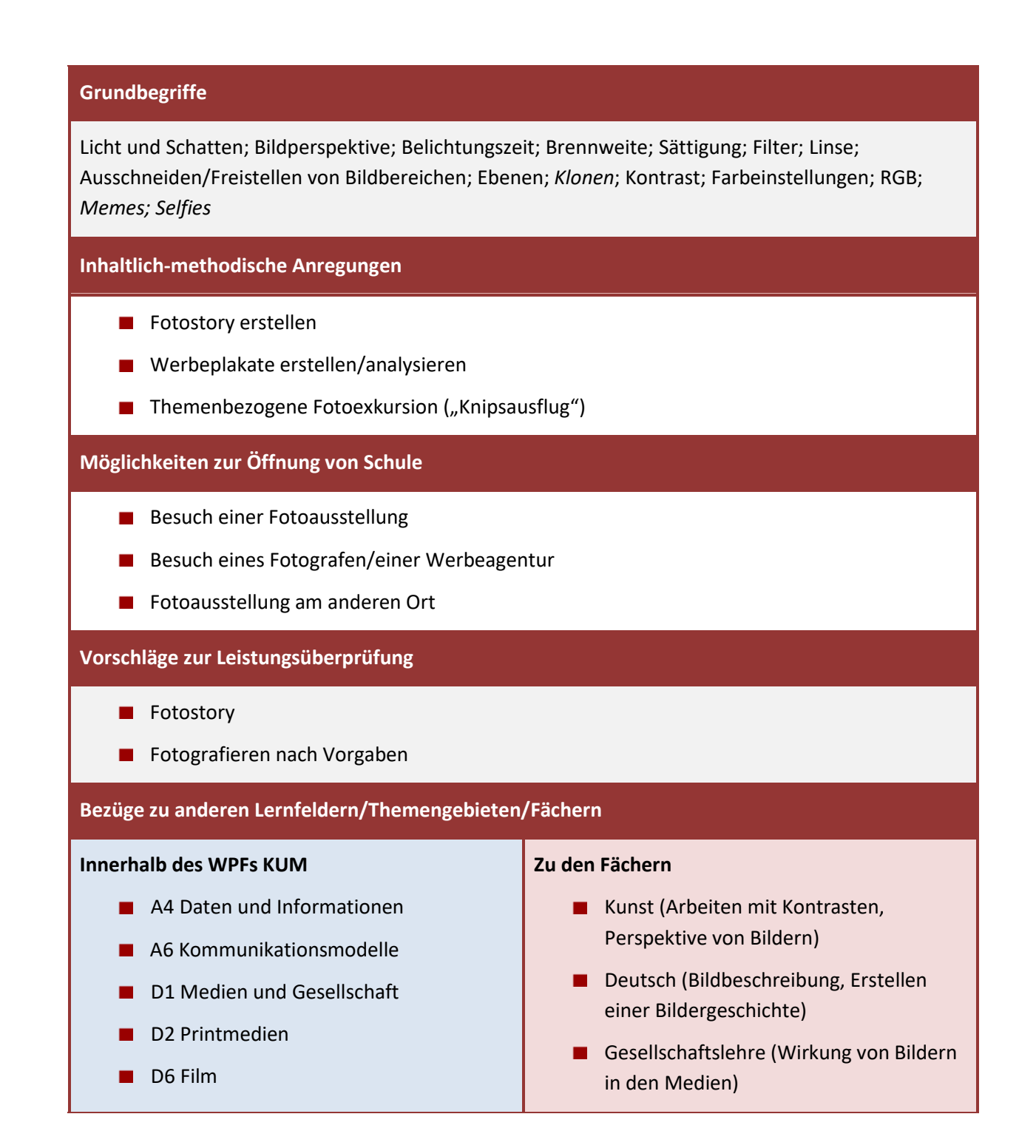

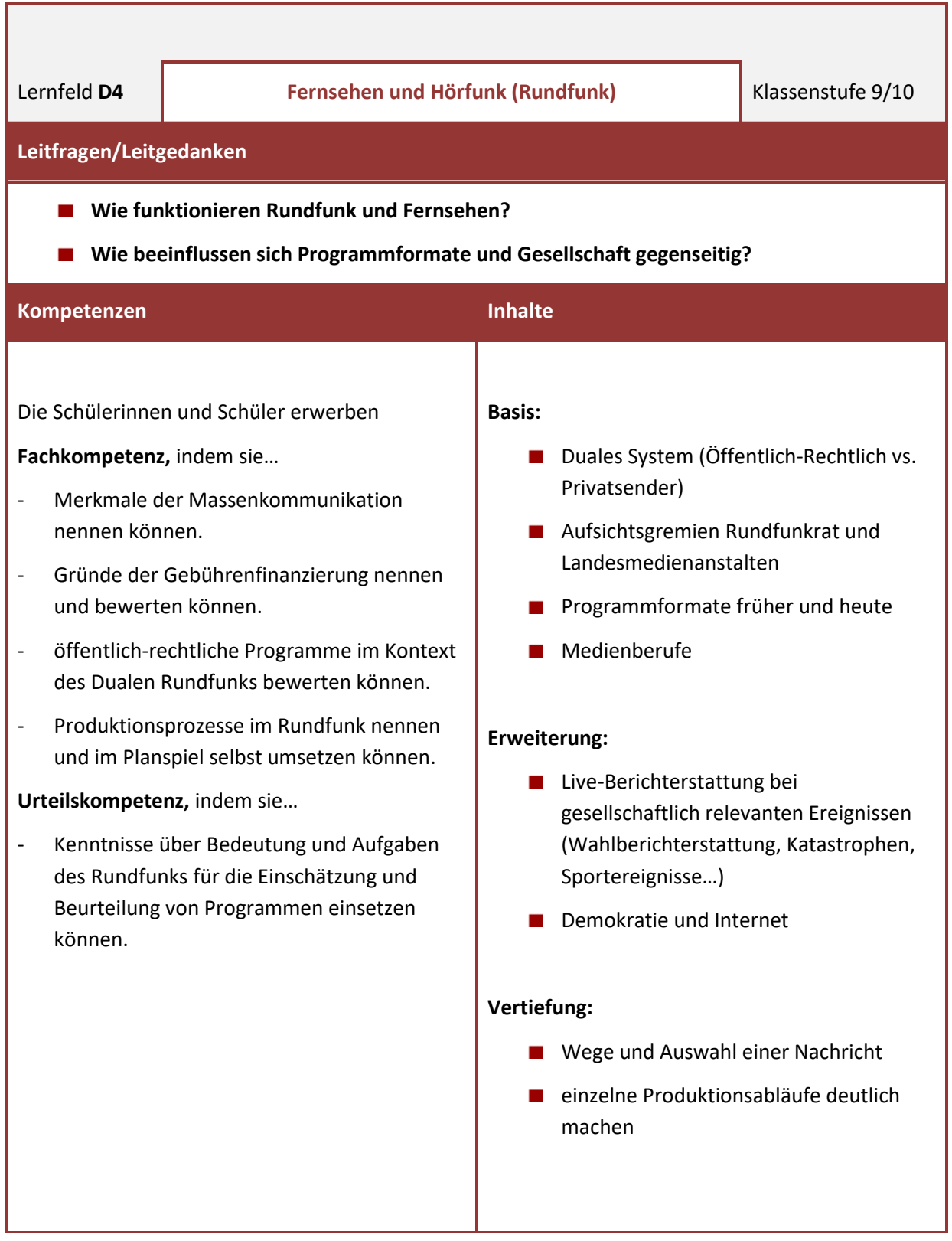

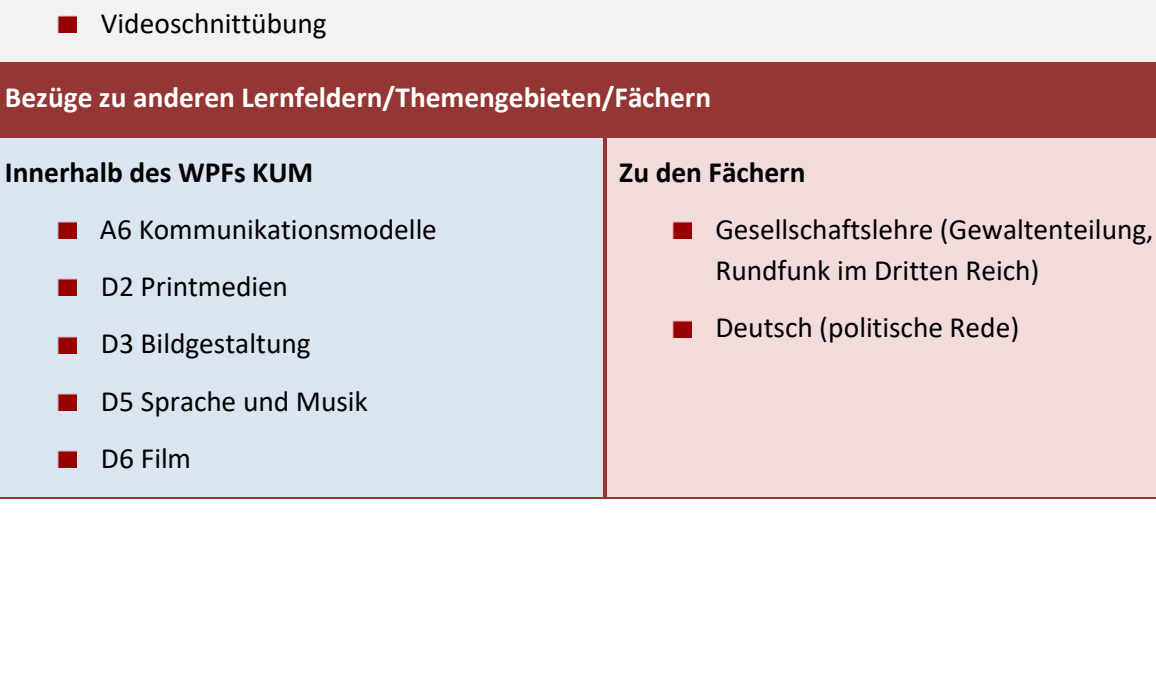

# ■ Workshops in einer Fernsehanstalt (z. B. Medienwerkstatt WDR)

- Berichterstattung von außerschulischen Orten
- **Hospitation bei einer Fernsehsendung**
- **Einladung eines Journalisten**

### **Vorschläge zur Leistungsüberprüfung**

- **Erstellung einer "Nachrichtensendung" und Bewertung der redaktionellen Arbeit und der** Moderation
- 

**Innerh** 

### Lehrplan WPF Kommunikation und Medien 68 auch der Eine Staten 1988 bei der Eine Staten 58 auch der Eine Staten

# **Grundbegriffe**

Massenkommunikation; Öffentlich-Rechtliche Sender; Duales System; Gebührenfinanzierung und Werbefinanzierung; Rundfunkstaatsvertrag; Pressefreiheit; Mediatheken; Streaming; GEZ; GEMA; Programmformat (z. B. Talkshow, Soap, Scripted Reality)

# **Inhaltlich-methodische Anregungen**

- Kurznachrichten als Video-/Audioclip umsetzen
- Wege und Auswahl einer Nachricht offenlegen
- **Planspiel Redaktionskonferenz (Erstellen einer "Nachrichtensendung" als Gruppenarbeit mit** den Rollen Redakteur, Redaktionsleiter und Sprecher)

# **Möglichkeiten zur Öffnung von Schule**

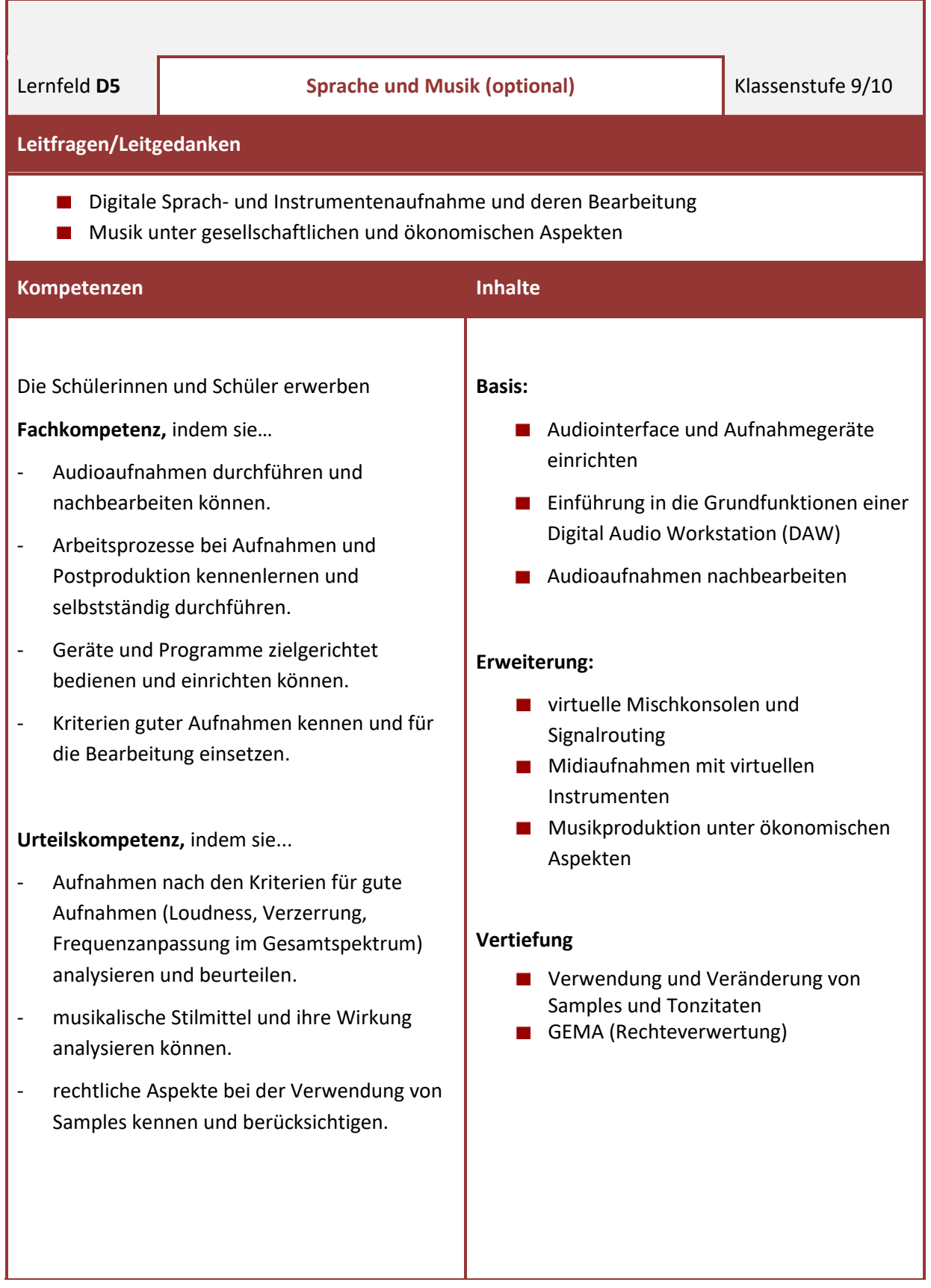

Digitale Audiobearbeitung; DAW; Mischer; Subgruppen; FX-Wege; Effekte (Normalierung, Compression, Hall/Echo, Audiokorrektur, Plugins, virtuelle Instrumente, Musical Instrument Digital Interface (MIDI), DA-AD-Wandler, Audiointerface, Quantisierung, Equalizer, musikalische Stilmittel)

### **Inhaltlich-methodische Anregungen**

- **Erstellung eines eigenen Hörspiels oder Audiopodcast**
- **Erstellung eines eigenen Songs oder Werbejingles**
- Wirkungswechsel: Gleiche Filmszene mit unterschiedlicher Musik unterlegen

### **Möglichkeiten zur Öffnung von Schule**

- Besuch einer Öffentlich-Rechtlichen Sendeanstalt (Studiobereich)
- **Produktionsworkshop einer ÖR-Anstalt (z.B. Studio 2 WDR)**
- Interview mit einem Podcaster

### **Vorschläge zur Leistungsüberprüfung**

- Test zum Workflow von Aufnahmeprozessen und Postproduktion
- **Herstellung eigener Audioprodukte mit kriteriengeleiteter Beurteilung der technischen** Umsetzung

### **Bezüge zu anderen Lernfeldern/Themengebieten/Fächern**

### **Innerhalb des WPFs KUM**

- A6 Kommunikationsmodelle
- **B7 Urheberrecht**
- D1 Medien und Gesellschaft
- D4 Fernsehen und Rundfunk

- **Musik (Tonaufnahme und deren** Bearbeitung)
- Gesellschaftslehre (Jugendkultur)

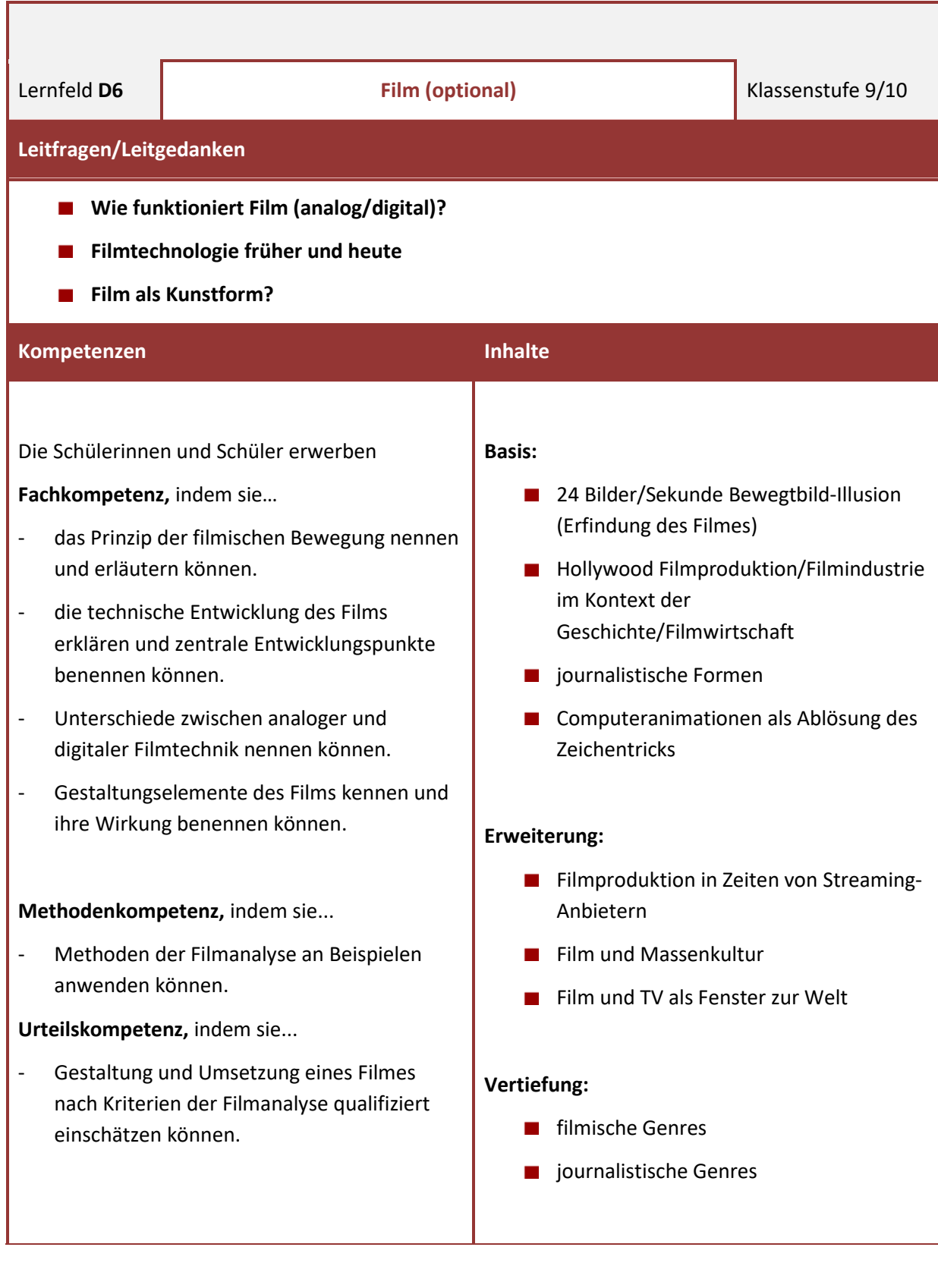

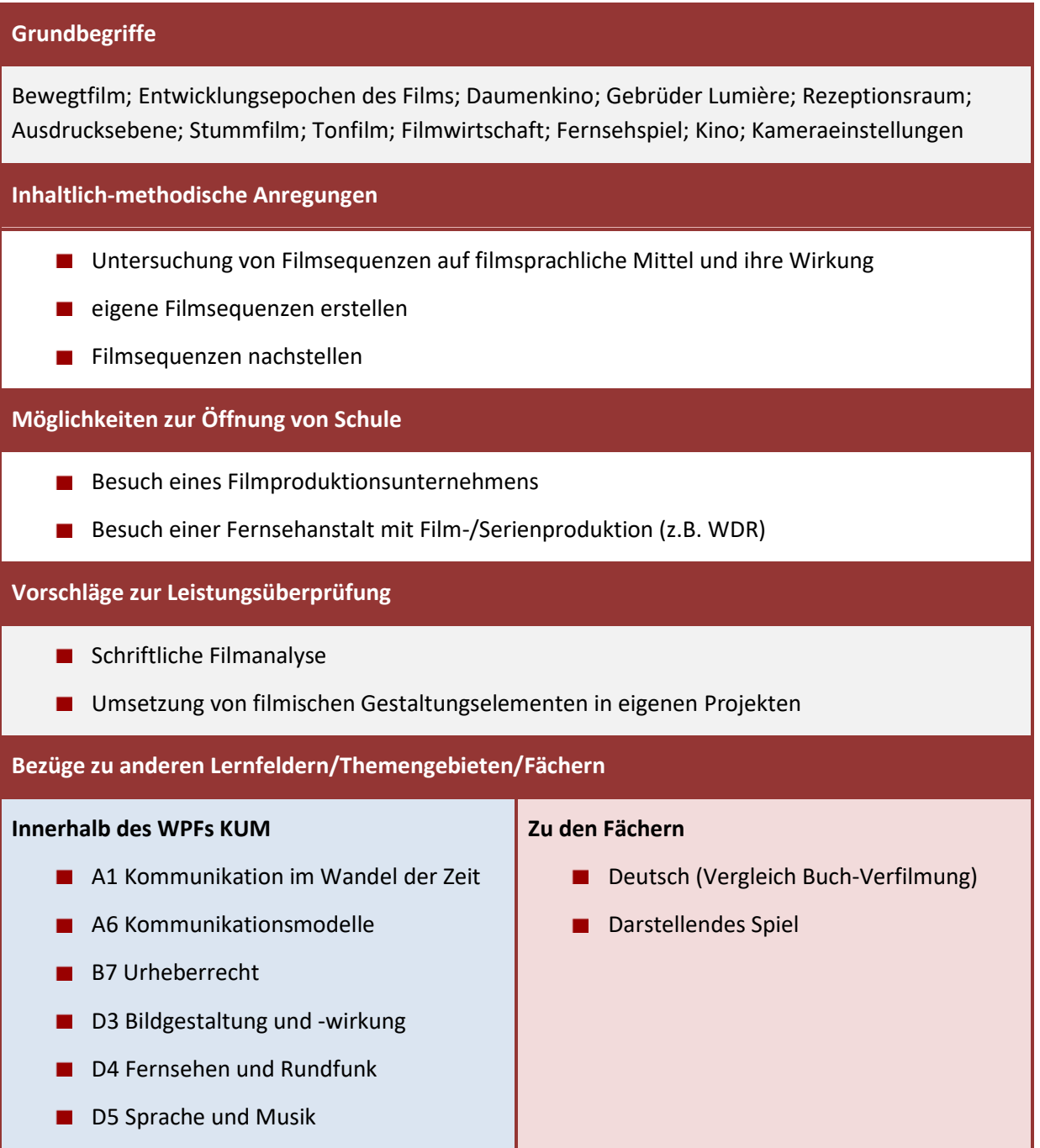

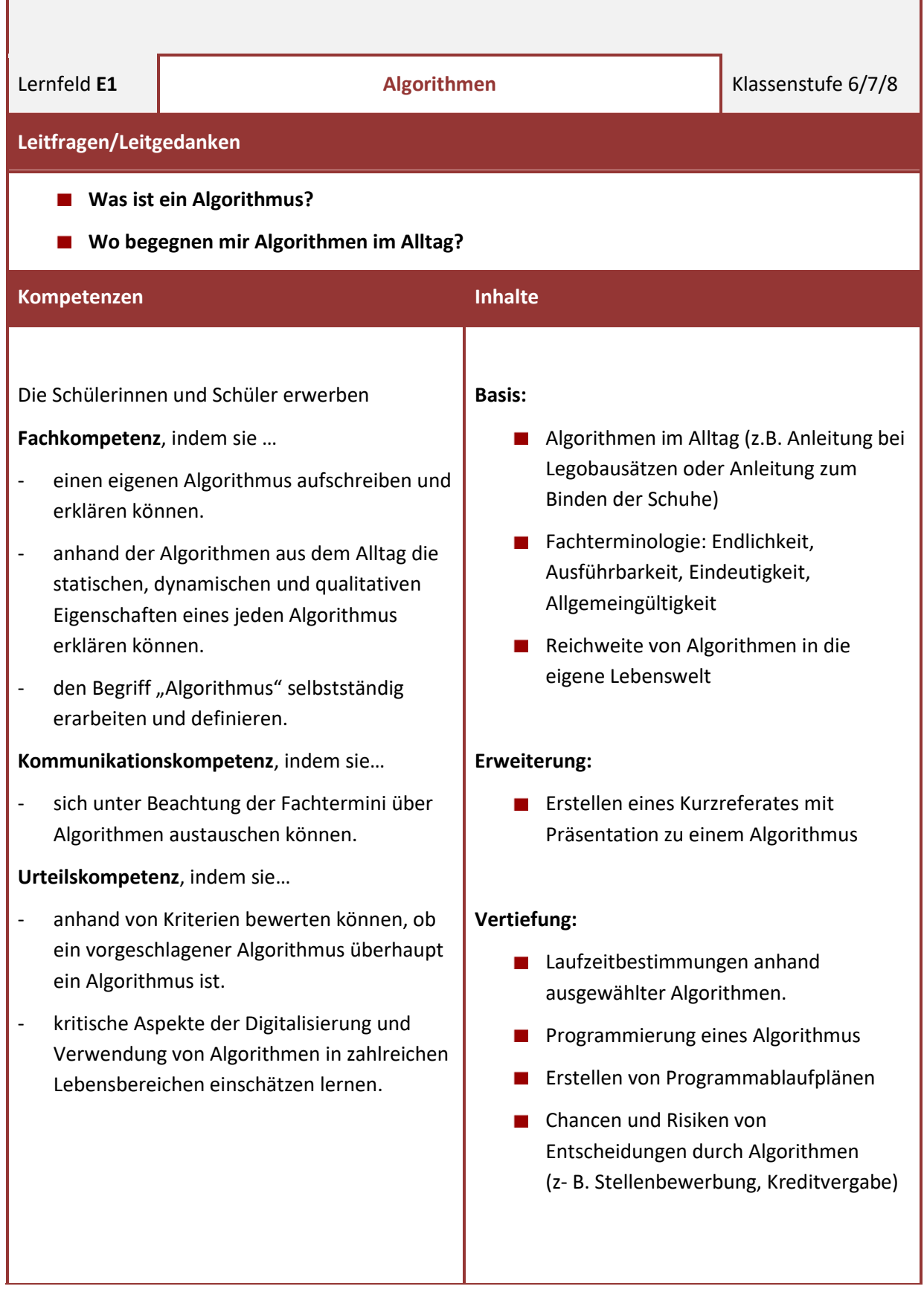

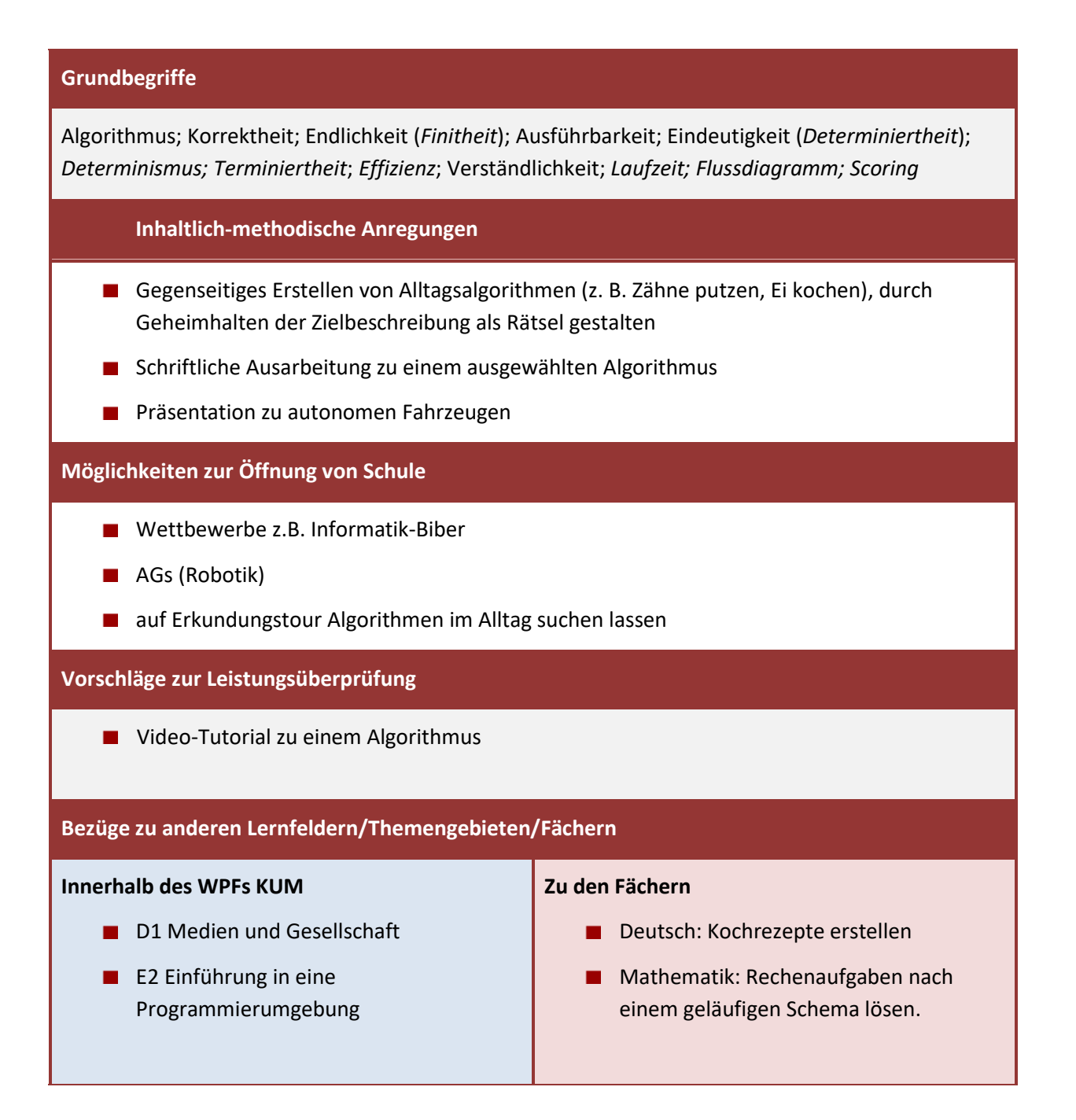

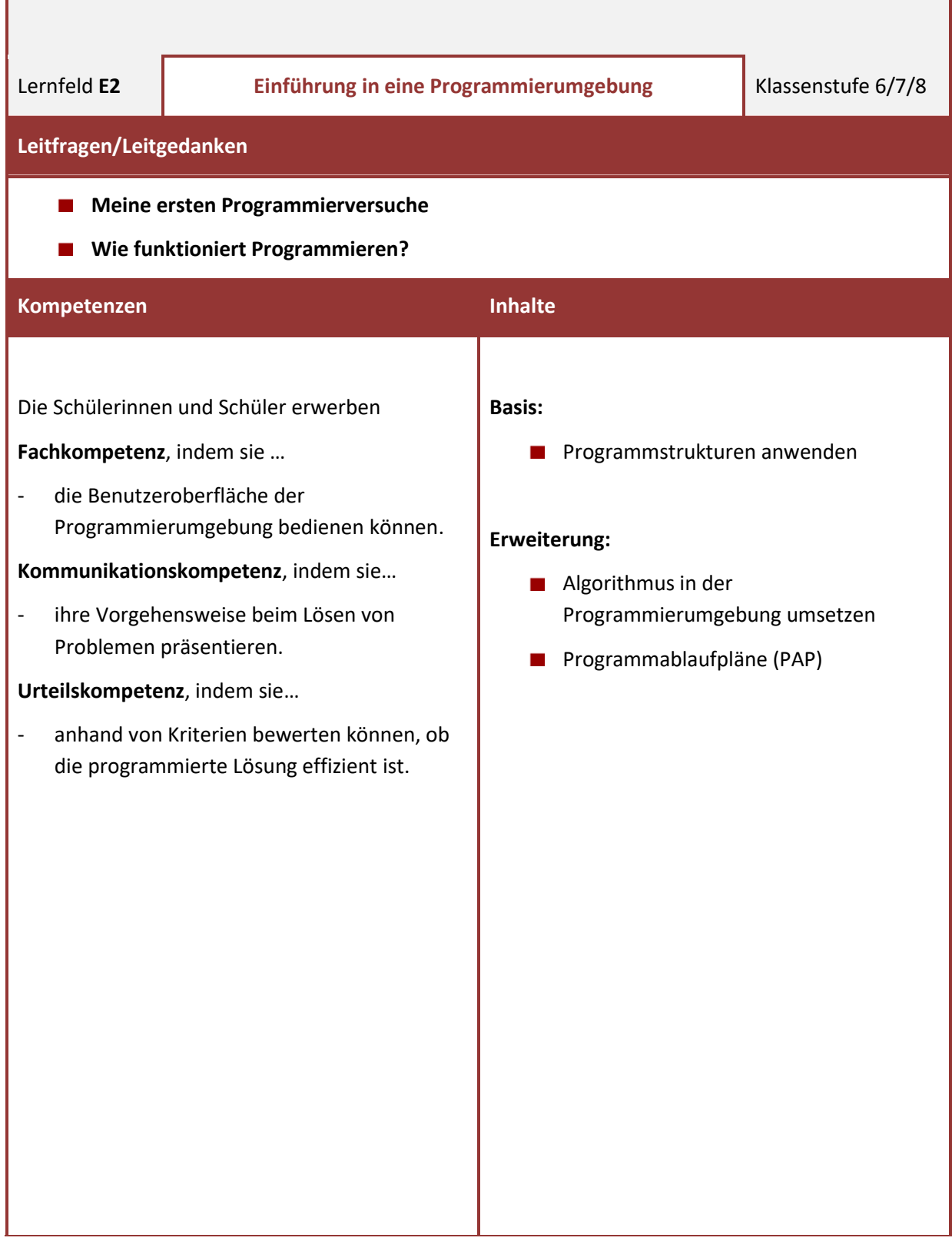

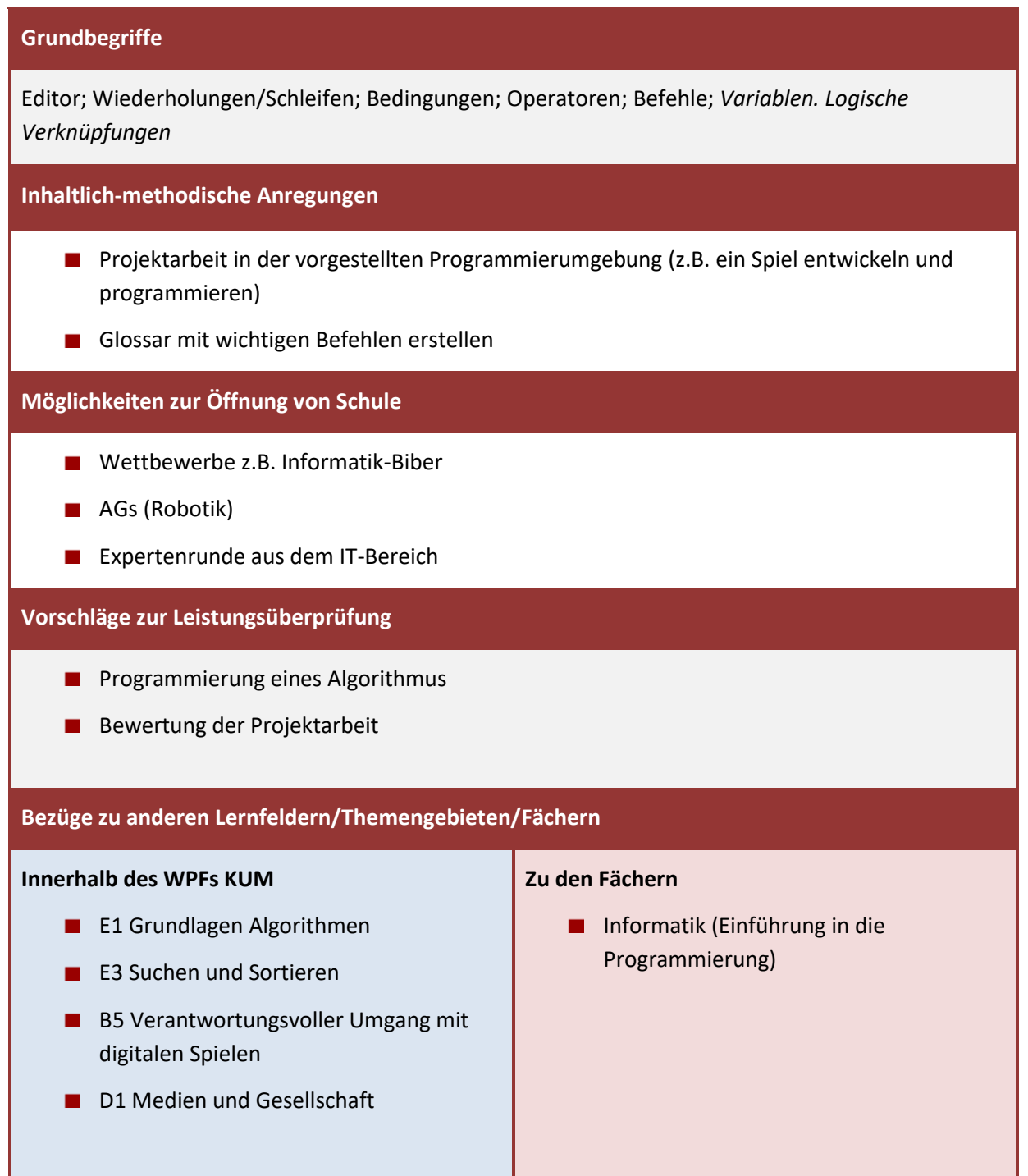

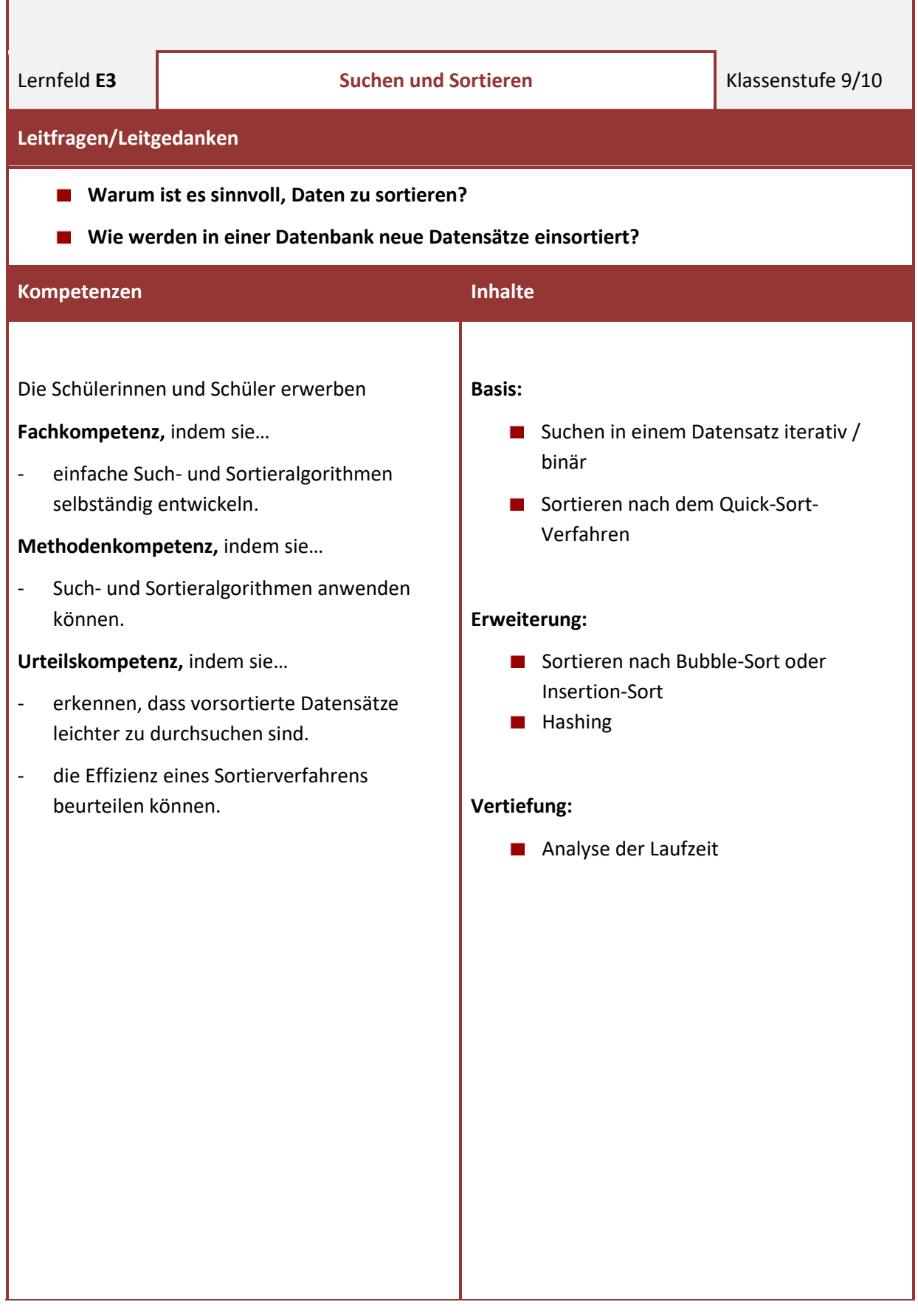

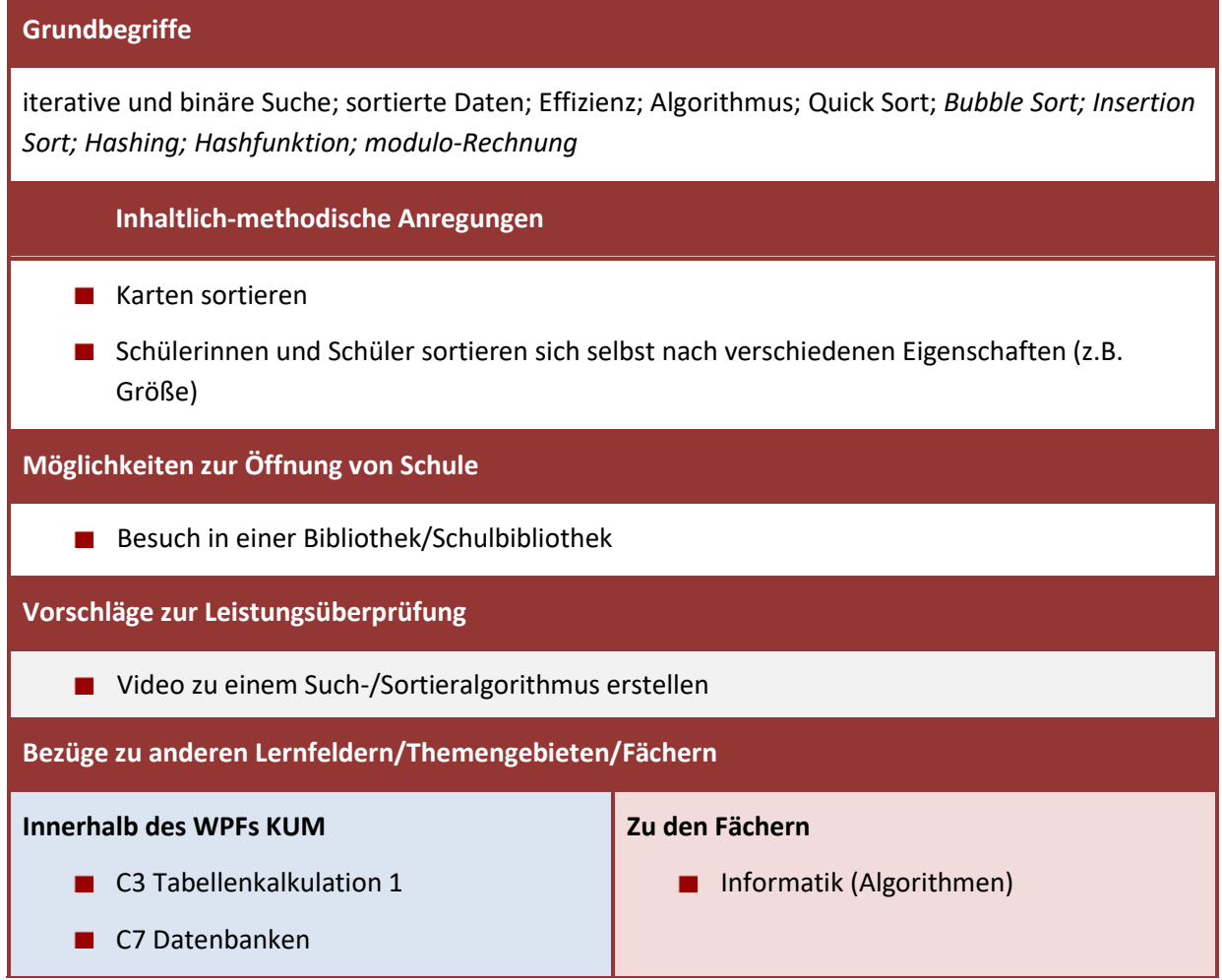

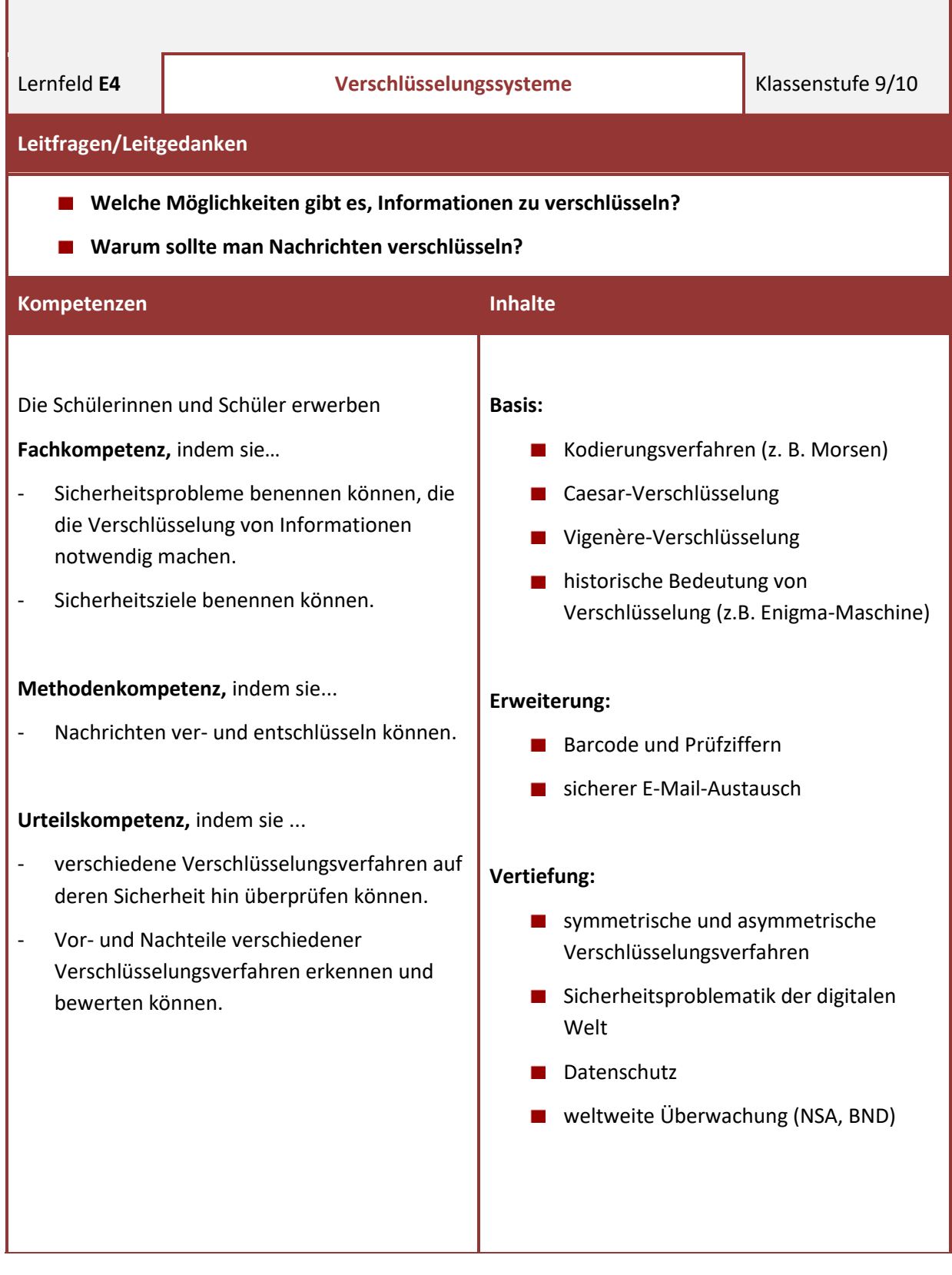

٠ŕ,

Kodierungsverfahren; optische und mechanische Kodierung; Caesar-Verschlüsselung; Vigenère-Verschlüsselung; Geheimtext; Klartext; Morsecode; ASCII; Schlüssel; Ver- und Entschlüsseln; *Barcode; EAN; ISBN*; Vertraulichkeit; Integrität; Authentizität; Verbindlichkeit; Shannon-Weaver-Modell; *RSA-Verfahren; digitale Signatur; Man-In-The-Middle-Angriff; Public-Key-Zertifikat*; *symmetrische und asymmetrische Verschlüsselung*

### **Inhaltlich-methodische Anregungen**

- verschiedene Kodierungs- und Verschlüsselungsverfahren entwerfen und praktisch anwenden, eigene Botschaften erstellen
- **Präsentationen verschiedener Verschlüsselungsverfahren**
- **E** Escape Room selbst erstellen

### **Möglichkeiten zur Öffnung von Schule**

- Besuch eines Escape Rooms
- Besuch eines Wasserstraßen- und Schifffahrtsamtes
- Einladung von Berufstätigen, die mit Kodierungsverfahren arbeiten, z.B. eines Fluglotsen

### **Vorschläge zur Leistungsüberprüfung**

### **Bezüge zu anderen Lernfeldern/Themengebieten/Fächern**

#### **Innerhalb des WPFs KUM**

- A1 Kommunikation im Wandel der Zeit
- A4 Daten und Informationen
- A6 Kommunikationsmodelle
- B6 Nutzung des Internets als Kommunikationsmedium
- **E1 Grundlagen Algorithmen**

- **Mathematik (Primzahlen)**
- **Informatik (Kryptographie, Algorithmen,** Datenstrukturen)
- Gesellschaftslehre (Ägypter/Antike/Mittelalter)

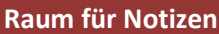
# **Differenzierungsmöglichkeiten im zieldifferenten Unterricht**

# **Adaption für den zieldifferenten Unterricht in den Bildungsgängen Lernen und ganzheitliche Entwicklung**

Im zieldifferenten Unterricht werden die Schülerinnen und Schüler – mit Ausnahme der zweiten Fremdsprache – in den Fächern der Schulart unterrichtet, die sie besuchen. Der zieldifferente Unterricht orientiert sich grundsätzlich an den allgemeinen Bildungsstandards, Rahmenplänen und Lehrplänen, die durch sonderpädagogische Adaption an die individuellen Bildungsziele der Schülerinnen und Schüler angepasst werden. Es gilt der Grundsatz, so nah an den allgemeinen Bildungsstandards, Rahmenplänen und Lehrplänen wie möglich zu planen und dabei so viel Differenzierung wie individuell nötig zu bedenken und durchzuführen. Dies erfordert eine den Lernprozess begleitende pädagogische Diagnostik und eine Dokumentation der Lernentwicklung, die sich im Förderplan spiegeln.

Handlungsleitend für den zieldifferenten Unterricht sind eine ausgeprägte Schüler- und Kompetenzorientierung, die auf Teilhabe und Aktivität jeder einzelnen Schülerin und jedes einzelnen Schülers zielen. Die Lernprozesse können individuell sehr unterschiedlich sein. Sie können früher oder später beginnen, schneller oder langsamer verlaufen oder stagnieren. Entsprechend kann es erforderlich sein, dass Unterrichtsinhalte zeitweilig oder längerfristig elementarisiert werden, um im Einzelfall grundlegenden Kompetenzerwerb zu ermöglichen. Dabei sind individualisierte Lernangebote durch passgenaue Materialien, Medien, Methoden hilfreich. In Abhängigkeit von Lernmöglichkeiten und auf der Grundlage des gemeinsamen Lerngegenstandes werden individuelle Lernziele formuliert und individualisierte Zugangswege für eine Schülerin oder einen Schüler (z.B. basal-wahrnehmend, konkret-handelnd, symbolisch-darstellend, abstrakt-begrifflich) ermöglicht. Somit können Schülerinnen und Schüler Arbeitsergebnisse auf Anforderungsebenen erzielen, die ihren Möglichkeiten entsprechen und gleichzeitig individuelle Kompetenzen weiterentwickeln.

Im Folgenden finden sich – konkretisiert an einem ausgewählten Tableau – erste Hinweise und Anregungen, wie im Unterricht fachliche und (sonder-)pädagogische Anforderungen miteinander verbunden werden können mit dem Ziel, dass alle Schülerinnen und Schüler einer Lerngruppe – wenn auch unterschiedlich – an einem gemeinsamen Thema miteinander arbeiten und lernen können.

# **Mustertableau mit Anregungen**

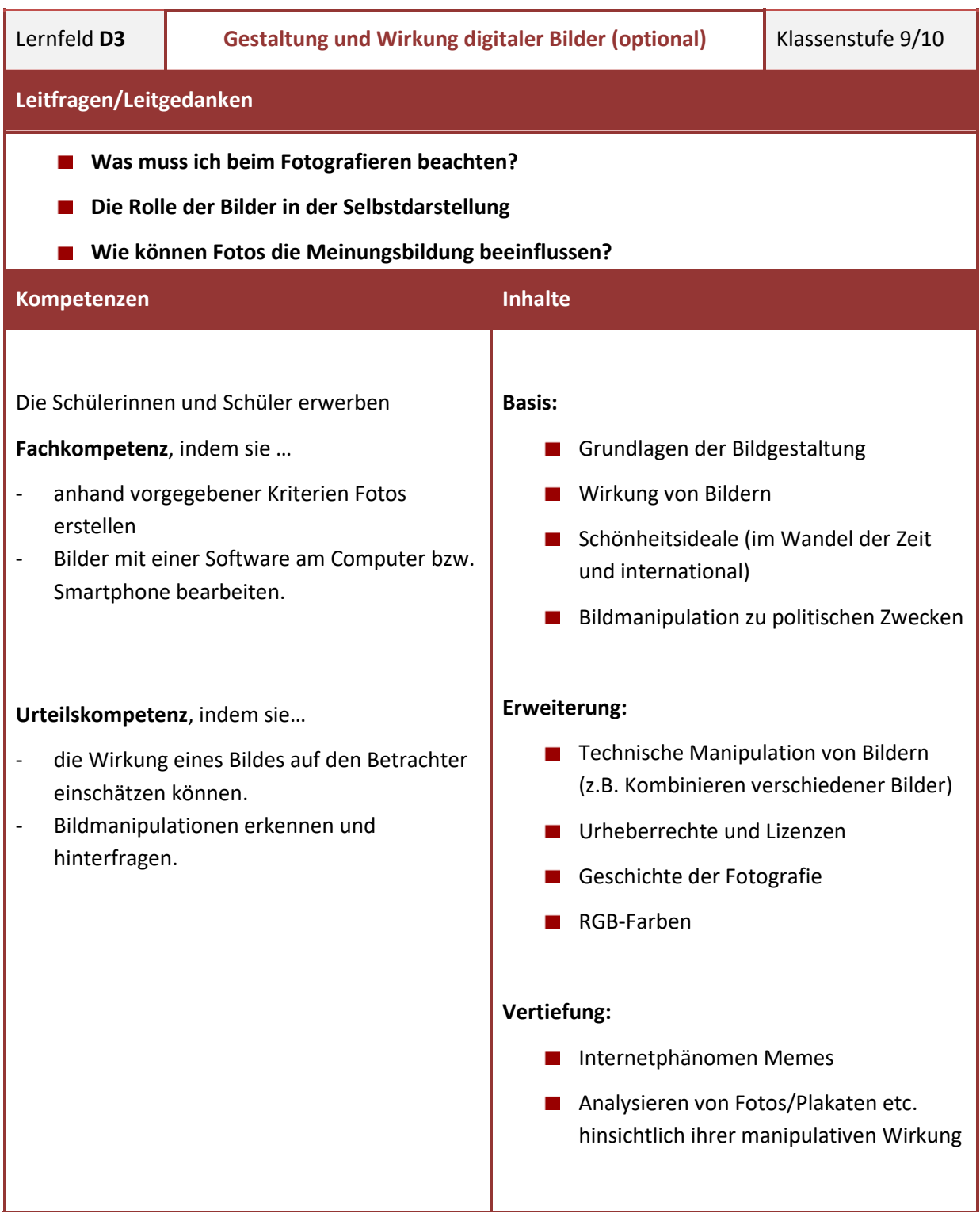

Lesehilfe:

Auf der linken Seite findet sich das vorne bereits abgedruckte Tableau "Gestaltung und Wirkung digitaler Bilder".

Die vorliegende Tabelle auf der **rechten Seite** liefert zum einen **konkrete Anregungen** für den zieldifferenten Unterricht zum Tableau "Gestaltung und Wirkung digitaler Bilder", zum anderen sollen Impulse für die Entwicklung eigener, individueller Differenzierungsangebote gesetzt werden: So weist der schwarz unterlegte Text auf **Prinzipien der Differenzierung** hin, die **grundsätzlich** für die Arbeit im zieldifferenten Unterricht verwendet werden und analog auf andere Lernfelder angewandt werden können:

# **Anregungen für den zieldifferenten Unterricht:**

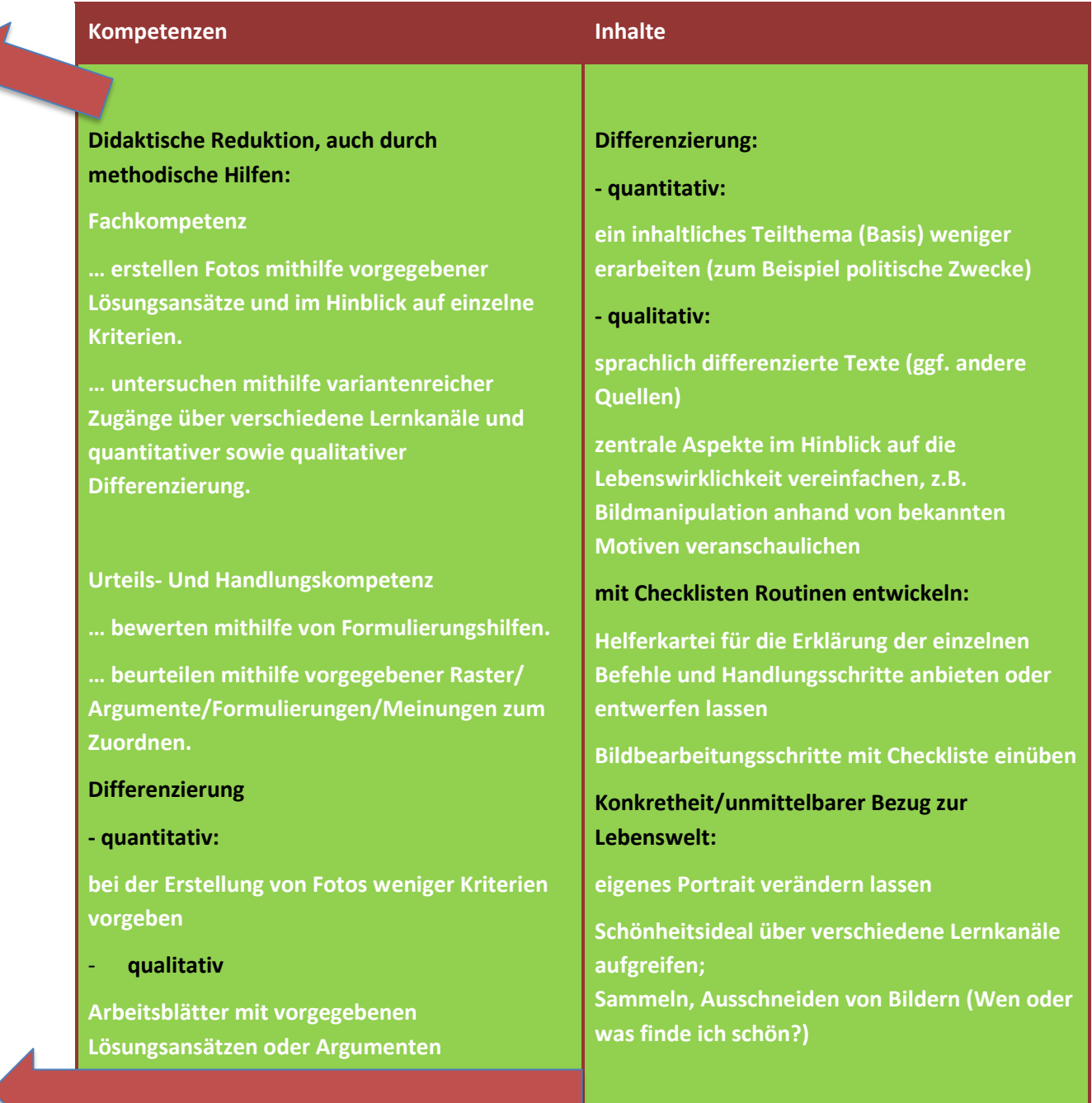

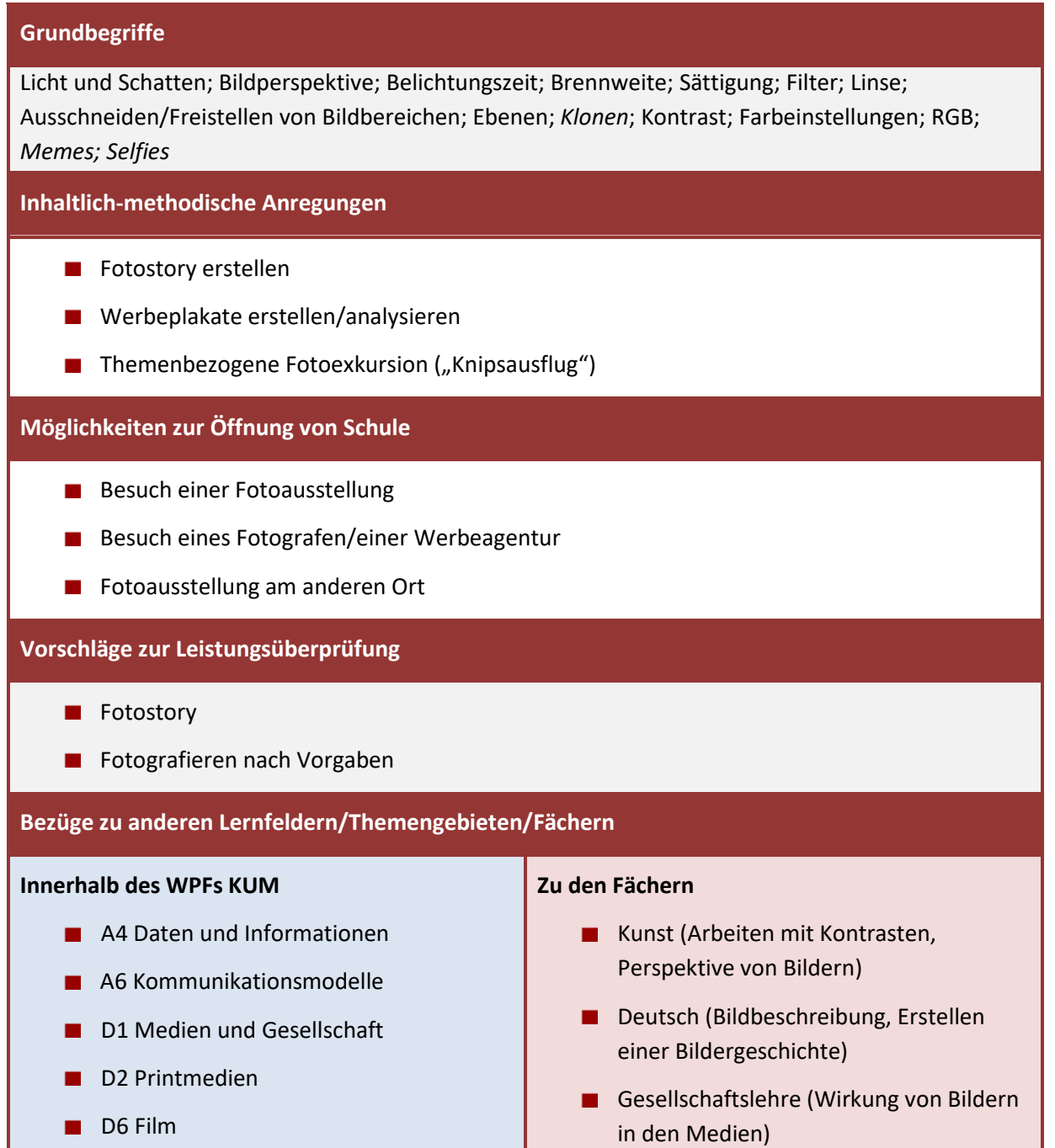

## **Grundbegriffe**

#### **Differenzierung durch Ergänzung:**

**Verwendung von Oberbegriffen, Verwendung von Erklärungen, Bildern, Beispielen, Modellen, eigenen Zeichnungen**

#### **Differenzierung durch Reduktion:**

**quantitativ: zum Beispiel Weglassen von "Brennweite", "Sättigung"**

#### **Differenzierung durch Ersetzen der Fachbegriffe:**

**zum Beispiel "manipulieren" durch deutschen Begriff "mit Absicht verändern" ersetzen,**

**"Perspektive" durch "Blickwinkel"**

**Begriffsbildung durch viele Beispiele**

#### **Begriffsbildung durch methodische Hilfen:**

**Wörterbuch anlegen, Übung durch Lernspiele (Memory, Kreuzworträtsel, Suchsel usw.), Wortfächer, Visualisierung , …**

# **Inhaltlich-methodische Anregungen**

#### **Inhaltliche Differenzierung:**

zum Beispiel durch veränderte Themenstellung: "Werbung analysieren" wird zu "Werbung, die ich **kenne"**

**Untersuchen einer Manipulation eines bekannten Bildmotivs, dessen ursprüngliches Aussehen den Schülerinnen und Schülern bekannt ist**

#### **bekanntes Lernumfeld:**

**"Knipsausflug" mit einer vertrauten Person an ein vertrautes Ziel; z. B. "Werbung auf meinem Schulweg"**

**Präsentation vor Kleingruppen bekannter Schülerinnen und Schüler;** 

**Bilder von vertrauten Personen, Orten oder Gegenständen einsetzen;**

# **Methodische Hilfen :**

**vorgegebene Bausteine für Bildvergleich, vorgefertigte Plakate für Präsentation; Weiterarbeit, Vervollständigung einer unfertigen Manipulation mithilfe von vorstrukturierten Hilfeblättern**

## **Änderung der Sozialform:**

**arbeitsteilige Gruppenarbeit, Lerntandem, Zusammenarbeit mit stärkeren Partnern**